## UNIVERSITE DU QUEBEC

## MEMOIRE PRESENTE A

## L'UNIVERSITE DU QUEBEC A TROIS-RIVIERES

## COMME EXIGENCE PARTIELLE

## DE LA MAITRISE EN ELECTRONIQUE INDUSTRIELLE

 $\mathcal{L}^{\text{max}}$ 

PAR

DANIEL BELLEMARE

# ANALYSE ET CORRECTION DES ERREURS DANS LA CONVERSION ANALOGIQUE-NUMERIQUE DE LA TENSION ELECTRIQUE

FEVRIER 1989

## Université du Québec à Trois-Rivières

Service de la bibliothèque

## Avertissement

L'auteur de ce mémoire ou de cette thèse a autorisé l'Université du Québec à Trois-Rivières à diffuser, à des fins non lucratives, une copie de son mémoire ou de sa thèse.

Cette diffusion n'entraîne pas une renonciation de la part de l'auteur à ses droits de propriété intellectuelle, incluant le droit d'auteur, sur ce mémoire ou cette thèse. Notamment, la reproduction ou la publication de la totalité ou d'une partie importante de ce mémoire ou de cette thèse requiert son autorisation.

### RESUME

L' utilisation des circuits d ' acquisition, avec conversion analogiquenumérique de la tension électrique, est de plus en plus répandue car dans un système de traitement des signaux elle constitue la première étape: la mesure des signaux. Il est important que l'utilisateur connaisse aussi bien les erreurs introduites par les éléments fonctionnels de son système de mesure que par la méthode qu'il utilise (lui-même ou l'ordinateur) pour réaliser ces mesures.

Il existe trois types d ' erreurs spécifiques aux circuits de conversion AIN : Erreur de quantification, qui est reliée à la résolution du circuit de conversion analogique-numérique. L' erreur d ' acquisition, reliée au temps que prennent les composantes pour réaliser une acquisition. Et l'erreur de synchronisation, car les circuits d ' acquisition sont incapables de faire la mesure de plus d ' un signal à la fois. Nous devons multiplexer les signaux d'entrées à être mesurés.

Les erreurs d'acquisition et de synchronisation sont causées par un délai. Délai entre le moment où l'on veut faire la mesure d'un signal sur une entrée donnée et celui où, à la sortie du circuit d ' acquisition, il est près pour sa conversion. Il en résulte que la valeur numérique de sortie ne correspond pas à la valeur analogique du signal d'entrée au moment du début de sa mesure. Ce sont des erreurs qui dépendent du signal à mesurer (sa fréquence) et de la méthode utilisée pour faire les mesures (quantité de données et vitesse).

Ce travail vise l ' analyse et la correction des erreurs dues aux délais dans une conversion analogique-numérique d'un seul signal (erreur d ' acquisation) ou de plusieurs signaux multiplexés (erreur d ' acquisition et de synchronisation).

Les résultats de l'analyse des délais, par des méthodes de traitement des signaux, démontrent qu'un délai imposé à un signal peut-aussi s'écrire comme une modification de la phase du signal. Cela nous dirige vers une méthode exacte pour corriger les délais, par le spectre de phase des signaux (obtenu par transformée de Fourier des signaux mesurés).

L' étude des méthodes de correction des délais porte également sur des filtres dans le domaine du temps. Une méthode permettant d'évaluer la valeur du signal à un autre moment que celui où il a été mesuré, connue comme l'interpolation à l'aide des polynômes de Lagrange, est étudiée pour servir de filtre. A l'aide de la représentation en fréquence de tels filtres, par la transformée de Fourier, nous avons déterminé leurs caractéristiques afin d ' obtenir une correction des délais se rapprochant de la correction exacte (la correction de la phase avec la transformée de Fourier), afin de ramener les erreurs causées par les délais à un niveau raisonnable. Les résultats de ces analyses démontrent l'applicabilité des polynômes de Lagrange comme outil dans la correction des erreurs causées par des délais dans une conversion analogique-numérique. Des exemples de filtres et résultats de correction sont présentés dans ce travail.

#### AVANT-PROPOS

Ce travail s'adresse particulièrement à tous ceux qui s'intéressent. de près ou de loin, à l'utilisation des circuits de mesure assistés par ordinateur. Il tente de démontrer que ces circuits, aussi appelés "cartes d ' acquisition de données", ne sont pas aussi parfaits, uniquement du fait qu'ils sont commandés par un ordinateur. Il donne aussi une solution pour la correction de certaines erreurs importantes.

Une conclusion intéressante de ce travail est qu'il démontre qu'il est possible de connattre les modifications faites sur un signal à l ' aide des équations utilisées en analyse numérique. En particulier, ce travail s'attarde aux méthodes d ' interpolation (utilisées pour la correction des erreurs du circuit de mesure), en vérifiant leurs caractéristiques et leur effet par des méthodes de traitement des signaux.

Je tiens à remercier M. Andrzej Barwicz (Université du Québec à Trois-Rivières) d'avoir assumé la fonction de directeur de recherche et m'avoir rendu possible de faire ce travail et M. Roman Z. Morawski (Ecole Polytechnique de Varsovie, Institut de Radioélectronique, Pologne) pour ses remarques et ses suggestions.

## TABLE DES MATIERES

 $\bar{z}$ 

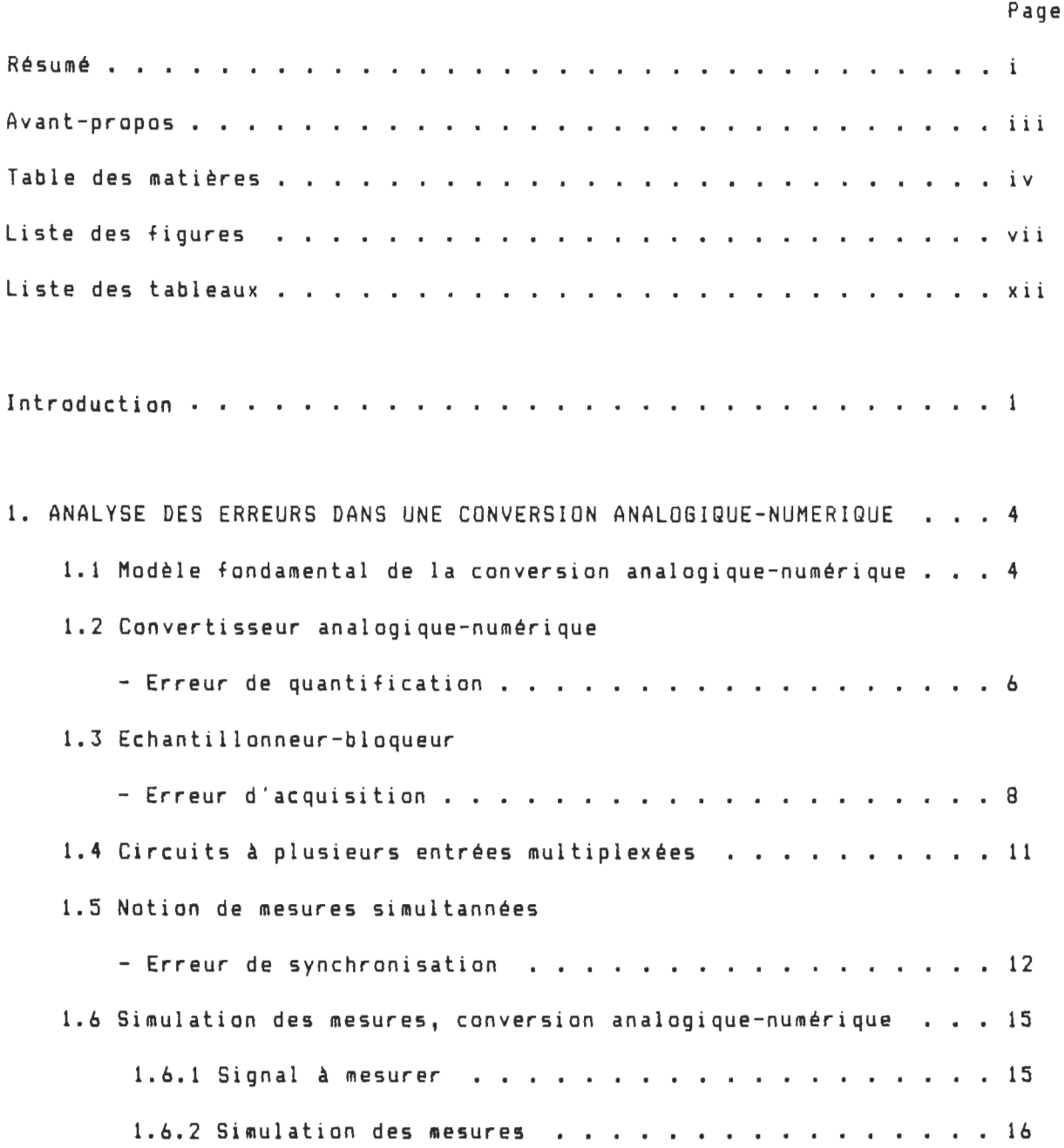

 $\sim 10^{11}$ 

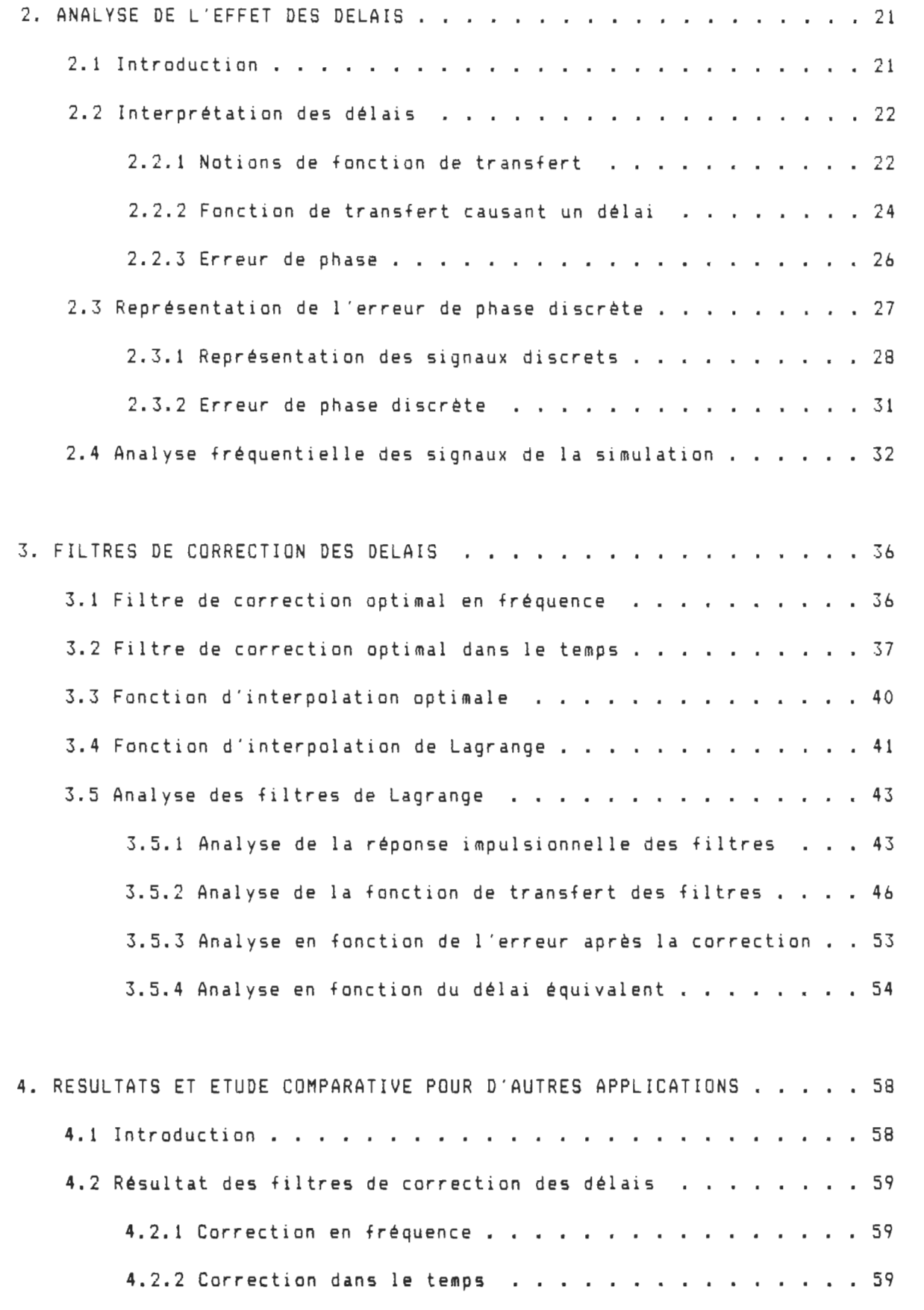

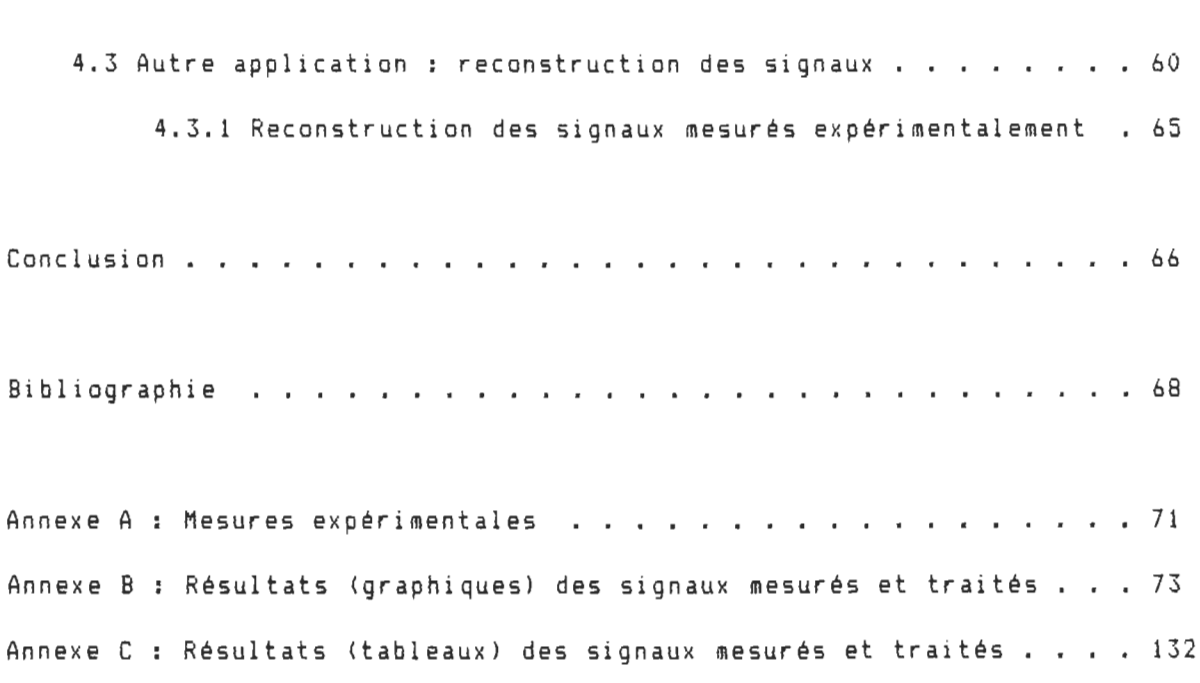

## LISTE DES FIGURES

 $\label{eq:2} \mathcal{L}_{\text{max}} = \mathcal{L}_{\text{max}} + \mathcal{L}_{\text{max}}$ 

Page

Chapitre 1 :

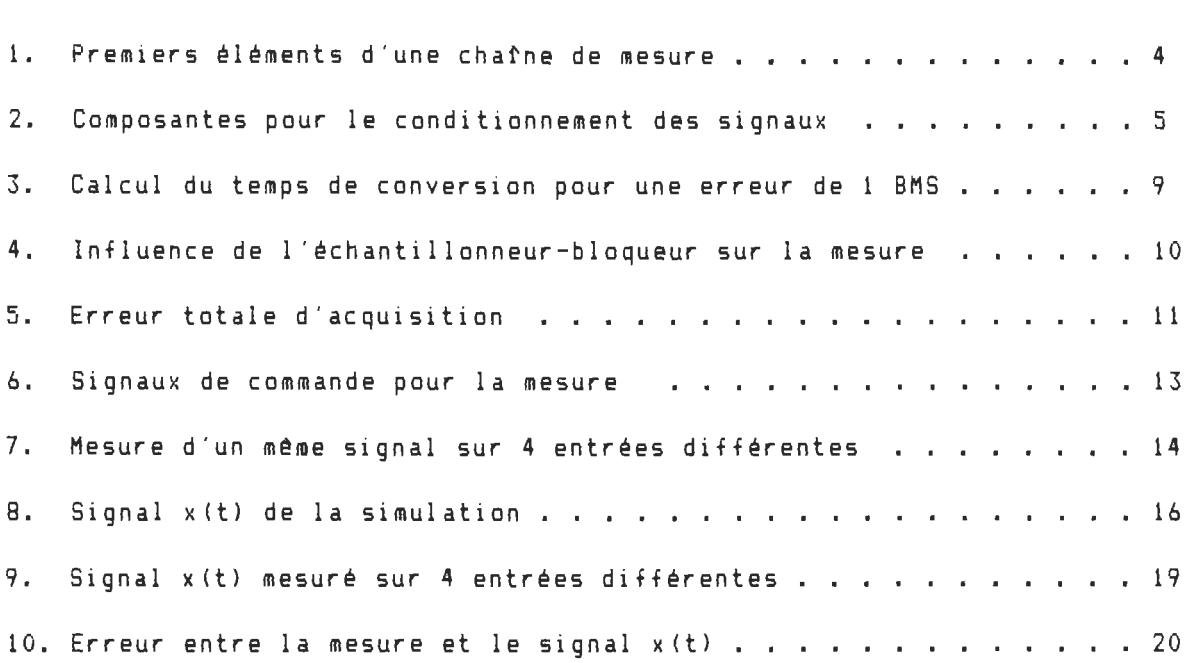

Chapitre 2 :

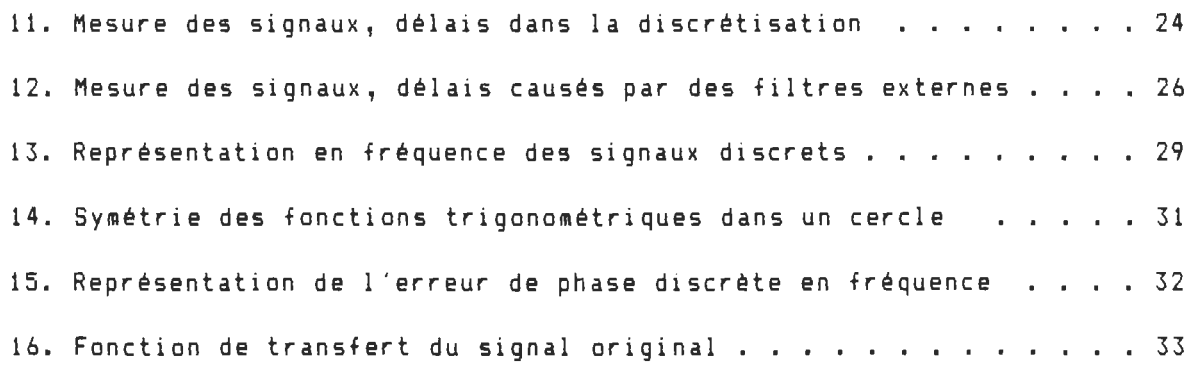

17. Fonction de transfert des signaux mesurés . . . . . . . . . . . . 35

Chapitre 3 :

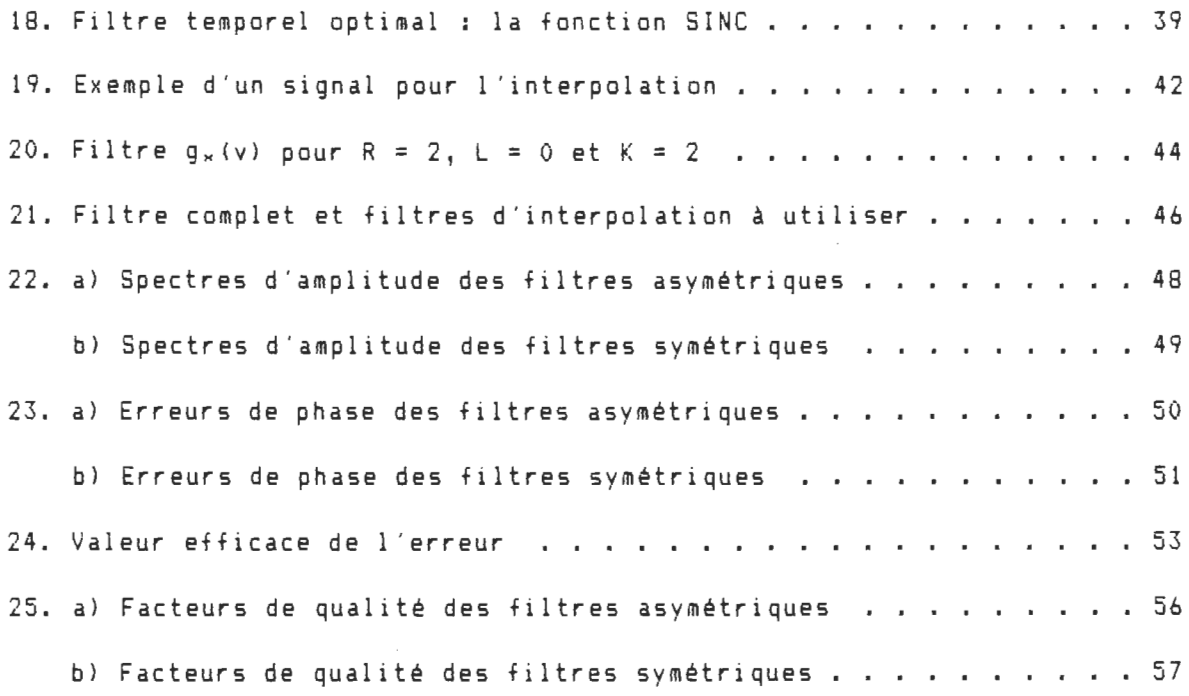

Chapitre 4 :

 $\mathcal{L}^{\mathcal{L}}$ 

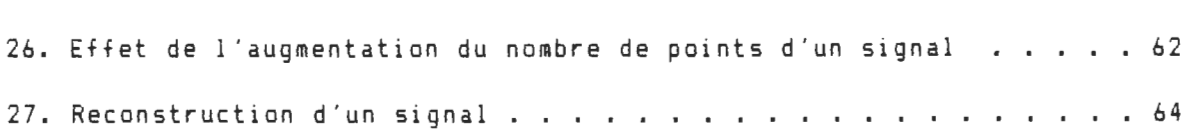

Annexe B

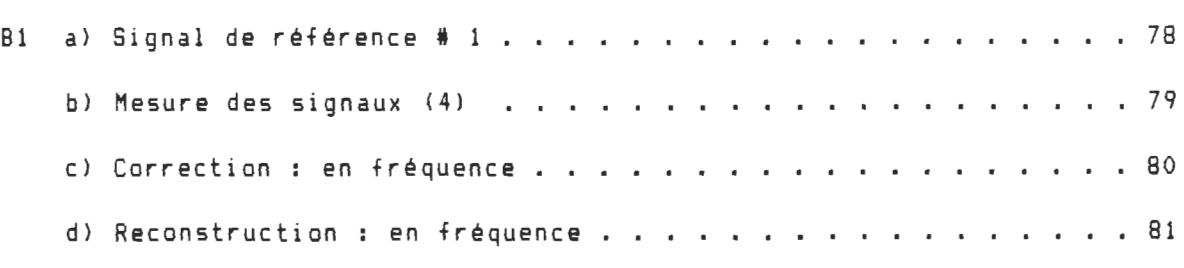

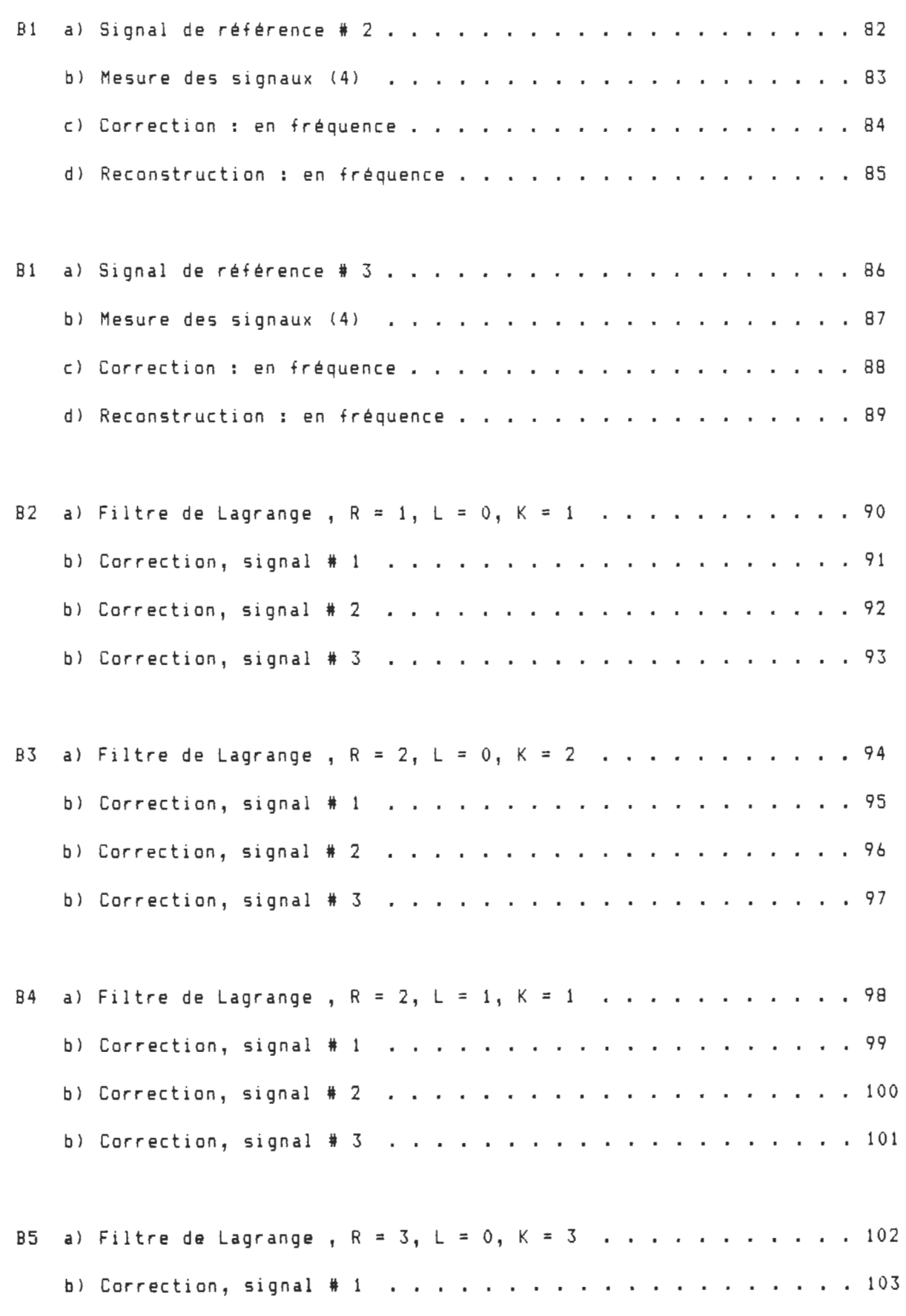

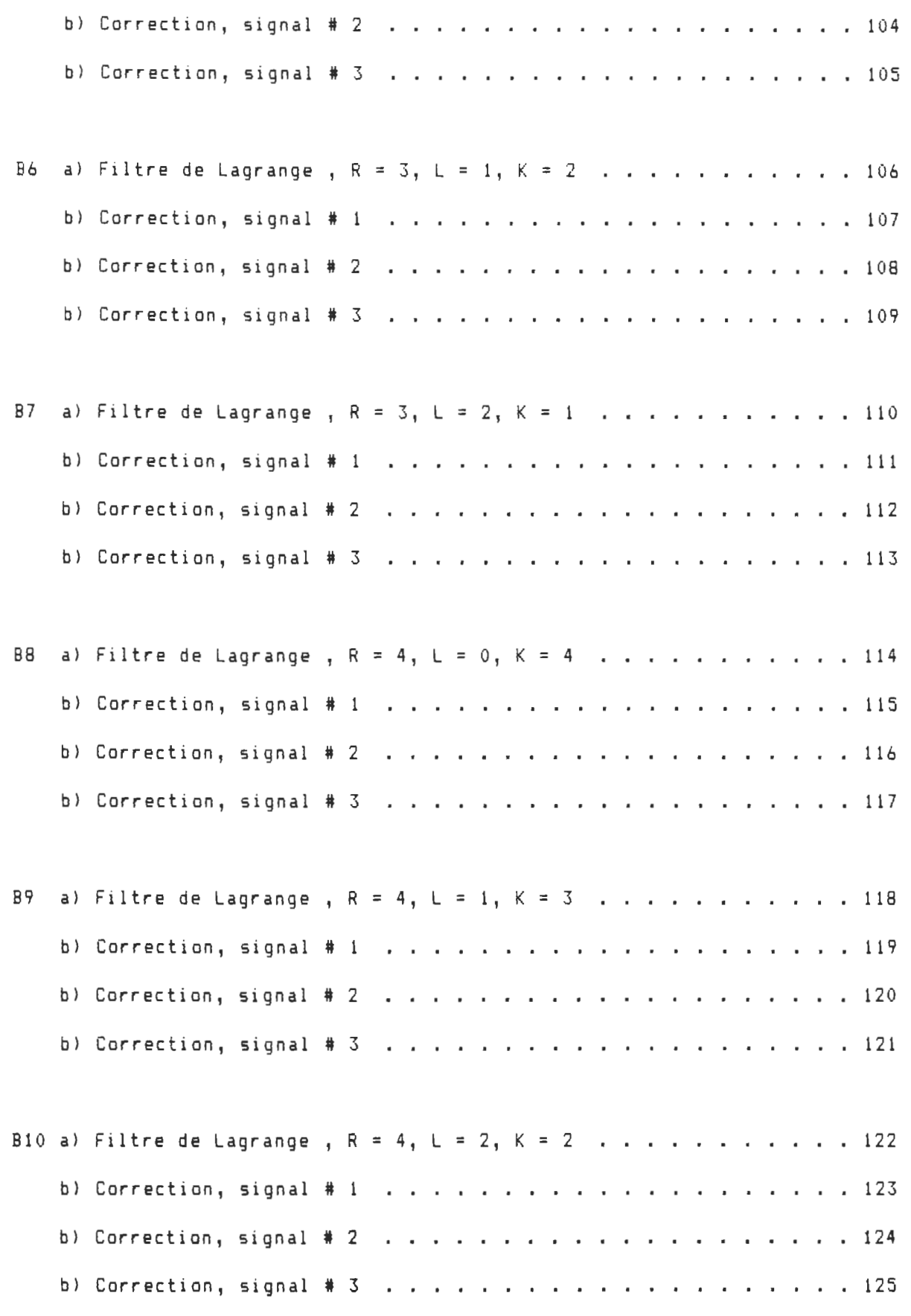

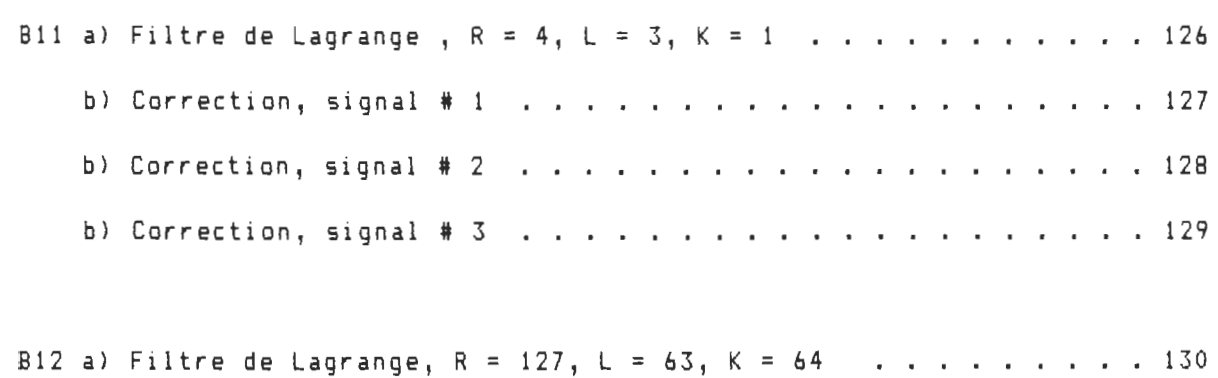

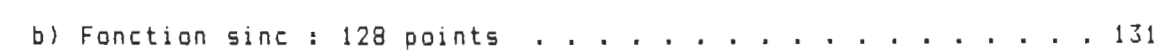

## LISTE DES TABLEAUX

Page

Chapitre 1 :

1. Erreur maximale entre x(t) et la mesure sur 4 entrées . . . . . . . 18

Annexe C

- Cl Valeur efficace de l ' erreur entre la référence et la mesure du signal sur l'entrée # 1 en fonction de la méthode de correction : 134
- C2 Valeur efficace de l ' erreur entre la référence et la mesure du signal sur l'entrée # 2 en fonction de la méthode de correction . 135
- C3 Valeur efficace de l ' erreur entre la référence et la mesure du signal sur l'entrée # 3 en fonction de la méthode de correction . 136
- C4 Valeur efficace de l ' erreur entre la référence et la mesure du signal sur l'entrée # 4 en fonction de la méthode de correction . 137
- CS Valeur efficace des erreurs entre la référence et les signaux reconstruits en fonction de la méthode de correction . . . . . . 138

#### INTRODUCTION

L'utilisation des circuits d'acquisition, avec conversion analogiquenumérique (AIN) de la tension électrique, est de plus en plus répandue car dans un système de traitement des signaux elle constitue la première étape, la mesure des signaux.

Avec l'avènement des ordinateurs personnels, l ' utilisation de ces circuits s'est fortement simplifiée et l'utilisateur n'est plus forcé d ' avoir des connaissances des détails internes d'un bloc de la conversion *AIN.* Il est cependant important que l'utilisateur connaisse aussi bien les erreurs introduites par les éléments fonctionnels de son système de mesure que par la méthode qu'il utilise (lui-même ou l'ordinateur) pour réaliser ces mesures.

Il existe deux types d'erreurs spécifiques aux circuits de conversion *AIN* - Erreur de quantification, qui est reliée à la résolution du circuit de conversion analogique-numérique,

- Erreur d'acquisition, reliée au temps que prennent les composantes pour réaliser une acquisition.

Il existe des livres (ex. De Coulon 1984), articles (ex. Jaeger 1982-83) sur les effets de ces circuits sur la valeur numérique finale par rapport au signal électrique à mesurer. Les compagnies qui fabriquent les composantes (ex. Analog Deviees 1988) mettent à notre disposition des notes sur le fonctionnement, l ' utilisation et les erreurs introduites par leurs circuits.

Dans un système destiné aux mesures de plusieurs signaux avec un seul convertisseur A/N, la conversion de plusieurs signaux multiplexés ne peut se faire simultanément car les circuits ne peuvent réaliser qu'une seule opération à la fois. Cela introduit un délai entre le moment où l'on veut faire la mesure d'un signal sur une entrée donnée et celui où, à la sortie du circuit d'acquisition, il est près pour sa conversion. Il en résulte que la valeur numérique de sortie ne correspond pas à la valeur analogique du signal d'entrée au moment du début de sa mesure.

Le délai du circuit d'acquisition introduit une erreur d ' acquisition, tandis que celui introduit par le multiplexage des signaux cause une erreur de synchronisation. Ces deux erreurs sont de type délai. C'est une erreur qui dépend fortement du signal à mesurer (sa fréquence) et de la méthode utilisée pour faire les mesures (quantité de données et vitesse).

Ce travail vise l'analyse et la correction des erreurs dues aux délais dans une conversion analogique-numérique:

 $\alpha$ 

- Erreur d'acquisition, dans la mesure d ' un seul signal

- Erreur d ' acquisition et de synchronisation, dans la mesure de plusieurs signaux multiplexés

Dans le domaine de traitement des signaux, il existe une relation entre un délai dans le temps imposé à un signal et une modification de la

phase du signal (De Coulon 1984). La méthode exacte pour corriger ces délais est d ' annuler l'erreur de phase directement sur le spectre de phase des signaux, obtenu par transformée de Fourier du signal mesuré (Schneider 1984). C' est une méthode relativement longue.

On peut aussi faire cette correction dans le domaine du temps par un moyen permettant d'évaluer la valeur du signal à un autre moment que celui pour lequel on connait sa valeur, ou qu'il a été mesuré. Cette méthode est connue, en analyse numérique, comme l'interpolation entre deux points mesurés (méthode des polynOmes de Lagrange). La qualité et le temps de calcul dépendent de l ' ordre des fonctions utilisées. On retrouve des études, sur ces fonctions d'interpolation, depuis plus de 15 ans (Schafer 1973, Bellanger 1974, Oetken 1975 et Herman 1979). Même si le but de ces travaux consiste à augmenter le nombre de points des signaux mesurés (reconstruction de signal), et non à corriger les erreurs dues aux délais dans les circuits de mesure, le problème fondamental consiste à évaluer la valeur du signal entre deux points mesurés.

Les possibilités d ' application des filtres développés à partir des polynOmes de Lagrange seront étudiées pour la correction des erreurs dans une conversion analogique-numérique de signaux multiplexés.

A l'aide de la représentation dans le domaine de fréquence, avec la transformée de Fourier, l'étude portera sur les caractéristiques des filtres d'interpolation afin d'obtenir une correction des délais se rapprochant de la correction exacte (la correction de la phase avec la transfor- .ée de Fourier) par la comparaison de leur fonction de transfert.

## CHAP ITRE 1

## ANALYSE DES ERREURS DANS UNE CONVERSION ANALOGIQUE-NUMERIQUE

## 1.1 Modêle fondamental de la conversion analoqique-numérique

Les premiers éléments d'une chaîne de mesure, pour une conversion analogique-numérique *(AIN),* sont présentés à la figure 1.

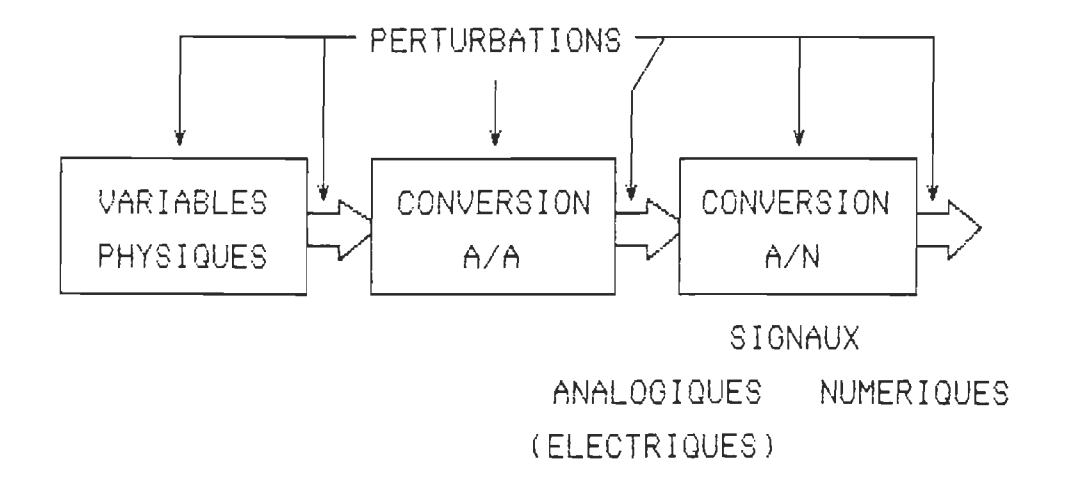

Figure 1. Premiers éléments d'une chaîne de mesure

Les différents blocs "Conversion" peuvent se définir comme des interprêtes capables de traduire un signal d'une forme vers une autre, plus utile pour les blocs qui suivent.

On peut définir deux grands types d'erreurs, celles introduites par des perturbations extérieures sur les signaux et les composantes internes

d ' un bloc "Conversion"; celles introduites par la conversion des signaux. Ce travail n ' anal yse que ces dernières, celles d ' interprétation ou visant la méthode de mesure, qui font que le signal de sortie représente mal le signal d'entrée.

Une partie des circuits du bloc de "Conversion analogique-numérique " conditionnent les signaux analogiques afin de les préparer à la dernière phase, la con version, voir la figure 2. Ces composantes font la mesure analogique (ou acquisition analogique) du signal. Une description et la nécessité d'utiliser ces composantes de base est donnée dans les sections suivantes.

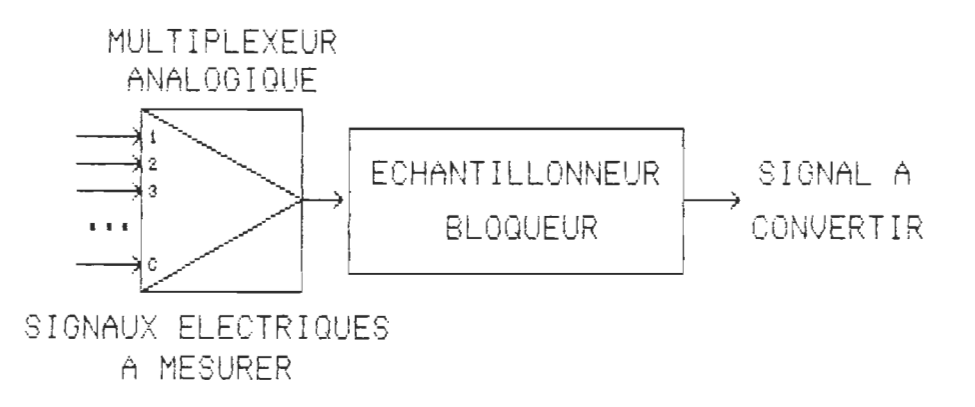

Figure 2. Composantes pour le conditionnement des signaux

Ce sont les erreurs, introduites par ces composantes sur le signal à mesurer, qui font que la valeur numérique de sortie n'est pas celle du signal d ' entrée au début de son acquisition. Même si ces composantes sont électriquement fiables et si les perturbations extérieures sont faibles, la technique d'acquisition, à l'aide de ces composantes, introduit des erreurs.

L' analyse de ces composantes de base nous permet de déterminer leurs caractéristiques électriques et comment les utiliser en fonction du signal à mesurer. Comme pour le choix de la bande passante, de la précision et des autres caractéristiques de tout appareil de mesure que l'on doit faire en fonction des signaux à mesurer. On retrouve l'analyse d'une conversion *AIN* dans les notes d ' application des composantes (Analog Deviees 1988), dans une série d ' articles sur les techniques de conversion (Jaeger 1982-83), ainsi que dans un volume d'analyse et de traitement des signaux (De Coulon 1984).

### 1.2 Convertisseur analoqique-numérique - Erreur de quantification

La composante la plus importante du circuit de conversion analogiquenumérique est sans doute le convertisseur lui-même.

Définition 1.1 : Le principe de fonctionnement d'un convertisseur analogique-numérique est de comparer la tension d'entrée à convertir avec une série de tensions de référence, pour lesquelles on connait leur valeur numérique.

En utilisant la notation binaire pour la valeur numértque de sortie, on peut connattre la valeur du signal d ' entrée, x (V], à l ' aide de la relation (1.11.

$$
x = v_{max} \sum_{n=1}^{B} B_n z^{-n}
$$
 [1.1]

avec B nombre de bits du convertisseur

Bn valeur de chaque bit du nombre binaire  $V_{max}$  gamme de la mesure (0-100%) [V]

On remarque que la valeur numérique contient une quantité limitée de bits, ce qui signifie que le convertisseur possède une résolution limitée. Cette résolution est donnée comme la plus petite variation de tension d ' entrée obser vable par le convertisseur. Pour un nombre à B bits et sur une gamme de V<sub>mex</sub> volt, cette plus petite variation,  $\Delta x$  [V], est donnée par [1.2],

$$
\Delta x = V_{\text{max}} \quad 2^{-B} \tag{1.2}
$$

Il s ' agit de la valeur de la tension correspondant à 1 bit le moins significatif (BMS ou LSB en anglais). Cette erreur est constante et ne dépend que de la composante qui réalise la conversion. C' est l'erreur d ' amplitude ou ERREUR DE QUANTIFICATION (quantization error en anglais) du circuit de mesure. Elle représente l ' erreur minimale de tout circuit de mesure à conversion analogique-numérique.

Certains auteurs, dont Wagdy (1987), vont plus loin dans l ' analyse des erreurs de quantification, en .les traitant de façon statistique par rapport aux signaux. En s'assurant que l'erreur totale, introduite par toutes les composantes du circuit de mesure (linéairité, stabilité et autres), soit inférieure à 1 BMS, cela nous permet d'obtenir un circuit de mesure au moins aussi précis que sa résolution le permet.

Nous verrons que les erreurs dues aux méthodes d ' acquisition peuvent

être beaucoup plus importantes que 1 BMS. Nous tentons dans ce travail de minimiser ces erreurs afin de les ramener au niveau des erreurs de quantification.

Une condition de bon fonctionnement du convertisseur veut que le signal d'entrée reste constant durant le temps qu'il prend pour faire une conversion. Comparer un signal de référence fixe avec un signal variable à l ' entrée peut être la cause d'erreurs sur la valeur numérique finale. Si celui-ci réalisait une conversion en un temps nul, le présent travail serait terminé, mais cela n'est pas le cas. Même très faible, le temps de conversion peut être à l'origine d ' une erreur importante.

## 1.3 EChantillonneur-blogueur - Erreur d'acguisition

Comme le convertisseur possède une résolution de plus ou moins 1/2 BMS (1 BMS au total), un signal variant à l'intérieur de cette limite n'influencera pas la sortie binaire.

Déinition 1.2 : Supposont la mesure d'un signal sinusoîdal, avec une fréguence f et amplitude V, on sait gue le taux de variation maximum est donné par  $V*2$   $\pi$  f. Travaillons maintenant avec un signal linéaire (pour simplifier les calculs) ayant une pente égale à ce taux de variation, d'une plage de mesure égale à 2<sup>8</sup> (correspondant à V<sub>mex</sub> = 2\*V), alors on peut facilement trouver le temps, T<sub>c</sub> [s], pour lequel ce signal varie moins de 1 BMS, équation [1.3], figure 3.

$$
T_C = 1/(2^B \pi f)
$$
 [1.3]

avec f la fréquence du signal [Hz]

Exemple 1.1 Pour un convertisseur à 12 bits et pour un signal de fréquence égale à 1 kHz et d'amplitude (V<sub>mex</sub>) de 10 V, le temps nécessaire est d'environ 78 ns.

On note aussi que plus la résolution du con vertisseur, ou la fréquence du signal à mesurer, est élevée, plus le temps de conversion nécessaire est faible. Il faut donc faire un compromis entre temps de conversion et résolution du convertisseur.

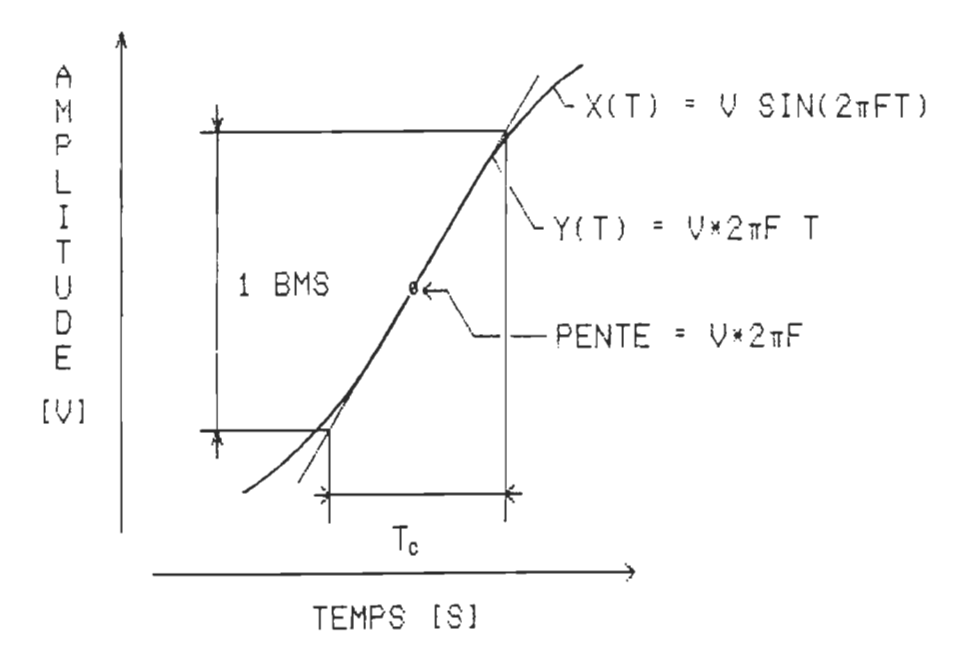

Figure 3. Calcul du temps de conversion pour une erreur de 1 BMS

Si le convertisseur ne possède pas un temps de conversion si court, l'usage d'un échantillonneur-bloqueur est requis. Le temps à calculer ( $T_c$ de l'équation [1.3)) est celui que prend l ' échantillonneur-bloqueur pour échantillonner le signal (T<sub>ep</sub> pour aperture time ou temps d'ouverture de l'interrupteur interne), c'est-à-dire pour maintenir la tension à l'entrée du convertisseur à la valeur du signal au temps désiré pour sa mesure.

Pour les données de l'exemple 1.1, il est nécessaire d'utiliser un éChantillonneur-bloqueur avec un temps d ' ouverture d ' au moins 78 ns. Si cela n'est pas possible, son temps d'ouverture doit quand même être plus faible que le temps de conversion du convertisseur.

On voit à la figure 4 que durant le temps d'ouverture (T<sub>ep</sub>), le signal de sortie de l'échantillonneur-bloqueur reste à la même valeur qu'à son entrée, ce qui occasionne une erreur entre le signal au moment du bloquage et celui qui sera utilisé pour la conversion.

Toujours pour l'exemple 1.1, 1 BMS correspond à environ 2.5 mV [1.2]. Avec l'utilisation d'un échantillonneur-bloqueur de 100 ns et 12 bits, on trouve une erreur de  $\pi$  W/Hz. A une fréquence d'environ 800 Hz, l ' échantillonneur-bloqueur introduit une erreur supérieure à 1 BMS. Cette erreur est l'ERREUR D'ACQUISITION du circuit.

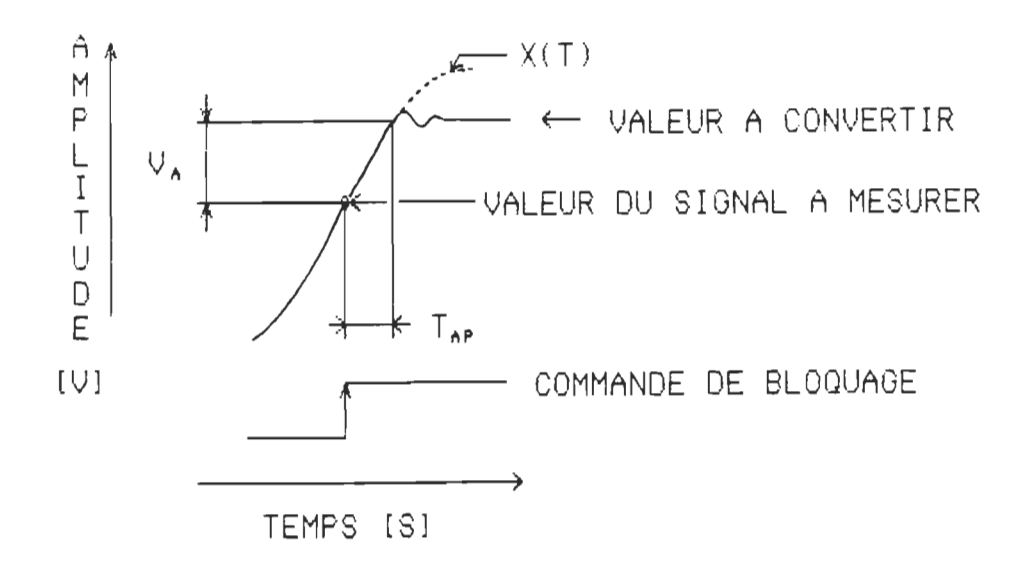

Figure 4. Influence de l'échantillonneur-bloqueur sur la mesure

Même si la tension est constante à l'entrée du convertisseur, il est important que cette valeur soit celle du signal au moment du début de l ' acquisition.

## 1.4 Circuits à plusieurs entrées multiplexées

La dernière composante de base, le multiplexeur analogique, introduit une erreur similaire à l'erreur d'acquisition. En effet, cela prend un certain temps au multiplexeur pour changer les interrupteurs internes de l'adresse précédente vers la nouvelle, afin qu'à sa sortie, le signal soit celui que l'on désire mesurer.

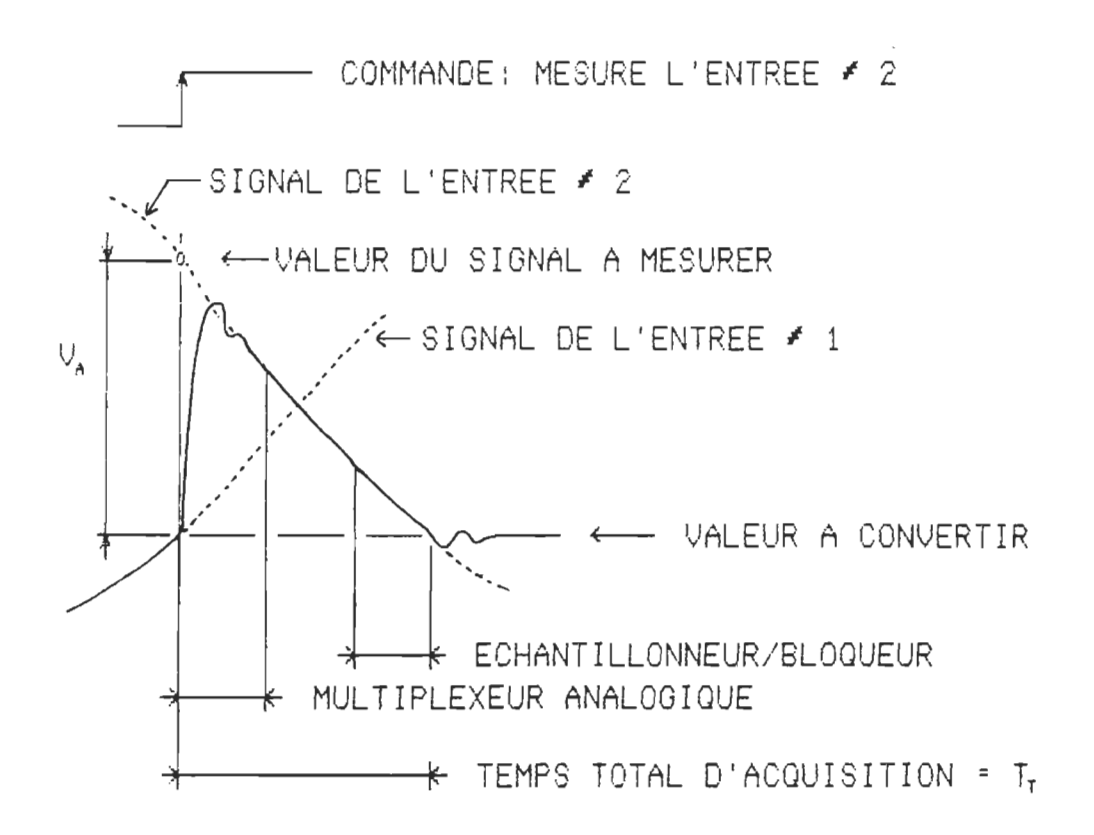

Figure S. Erreur totale d'acquisition

Définition 1.3 : Globalement, il faut utiliser le temps total  $(T<sub>+</sub>)$ que prend le circuit d'acquisition, entre le moment où l'on veut faire une mesure sur une entrée et le moment où le siqnal est constant et peut être converti, pour calculer l'erreur totale d'acquisition, Va, équation (1.4]. On peut représenter cette erreur à la figure 5.

$$
V_a = T_t V_{max} \pi f
$$
 [1.4]

Comme on peut le voir, sur un signal fortement exagéré (figure 5), il peut y avoir une différence non négligeable entre le signal à être mesuré et la valeur numérique de sortie.

### 1.5 Notion de mesures simultannées - Erreur de synchronisation

Un des avantages des circuits d'acquisition analogique-numérique est de pouvoir faire la mesure de plusieurs signaux en même temps. Est-ce bien le cas? Si on utilise autant d'échantillonneurs-bloqueurs qu'il y a de signaux à mesurer, on peut supposer qu ' ils sont tous échantillonnés en même temps. Dans le cas contraire, comme à la figure 2, et c'est le cas le plus souvent rencontré, surtout avec le prix demandé pour une composante de qualité, il n'y a qu'un seul échantillonneur-bloqueur pour réaliser toutes les mesures.

Maintenant, supposons que le circuit que l'on utilise fait ses mesure (signaux de commandes) comme à la figure 6.

#### Définition 1.4 : Le temps entre chaque mesure, F, est donné par le

temps entre deux mesures sur une même entrée, Tes, divisé par le nombre d'entrées du circuit, C. C'est le cas le plus souvent rencontré, C'est une méthode d ' acquisition qui simplifie le circuit numérique synchronisant chaque acquisition. Dans le cas contraire, àT est plus faible, mais toujours maintenu constant entre deux entrées pour simplifier le circuit de synchronisation.

Définition 1.5 : Dans le cas plus général, le temps entre l'entrée # 1 et l'entrée  $\#$  x est donnée par  $\Delta T_{\rm N}$ . Cela comprend le temps d'acquisition total, T<sub>t</sub>, ainsi que le temps entre deux entrées, AT. La relation [1.5] permet le calcul de  $\Delta T_x$ , avec  $x = 1, \ldots, C$ , qui représente le numéro de l ' entrée mesurée.

$$
\Delta T_X = (x-1) \Delta T + T_L \qquad [1.5]
$$

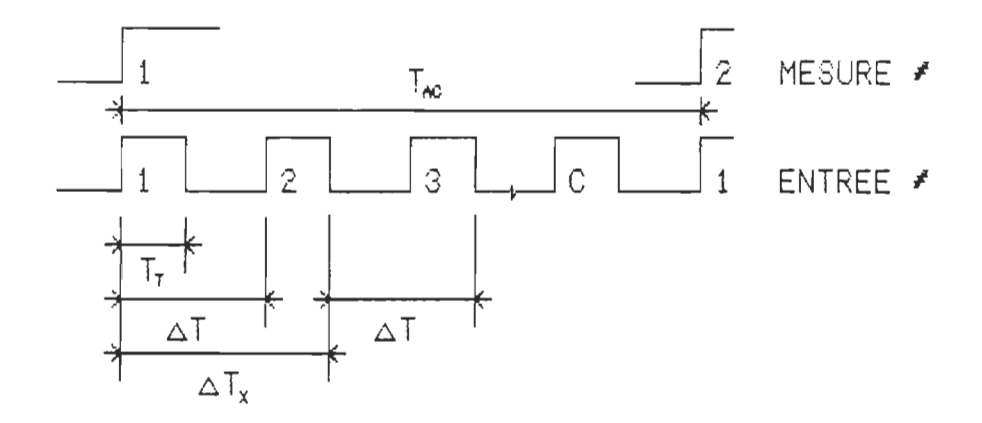

Figure 6. Signaux de commande pour les mesures

Exemple 1.2 : On réalise la mesure du même signal sur quatre entrées différentes, figure 7. Idéalement, les valeurs de sorties devraient être les mèmes au moment de l'acquisition.

On peut voir qu'il y a une différence entre les valeurs correspondant à chaque entrée, même s'il s'agit du même signal. Cette erreur est l ' ERREUR DE SYNCHRONISATION des circuits d'acquisition analogiquenumérique, car tous les signaux ne sont pas mesurés en même temps.

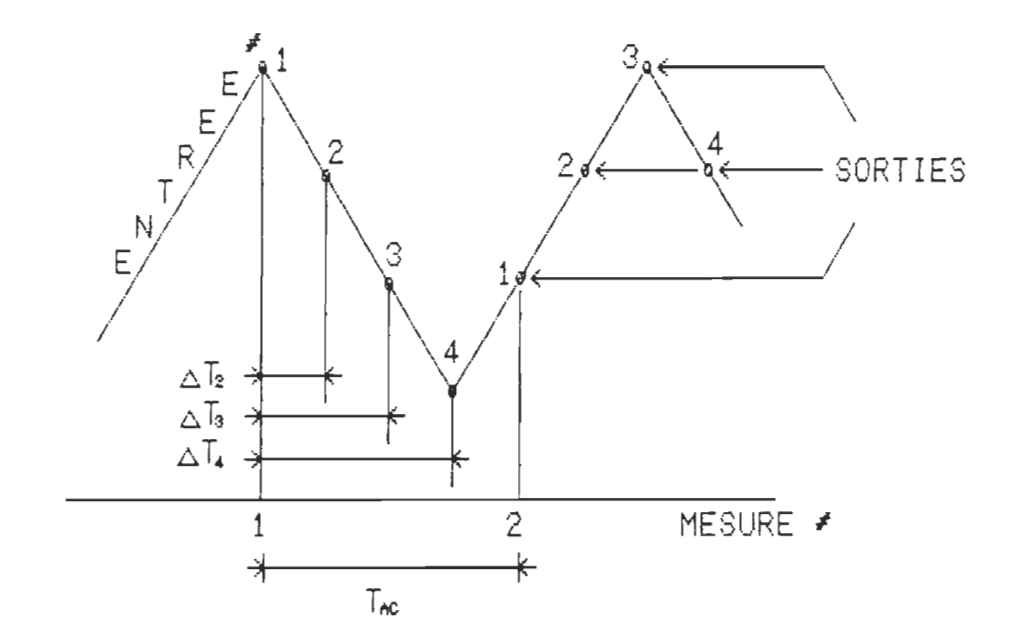

Figure 7. Mesure d'un même signal sur 4 entrées différentes

Nous venons de voir que toutes les erreurs introduites par des délais (T<sub>t</sub> et  $\Delta T$  des définitions 1.3 et 1.4) peuvent se représenter comme une seule erreur, un seul délai  $(\Delta T_{\rm M})$  de la remarque 1.5). Cela permet de déterminer un seul algorithme de synchronisation des mesures avec le moment du signal de commande.

Peu d'auteurs font état de la présence de délai affectant la mesure, on parle plus de la stabilité des signaux de commande, Mamro (1985) et

Bukharim (1978). Certains cependant s ' attaquent aux effets de la synchronisation, Schneider (1984). Le cas le plus typique est celui de vouloir synchroniser des signaux qui ne le sont pas par leur nature et non à cause du circuit de conversion ou à cause de la méthode de mesure.

## 1.6 Simulation des mesures, conversion analoqique-numérique

Un programme de simulation, réalisé sur un ordinateur PHILIPS P3100 (compatible IBM PC) et avec le langage PASCAL, remplace un circuit de mesure avec conversion analogique-numérique. Il permet de vérifier, avec des signaux dont les caractéristiques sont imposés et connus, les erreurs causées par le circuit.

Le circuit de mesure simulé est idéal, il n ' introduit pas d ' erreurs de temporisation (autre que les délais imposés pour la simulation), aucune erreur d ' amplitude dans la conversion et le signal d'entrée à mesurer est sans bruit.

## 1.6.1 Siqnal à mesurer

Soit signal x(t), représenté à la figure 8 et l'équation [1.6], qui sera utilisé pour simuler le résultat des mesures faites à l ' aide d'un circuit de mesure avec conversion analogique-numérique.

$$
x(t) = 2 \sum_{k=0}^{\infty} C_k \cos(kW_t)
$$
 [1.6]

avec  $W_o = 2 \pi / T_o$ 

 $T_a = 100$  ms (arbitraire)  $C_k = 0$  sur tout le spectre sauf pour  $k = 25, 27, 29, 35, 37, 39$  :  $C_k = 0.250$  [V] 26,30,34,38 = 0.500 CV] 31,33  $\qquad \qquad ; \qquad = \qquad 0.750 \quad \text{[V]}$ plage de la mesure : + 10 V

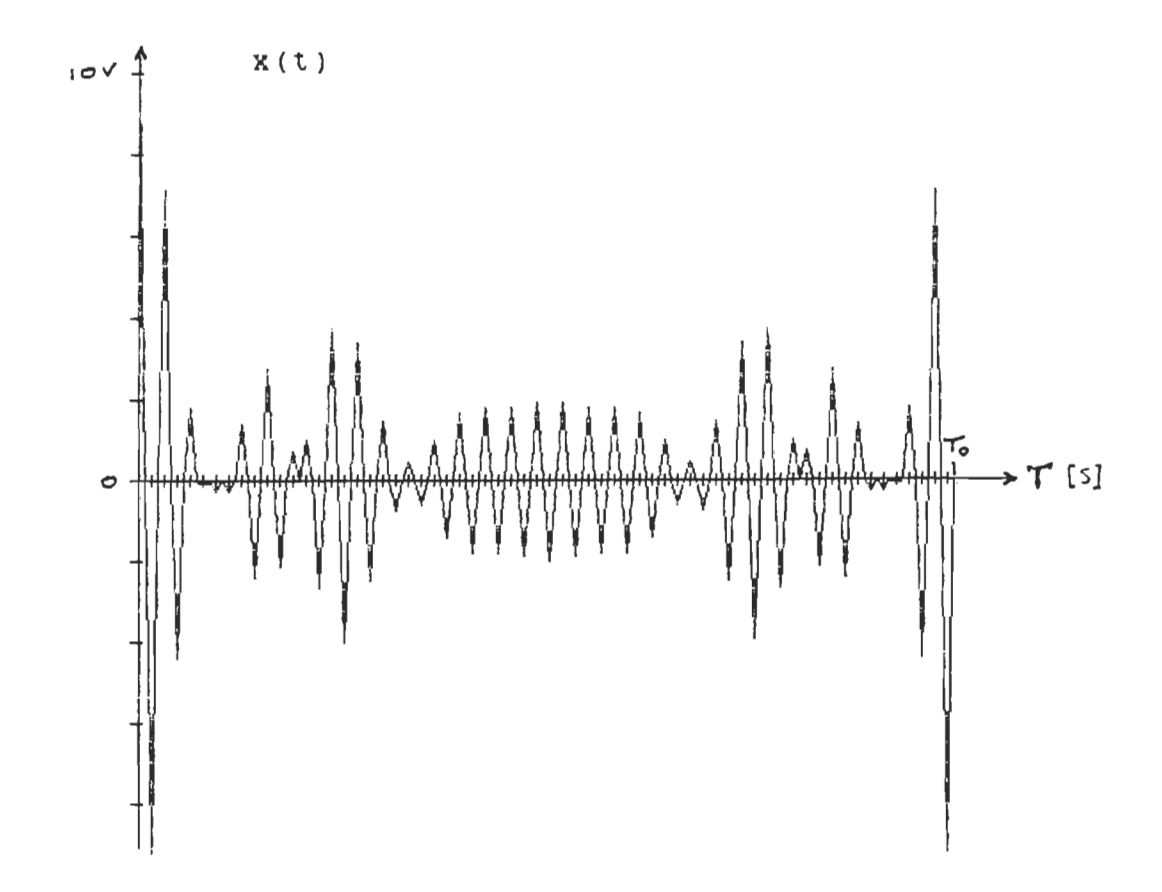

Figure 8. Signal x(t) de la simulation

## 1.6.2 Simulation des mesures

Le circuit de mesure simulé est semblable à celui de la figure 2. Il se compose d'un multiplexeur analogique, d'un échantillonneur-bloqueur et d ' un convertisseur analogique-numérique idéal, en plus des circuits logiques de temporisation des acquisitions et de sauvegarde des données.

Le délai introduit par les circuits de temporisation et de sauvegarde, en plus du temps total d'acquisition du multiplexeur analogique et de l'échantillonneur-bloqueur est imposé à 20  $\mu$ s = T<sub>t</sub> (définition 1.3).

La mesure, du même signal, se fait sur 4 entrées multiplexées = C. Les circuits de temporisation font en sorte que le temps entre deux entrées est donné par la période d ' acquisition, sur une entrée, divisée par le nombre d'entrées :  $\Delta T = T_{ac}/C$  (définition 1.4).

Le nombre d'acquisitions est fixé à 128 = N, principalement pour une plus grande définition graphique, ainsi que pour assurer une fréquence d'échantillonnage supérieure à au moins deux fois la plus haute composante fréquentielle du signal (k = 39). Nous reparlerons de la frequence d ' échantillonnage au chapitre 2.

L'équation, pour la simulation du signal de référence et des signaux mesurés est donnée par (1.7]. La seule variable à calculer est le temps, qui est différent pour le signal réel et pour les quatre entrées.

$$
x_{i} (n) = 2 \sum_{k=0}^{N-1} C_{k} cos(kW T_{i})
$$
 [1.7]

où n **= 0, ... ,N-l**  numéro de l'acquisition  $i = 1, ..., 4$ numéro de l'entrée à mesurer  $T_{10}$  =  $n*T_{ac}$ pour le signal de référence x(n)

$$
T_{in} = n \ast T_{ac} + (i-1) \Delta T + T_{t}
$$
 pour les signaux mesurés x<sub>i</sub>(n)

Le premier graphique de simulation se trouve à la figure 9. Il s'agit des quatre signaux mesurés sur le même graphique. Le graphique de l ' erreur en fonction du nombre d'échantillons et du numéro de l ' entrée se trouve à la figure 10, l'équation utilisée est donnée par [1.8],

$$
\Delta x_i(n) = x(n) - x_i(n) \qquad [1.8]
$$

Cette section prouve ce qui a été avancé au cours du présent chapitre, à savoir que le temps que prend le circuit pour réaliser une mesure  $(T<sub>t</sub>)$ et la méthode de réaliser une série de mesures multiplexées (àT) peut introduire une erreur d'amplitude très importante, voir le tableau 1.

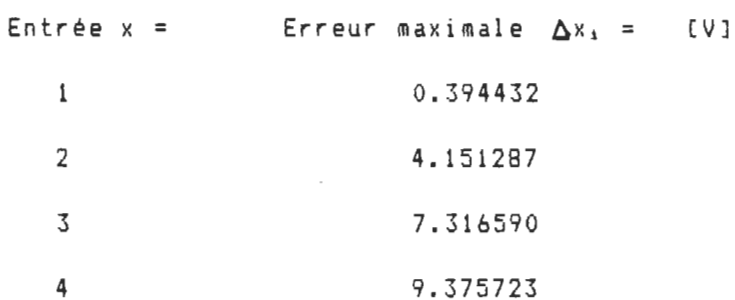

Tableau 1. Erreur maximale entre x(t) et la mesure sur 4 entrées

On retrouve, à l'annexe A, plus d ' information sur deux signaux mesurés expérimentalement. Ces trois signaux (la simulation et les mesures) serviront tout au long de ce travail à démontrer l'efficacité des méthodes de correction des erreurs dues aux délais.

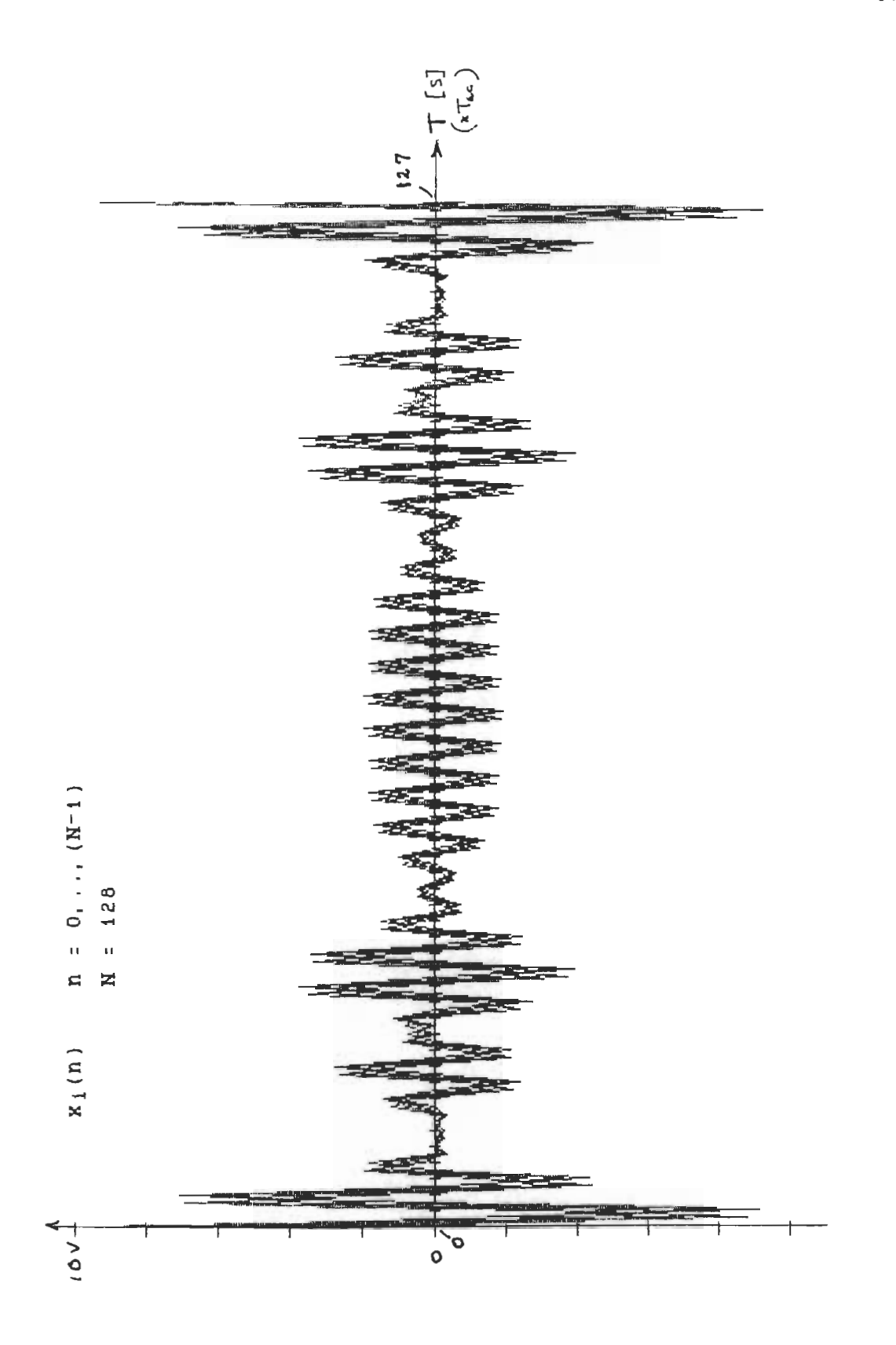

Figure 9. Signal x(t) mesuré sur 4 entrées différentes

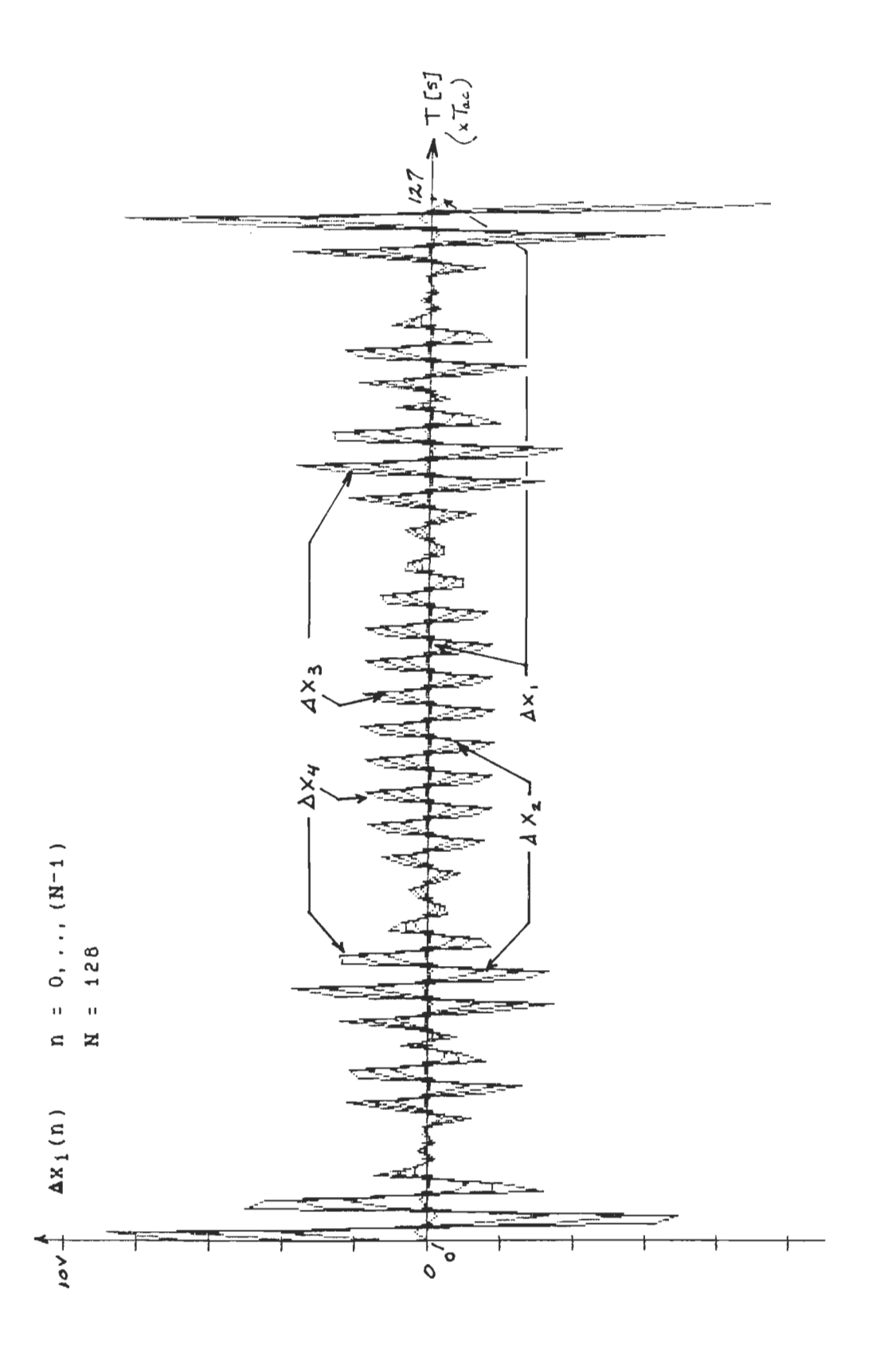

Figure 10. Erreur entre la mesure et le signal x(t)

## CHAPITRE 2

#### ANALYSE DE L' EFFET DES DELAIS

#### 2.1 Introduction

Nous avons vu que l'erreur totale d'acquisition  $(T<sub>t</sub>)$  est un délai, ainsi que .1 'erreur de synchronisation (4T), ce sont des délais entre le ~oment de la commande de début d'acquisition, et celui pour lequel le signal # x est près pour la conversion, équation [1.6] et figure 6.

De fait, l'erreur totale d'acquisition et l'erreur de synchronisation sont de mème nature, ce qui fait que la correction, ou la synchronisation des signaux, doit se réaliser avec les mêmes algorithmes. La différence fondamentale est d'ordre pratique, on ne peut évaluer correctement le temps total d'acquisition que si l'on connait les composantes, contrairement au temps entre deux entrées, qui est donné par le manufacturier du système de mesure ou par la méthode de mesure.

Schneider (1984) fait l'analyse des délais sur un signal sinusoidal et parvient, par observation de l'effet de ceux-ci, à obtenir une erreur de phase proportionnelle aux délais.

Dans ce travail, nous utiliserons les méthodes de traitement de signaux. Ces signaux étant discrets (échantillonnés), leur analyse est quelque peu différente de celle des signaux continus. On retrouve les analyses de signaux dans tout bon livre sur la théorie et le traitement des signaux discrets, *De* Coulon (1984).

Comme l ' erreur causée par un délai dépend de la fréquence du signal, je commencerai par faire son analyse dans le domaine de fréquence, avec la transformée de Fourier. Les différentes composantes de conditionnement des signaux, dans le bloc conversion analogique-numérique, agissent comme des filtres, dont on peut trouver la fonction de transfert modifiant le signal et l ' analyse de ces fonctions se fait facilement dans le domaine de fréquence.

### 2.2 Interprétation des délais

## 2.2.1 Notions de fonction de transfert

La fonction de transfert d'un circuit est une équation ou un graphique, généralement dans le domaine de fréquence, décrivant le comportement du circuit et l ' influence de *ce* dernier sur le signal.

La fonction de transfert des composantes d'un circuit de mesure est généralement fournie par le manufacturier: les impédances d ' entrée et de sortie, bande passante, linéarité. On regroupe toutes les fonctions de transfert de toutes les composantes en une. Cette fonction globale permet de connaître l'effet du circuit de mesure sur le signal et ainsi d'être capable de bien interpréter la valeur de sortie donnée par notre circuit, par rapport à la vraie valeur du signal d'entrée.
Pour les circuits de mesure à conversion analogique-numérique, la fonction de transfert est plus complexe. On retrouve, en plus de la fonction de transfert globale mentionnée plus haut, l ' introduction des délais définis au chapitre 1 ainsi qu'une discrétisation du signal analogique.

Je donne ici deux définitions importantes sur l ' analyse mathématique de la discrétisation (acquisition théorique ou échantillonnage selon l'auteur) et de l'effet des délais sur les signaux.

Définition 2.1 : On peut représenter la discrétisation d'un signal continu (l'échantillonnage d'un signal), comme le produit entre un signal continu et un train d'impulsions de Dirac centrées sur  $t = 0$  s, De Coulon (1984). Idéalement, sans délais, cette discrétisation se fait en même temps sur toutes les entrées. Une impulsion de Dirac est définie comme une fonction d'amplitude égale à 1, mais n'existant qu'à un temps donné. La relation [2.1] permet la discrétisation d'un signal continu.

$$
x(t) \cdot \delta(t-nT_{ac}) = x(nT_{ac}) = x_e(t) \qquad [2.1]
$$

 $a \vee c \wedge n = 0, 1, \ldots$  $T_{ac}$  = période d'acquisition entre deux mesures sur une même entrée

Définition 2.2 : Pour obtenir un signal en retard, ou en avance, dans le temps il suffit de faire la convolution du signal par une impulsion de Dirac en retard, ou en avance, du même délai. Le signal x(t) de l'équation [2.2] représente aussi bien un signal continu à mesurer que les impulsions de Dirac de la discrétisation.

$$
X(t) * \delta(t \pm \Delta T_X) = X(t \pm \Delta T_X) = y_X(t) \qquad [2,2]
$$

 $\text{avec } -\Delta T_{\kappa} = \text{retard}$ 

 $+ \Delta T_{\times}$  = avance

# 2.2.2 Fonction de transfert causant un délai

Définition 2.3: La présence de délais affecte la discrétisation du siqnal donnée à la définition 2.1: le train d ' impulsions de l ' acquisition est retardé pour chaque entrées de  $\Delta T_x$ . Voir la figure 11.

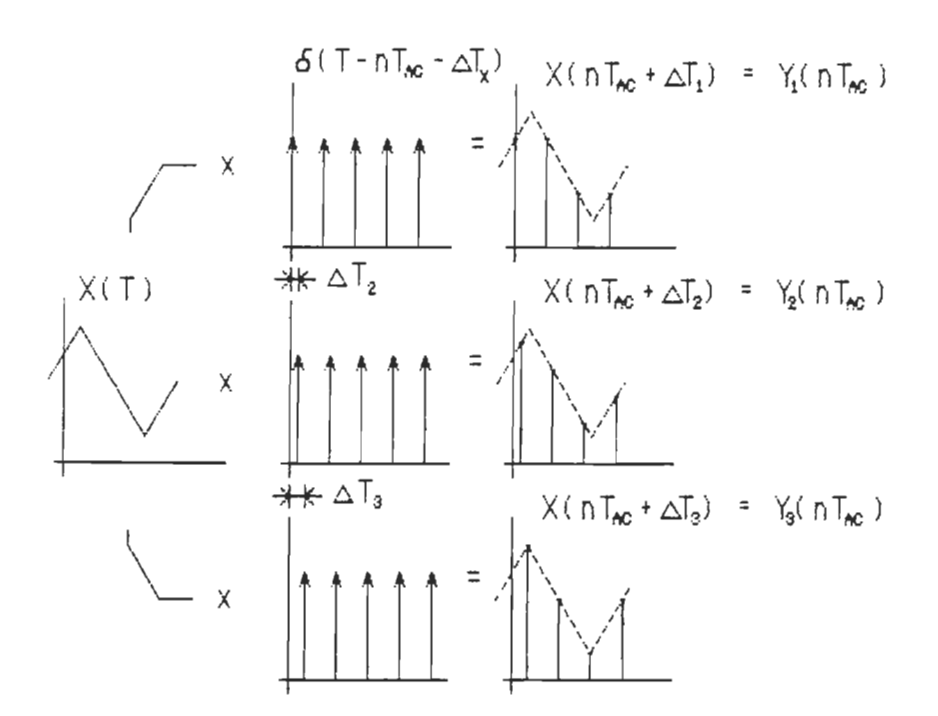

Figure 11. Mesure des signaux, délais dans la discrétisation

Entree # 1 :  $x(t)$   $\cdot$  [  $\delta(t-nT_{ac})$  \*  $\delta(t-\Delta T_1)$  ] :

$$
x(t) \cdot \delta(t-nT_{ac}-\Delta T_1) =
$$
  
\n
$$
x(nT_{ac}+\Delta T_1) = y_1(nT_{ac}) = y_1(n)
$$
  
\nEntree # 2 :  $x(t) \cdot \delta(t-nT_{ac}-\Delta T_2) =$   
\n
$$
x(nT_{ac}+\Delta T_2) = y_2(nT_{ac}) = y_2(n)
$$
  
\nEntree # C :  $x(t) \cdot \delta(t-nT_{ac}-\Delta T_C) =$   
\n
$$
x(nT_{ac}+\Delta T_C) = y_C(nT_{ac}) = y_C(n)
$$

Une fois posé dans l ' ordinateur (dans le vecteur y(n)), on peut voir que cela revient à faire l'acquisition d'un autre signal : l'original en avance dans le temps.

Définition 2.4 : Il est possible de créer une fonction de transfert responsable des délais avant la discrétisation. Cette dernière devient donc ' idéale (définition 2.1) et permet ainsi une discrétisation mathématique identique sur toutes les entrées, voir la figure 12.

Entree # 1 :  $x(t) * \delta(t+\Delta T_1) = x(t+\Delta T_1) = y_1(t)$ 

 $y_1(t)$  •  $\delta(t-nT_{ac})$  =  $y_1(nT_{ac})$ 

 $y_1(nT_{ac})$  =  $x(nT_{ac} + \Delta T_1)$  =  $y_1(n)$ 

Entree # 2 :  $y_2(t)$  ·  $\delta(t-nT_{ac})$  =  $y_2(nT_{ac})$ 

 $Y_2(nT_{ac})$  =  $x(nT_{ac} + \Delta T_2)$  =  $Y_2(n)$ 

Entree # C :  $y_C(t)$  •  $\delta(t-nT_{AC})$  =  $y_C(nT_{AC})$ 

$$
\gamma_C\left(\texttt{nT}_{\texttt{ac}}\right)\quad:\quad\texttt{x}\left(\texttt{nT}_{\texttt{ac}}\texttt{+}\texttt{a}\texttt{T}_{C}\right)\quad:\quad\texttt{y}_C\left(\texttt{n}\right)
$$

Le résultat y(n) (avec les définitions 2.3 et 2.4) est le même pour l ' ordinateur, mais l ' anal yse des délais et de la discrétisation est plus simple à réaliser dans le cas de 2.4 : le délai d'acquisition total  $(\Delta T_x)$ affecte un signal continu et sera analysé comme tel, la discrétisation est la même pour toutes les entrées du système de mesure et celui-ci peut être considéré comme théorique selon la définition 2.1.

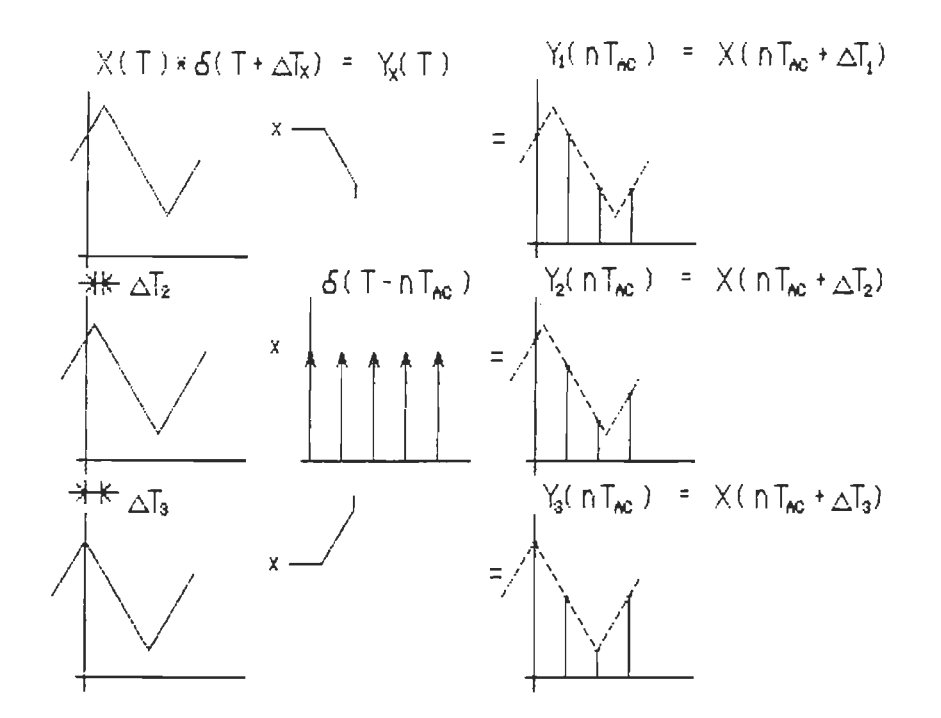

Figure 12. Mesure des signaux, délais causés par des filtres externes

#### 2.2.3 Erreur de phase

Comme on le sait, la transformée de Fourier de la convolution de deux signaux peut se calculer comme le produit de la fonction de transfert des deux signaux. Ici, l'un des deux signaux est une impulsion de Dirac en avance dans le temps.

La transformée de Fourier du signal à mesurer, en avance dans le temps, peut s'écrire comme la transformée du signal original, mais dépha $s$ é, par  $\Delta\theta_{\infty}$ , dans le domaine de fréquence, équation [2.1]. Nous avons une erreur affectant la phase et pouvant être calculée et corrigée au lieu d'une erreur d'amplitude maximale possible (chapitre 1).

 $y_{X}(t) = X(t) * \delta(t+\Delta T_{X})$ 

$$
\mathcal{F}[\mathbf{y}_{\mathbf{X}}(t)] = \mathcal{F}[\mathbf{X}(t)] \cdot \mathcal{F}[\delta(t+\Delta T_{\mathbf{X}})]
$$
  

$$
\mathcal{F}[\delta(t+\Delta T_{\mathbf{X}})] = e^{j\Delta\theta} \mathbf{x}
$$
  

$$
\mathcal{F}[\mathbf{y}_{\mathbf{X}}(t)] = e^{j\Delta\theta} \mathbf{y} [\mathbf{X}(t)]
$$
  

$$
\Delta\theta_{\mathbf{X}} = 2\pi \Delta T_{\mathbf{X}} f
$$
 [2.3]

En spécifiant que x(t) représente le signal à être mesuré, le signal y(t) est celui qui est mesuré par le circuit de mesure idéal. L' effet des délais est connu, on peut maintenant faire l'analyse des résultats de la mesure, les signaux discrétisés.

#### 2.3 Représentation de l'erreur de phase discrète

Il faut commencer par déterminer la représentation de l'erreur de phase pour un signal discret, qui est légèrement différente de l ' erreur de phase des signaux continus, par (2.3), car les algorithmes de correction seront là pour tenter d'éliminer une erreur discrète.

Pour commencer, nous analyserons la représentation générale des signaux discrets dans le domaine de fréquence.

#### 2.3.1 Représentation des signaux discrets

Comme cela a déjà été souligné, un signal discret peut être le résultat du produit entre un signal continu et d'un train d ' impulsions de Dirac. Les caractéristiques suivantes sont celles du train d ' impulsions, qui sont les mêmes pour toutes les entrées du circuit, et du celles du signal discret résultant:

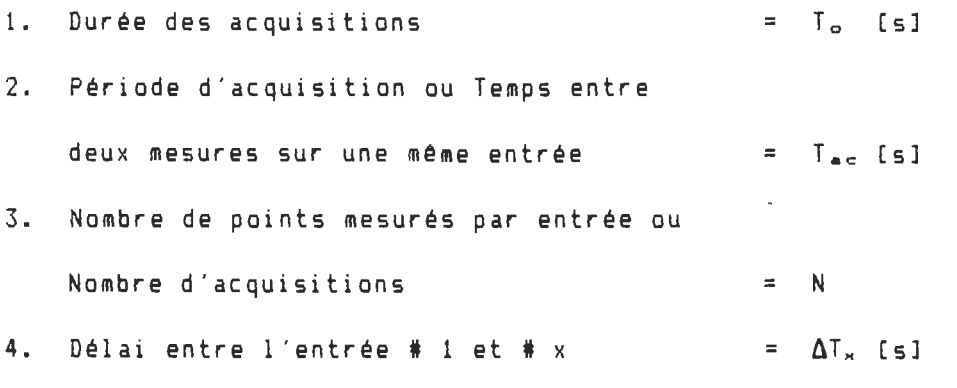

On sait que la transformée de Fourier du produit de deux fonctions dans le temps peut se calculer comme la convolution de leur fonction de transfert respective. La transformée de Fourier d'un train d ' impulsions de Dirac, d'une période égale à T<sub>ec</sub> [s], est un train d'impulsions de Dirac, distantes de 1/T<sub>ec</sub> [Hz] (la fréquence d'acquisition), de phase nulle.

La représentation fréquentielle d'un signal échantillonné est donné par la convolution entre le spectre du signal continu et celui du nouveau train d'impulsions de la discrétisation. Cela donne simplement la répétition de la fonction de transfert du signal à tous les 1/T<sub>ac</sub>.

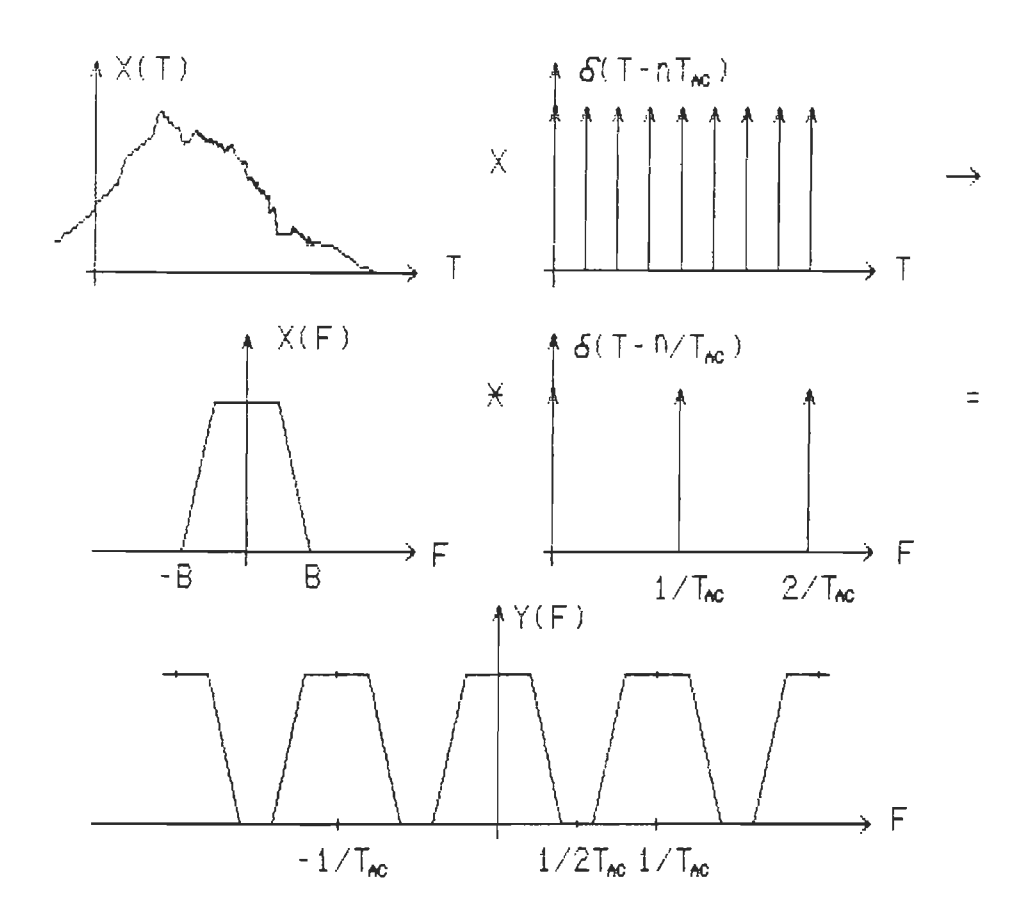

Figure 13. Représentation en fréquence des signaux discrets

On peut voir à la figure 13 que si la fréquence d'acquisition est grande par rapport à la plus haute composante du signal (Bl, les spectres sont clairement définis, il n'y a pas de superposition, l'intégrité du signal est conservée. C' est la définition du théorème d'échantillonnage de Shannon :

Définition 2.5 La fréquence minimale d'acquisition (fréquence de Nyquistl doit être au moins deux fois plus qrande que la plus haute composante fréquentielle du siqnal à mesurer.

Le spectre d'un signal discret possède des caractéristiques qui permettent une certaine simplification pour son analyse et son traitement, cela vient du type même de calcul, la transformée de Fourier discrète.

C' est que, pour la transformée d'un signal continu, l'exposant des fonctions exponentielles complexes de Fourier est égal à  $2\pi k* f_{\sigma}*f_{\sigma}$ la fréquence fondamentale du signal (l/Tol, k le numéro de la composante fréquentielle avec finalement t pour le temps.

Pour le signal discret :  $T_o = N*T_{acc}$ ,  $t = n*T_{acc}$  (n=0,.. $N-11$ ), on sait que le spectre du signal est symétrique et répétitif par rapport à  $1/T_{acc}$ , ce qui donne, pour le calcul de la transformée de Fourier discrète, les exposants suivants : 2 #kf<sub>o</sub>t = 2 #k\*n/N. La fréquence d'acquisition étant reliée à la période du signal par un facteur N, on peut donc ne conserver que les N premières composantes (k=O, .. N-l) de la représentation discrète des signaux discrets.

Peu importe les valeurs de n et k, l'exposant représentera toujours un angle de 0 à 2 Trad. Les fonctions exponentielles complexes, comme les fonctions trigonométriques, possèdent une symétrie importante dans un cercle : si on le divise en N points, la partie réelle, ou les fonctions cos(), sont paires et la partie imaginaire, les fonctions sin(), impaires par rapport à ?rad ou N/2, voir la figure 14. Il en résulte la même symétrie dans le spectre résultant de la transformée discrète

1. Il possède N composantes distinctes, de 0 à N-1

2. Distance entre composantes =  $1/T<sub>o</sub>$  [Hz]

- 3. Le spectre se répète, avec une période de N points
- 4. Le spectre d ' amplitude ou de la partie réelle a une symétrie paire par rapport à N/2 :  $0, ..., N/2-1$  et N/2,.., N-1
- 5. Le spectre de phase ou de la partie imaginaire a une symétrie impaire par rapport à N/2 : 0, .. ,N/2-1 et N/2, .. ,N-l

Cette symétrie est importante dans la conception d'un filtre dans le domaine de fréquence, car il doit avoir le mème type de symétrie. De plus, cela simplifie l ' analyse des spectres, car les N/2 points supérieurs ont les mêmes caractéristiques, à un signe près, que les N/2 premiers.

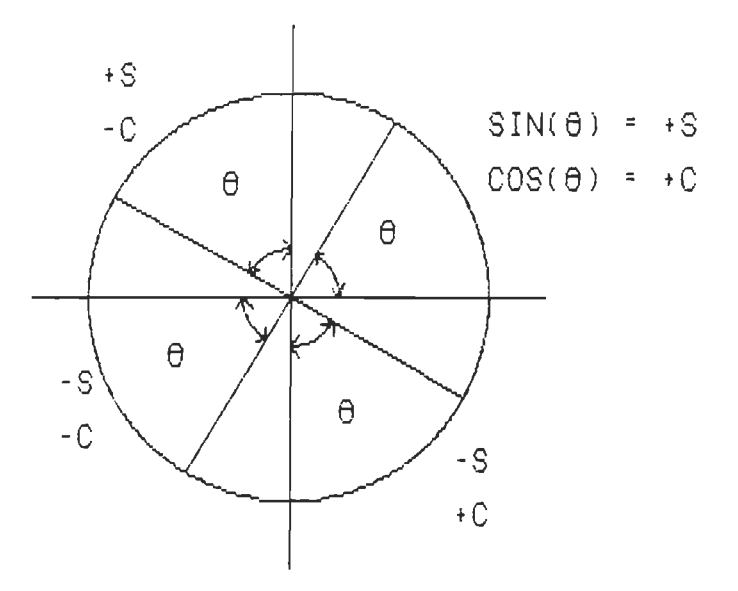

Figure 14. Symétrie des fonctions trigonométriques dans un cercle

## 2.3.2 Erreur de phase discrète

L' erreur de phase [2.3] est donnée pour le cas des signaux continus. Dans notre cas on retrouve un spectre discret avec une distance entre chaque composante donnée par :  $f = k * f_o$ , avec  $k = 0, \ldots, N-1$  et  $f_o = 1/T_o$ .

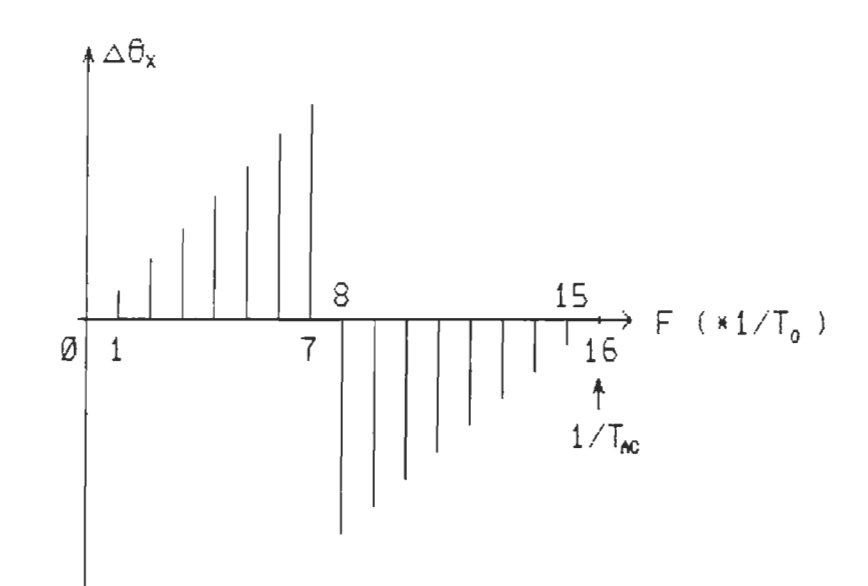

Figure 15. Représentation de l'erreur de phase discrète en fréquence

L'équation [2.3] devient donc  $\Delta\theta_x = 2\pi f_\circ * \Delta T_x * k$  [rad] et comme  $f_{\circ} = 1/T_{\circ} = 1/(N*T_{ac})$  [Hz] alors on peut finalement discrétiser l'erreur de phase par l'équation [2.4].

$$
\Delta \theta_{\mathbf{X}} = \frac{2 \pi \Delta T_{\mathbf{X}}}{N T_{\mathbf{A} C}} \quad \text{K} \tag{2.4}
$$

Pour k = 0,.., N/2-1 seulement, car le spectre de phase doit se présenter avec une symétrie impaire. Pour k = N/2,..N-1, alors  $\Delta \theta_X = \frac{-2\pi \Delta T_X}{N T_{AC}}$  (N-K) [rad] comme à la figure 15.

### 2.4 Analyse frequentielle des signaux de la simulation

Le signal, pour la simulation des mesures, est imposé par son spectre en fréquence, qui suit à la figure 16.

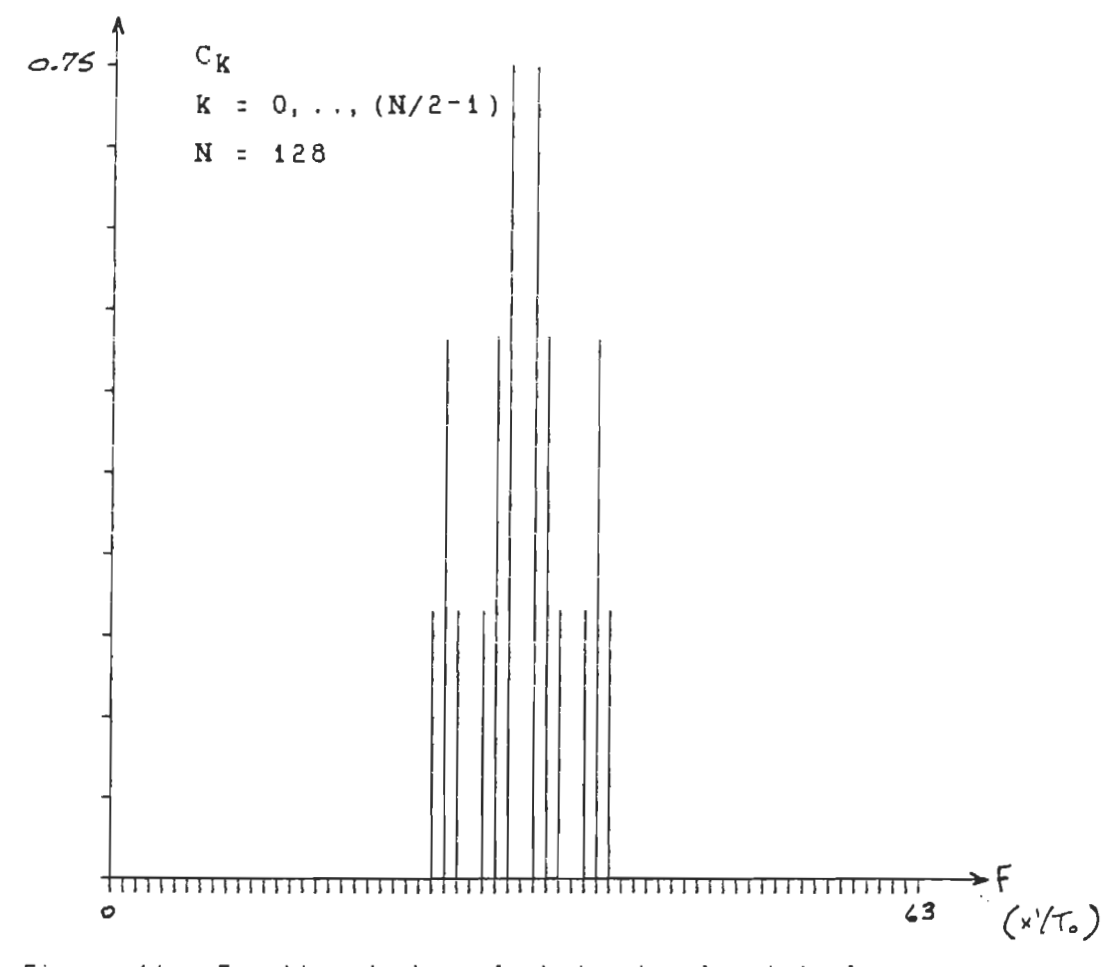

Figure 16. Fonction de transfert du signal original

Une analyse fréquentielle, obtenue avec l'algorithme de la transformée de Fourier rapide (FFT), nous permet de connaître l'effet de ces délais sur le signal.

Le graphique de la fonction de transfert des quatre signaux mesurés (simulés mesurés) se trouve à la figure 17, à la fin du présent chapitre. Le graphique ne représente que les premiers N/2 points pour les raisons données à la section 2.3.1. Le trait plein du spectre de phase représente l'erreur de phase théorique de l'équation [2.4].

Le spectre d'amplitude est le même pour tous les signaux et il y a une erreur nulle entre la phase des signaux mesurés (les X) et celle donnée par l ' équation [2.41 (en changeant le signe de cette dernière).

L'effet des délais, déterminé au chapitre 2, se trouve vérifié. Il s ' agit maintenant de trouver les filtres qui seront capable de corriger ces erreurs.

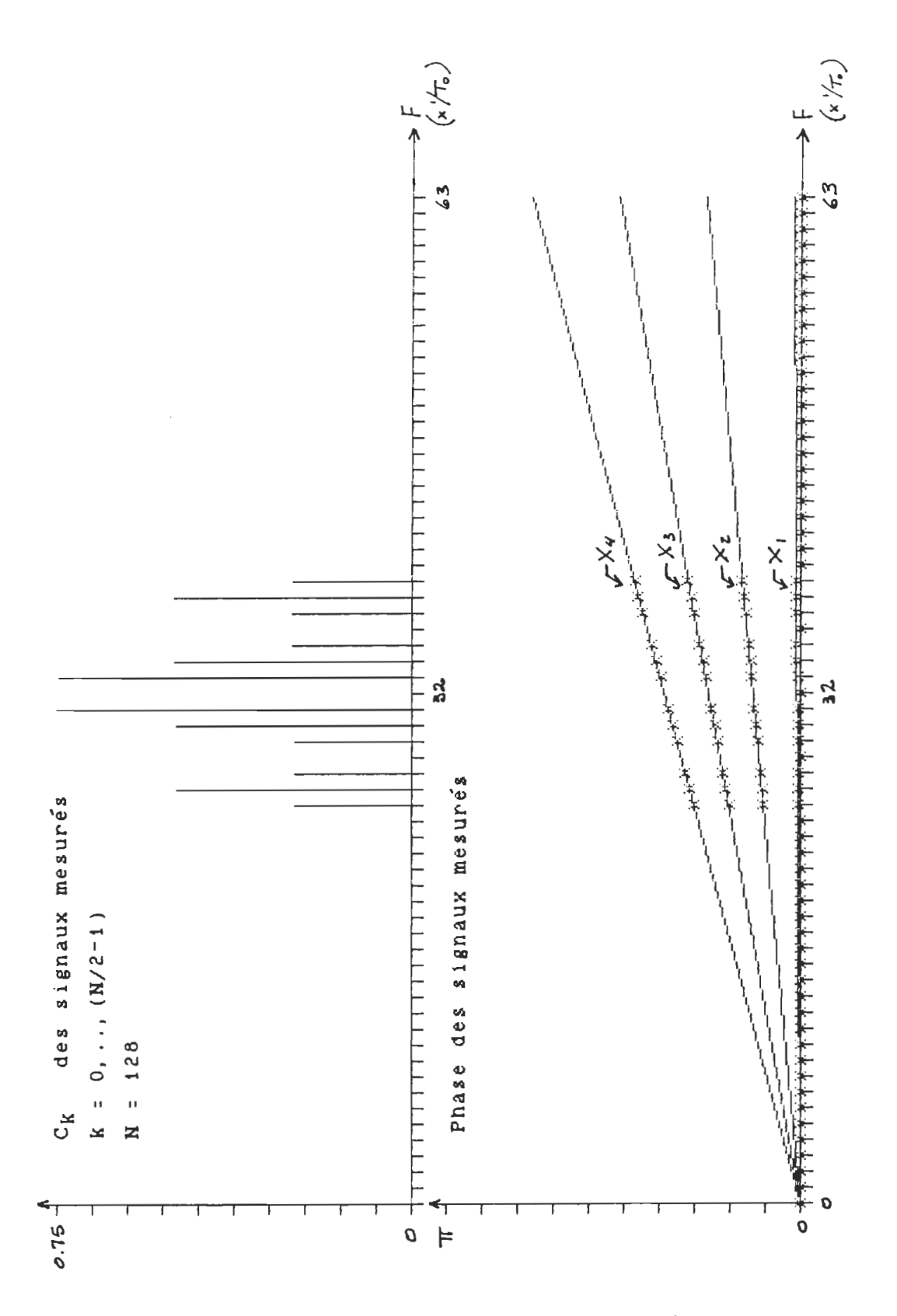

Figure 17. Fonction de transfert des signaux mesurés

### CHAP ITRE 3

### FILTRES DE CORRECTION DES DELAIS

## 3.1 Filtre de correction optimal en fréquence

Comme pour la correction utilisée par Schneider (1984), la première méthode est basée sur l ' erreur même. Nous avons une erreur de phase linéaire, donnée par l'équation [2.4], le premier filtre corrige la phase par une soustraction de la valeur de l ' erreur directement sur la phase de la fonction de transfert du signal. Deux cas furent analysés:

```
1) correction totale \Delta T_x = (x-1) \Delta T + T_c2) correction partielle \Delta T_{\text{M}} = (x-1) \Delta T
```
Le premier cas se réalise si on connait le temps total d'acquisition, tandis que le deuxième, plus réaliste, synchronise tous les signaux sur l'entrée 1, car on ne connait générallement pas  $T_{\epsilon}$ .

Le travail est le suivant

1) transformée de Fourier directe des signaux : spectre de fréquence .<br>2) correction : Spectre d'amplitude : aucune modification Spectre de phase phase - erreur de phase donnée par  $[2.4]$  pour les deux cas de  $\Delta T_{\rm m}$  3) Transformée de Fourier inverse retour dans le temps et analyse

La compensatioon de la phase se fait en tenant compte de la symétrie de celle-ci par rapport à N/2 points, figure 15.

L' erreur entre les signaux corrigés et le signal de référence est nulle dans le premier cas, car la correction est complète. Dans le deuxième cas, l'erreur est nulle par rapport à l'entrée #1 (cette dernière devenant la référence ne pouvant corriger plus loin dans le temps) et est égale à l'erreur entre le vrai signal de référence et l'entrée #1 avant la correction.

La correction des délais sur la fonction de transfert est très simple et permet une correction optimale, mais cela demande beaucoup de temps de calcul pour les transformées de Fourier, même si on utilise l'algorithme de la transformée de Fourier rapide. Les filtres dans le domaine du temps peuvent donner de bons résultats et prendre moins de temps.

## 3.2 Filtre de correction optimal dans le temps

Nous devons tenir compte de la forme de la représentation du filtre optimal dans le domaine de fréquence. Comme à la section 2.3.1, sur la représentation des signaux discrets, le filtre optimal est symétrique et périodique sur N points (voir la figure 13). On peut donc calculer sa réponse impulsionnelle, en utilisant la transformée de Fourier inverse de la fonction de transfert du filtre, comme suit :

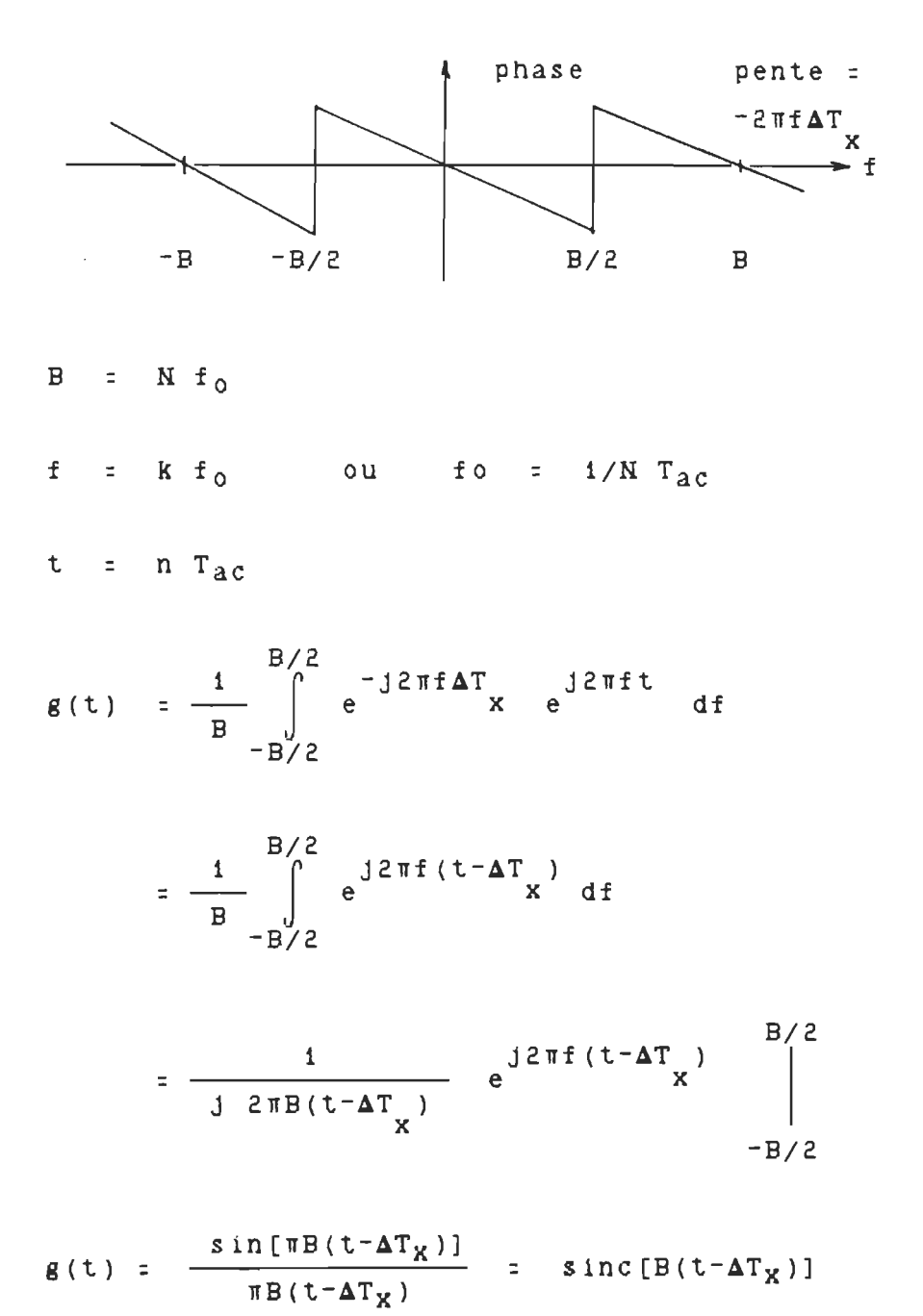

Comme il s'agit de signaux discrets, il faut discrétiser le filtre

$$
\pi B (t - \Delta T_X) = \pi M f \circ (n T_{ac} - \Delta T_X)
$$
  
=  $\pi M f \circ 1 / (NT_{ac}) (n - \Delta T_X / T_{ac})$ 

$$
= \pi (n - \Delta T_X/T_{AC}) = \pi (n - \Delta_X)
$$

$$
g_X(n) = \frac{\sin[\pi(n - \Delta_X)]}{\pi(n - \Delta_X)} = \sin(c(n - \Delta_X))
$$
 [3.1]

Le résultat final, donné par [3.1], est normalisé par rapport à la période d'échantillonnage, Tac. Ce filtre est bien connu et sa réponse impulsionnelle est donnée à la figure lB.

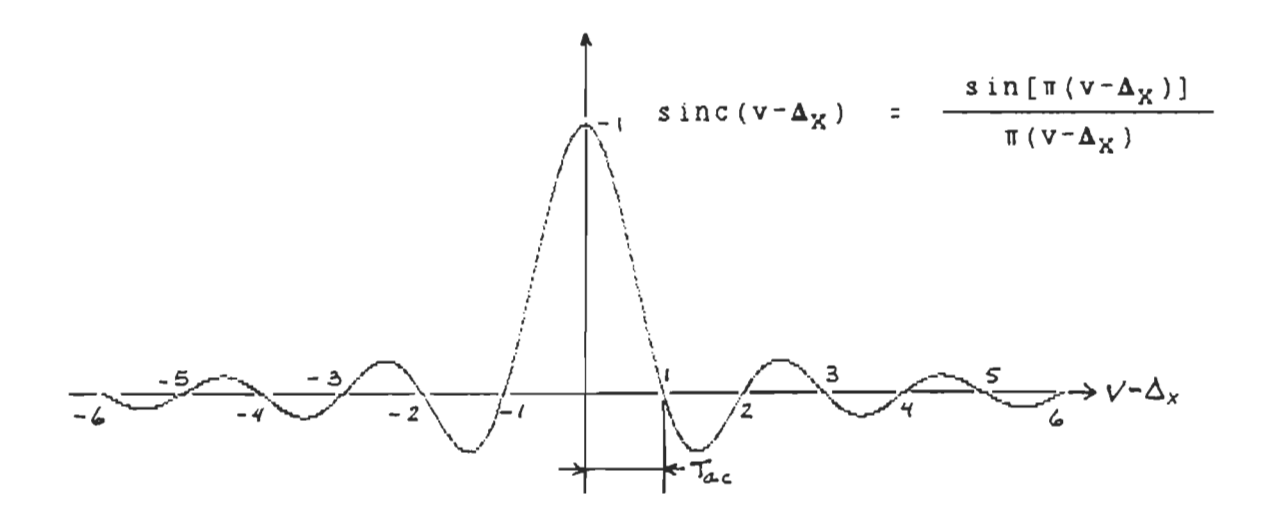

Figure 18. Filtre temporel optimal : la fonction SINC

La méthode à utiliser maintenant, pour la correction des signaux, est la convolution entre le filtre et les signaux.

Comme on le sait cela pose certains problèmes de temps de calcul: pour bien fonctionner on doit utiliser plusieurs points de la fonction sinc, idéalement une infinité. Mème si on se limite à N points, cela revient encore plus vite d'utiliser la méthode fréquentielle, car il est prouvé, dans ce cas, qu'elle est plus rapide que la convolution.

Il faut donc trouver un type de filtre capable de réaliser une bonne correction des signaux avec moins de points, donc plus rapidement. C' est la dernière partie de ce travail; les filtres d'interpolation.

Dans le domaine du traitement de signal un certain travail a été fait par Schafer (1973), Bellanger (1974), Oetken (1975) et Herman (1979), sur les fonctions d'interpolation.

#### 3.3 Fonction d ' interpolation optimale

Dans le domaine de l'analyse numérique, le calcul de la valeur d'une fonction entre deux points mesurés est appelé INTERPOLATION entre les points. On connait l'utilisation de l'interpolation pour le calcul d'une valeur dans une table ou sur un graphique, aussi bien de façon manuelle qu'automatiquement par ordinateur.

Soit le signal présenté à la figure 19, en se servant de la section 2.2.2 (définition 2.4) pour la notification:

Signal mesuré Valeur à calculer :  $y'_{x}(n) = y'_{x}(nT_{ac}) = y_{x}(nT_{ac} - \Delta T_{x}) = x(nT_{ac})$ :  $y_{\alpha}(n) = y_{\alpha}(nT_{ac}) = x(nT_{ac} + \Delta T_{\alpha})$ 

On remarque ici que le signal x(nT<sub>ec</sub>), à connaître, est donné comme le calcul de la valeur du signal entre les points mesurés  $y_x(nT_{ac})$ . Plus précisément, de la convolution entre le signal y<sub>x</sub> (t) et une impulsion de Dirac en retard dans le temps de  $\Delta T_{\alpha}$ , ce qui redonne le signal original  $x(nT_{ac})$ .

Nous avons trouvé à la section précédente, un filtre discret donné par la fonction sinc de l ' équation [3.1]. On sait que cette fonction est la forme discrète de l'impulsion de Dirac, avec un délai  $\Delta T_{\rm w}$  (retard).

C' est la fonction optimale, pour réaliser une interpolation, car elle repose sur la forme discrète,de la définition d ' une telle interpolation.

Il s ' agit, pour la suite de ce chapitre de trouver d ' autres filtres d'interpolation capables de remplacer cette fonction. Dans la littérature, en analyse numérique, on retrouve plusieurs méthodes d ' interpolation. Les fonctions les plus répandues sont celles basées sur les polynOmes. Dans un travail précédant celui-ci, l ' analyse de ces fonctions a fait ressortir que chacune de ces séries est en fait un cas particulier des POLYNOMES DE LAGRANGE.

Bien que regroupant une grande quantité de fonctions, les polynômes de Lagrange ne sont qu'une méthode d'interpolation parmi d'autres. La méthode d ' analyse et les conclusions, que nous tirerons sur les caractéristiques des filtres, s'appliquent cependant à toutes les autres fonctions qui peuvent être utilisées et qui pouraient être plus appropriées pour le signal à traiter. Nous verrons que dans plusieurs cas, certains polynOmes seront suffisants pour réaliser un très bon travail.

#### 3.4 Fonction d'interpolation de Lagrange

Soit le problème d'interpolation à la figure 19, l'ordre du polynôme de Lagrange est donné par R , la limite supérieure est donnée par L et la limite inférieure par K, R = L + K, L = 0,.., R-1 et K = R,.., 1.

Le calcul de y'<sub>x</sub>(n), par l'utilisation des polynômes de Lagrange, est donné en [3.21.

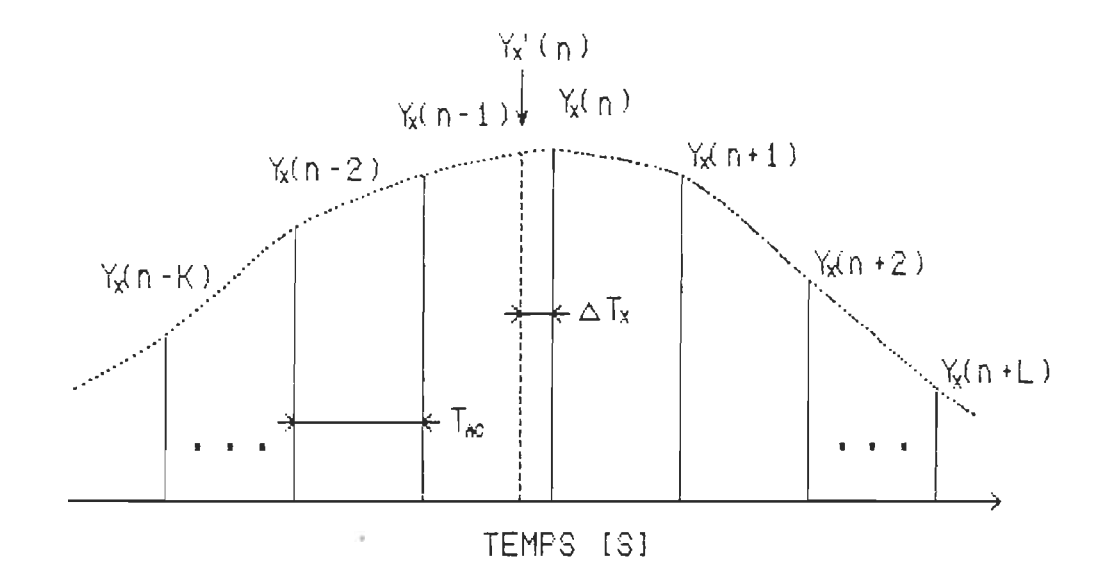

Figure 19. Exemple d'un signal pour l'interpolation

 $\left(\begin{array}{c} \n\end{array}\right)$  (n) =  $n+L$  $\sum$   $Y_{\mathbf{x}}(\nu)$  $v=n-K$ x  $1+L$  $\prod_{i=1}^{n}$  $i = n - K$ *itv*   $\frac{1}{\alpha}$  (nT  $\frac{1}{\alpha}$  -  $\frac{\Delta T}{X}$ ) - iT  $\frac{1}{\alpha}$  $v_{\text{fac}} = i_{\text{fac}}$ ] [3,2]

Modifiant les bornes *de* la sommation *et* de la multiplication, puis en écrivant cette équation, avec  $\Delta_{\mathbf{x}} = \Delta T_{\star}/T_{\star c}$ , on trouve la fonction donnée en [3.3],

$$
Y'_{\mathbf{x}}(n) = \sum_{\substack{\nu=-L}}^{K} Y_{\mathbf{x}}(n-\nu) \prod_{\substack{i=-L \\ i \neq \nu}}^{K} \left[ \frac{1-\Delta_{\mathbf{x}}}{1-\nu} \right]
$$
 [3.3]

Et on peut finallement voir que cette dernière équation est de la même forme qu'une convolution entre deux signaux, équation [3.4].

$$
Y'_{X}(n) = \sum_{\nu=-L}^{K} Y_{X}(n-\nu) = g_{X}(\nu)
$$
 [3.4]

L'équation [3.5) est celle des filtres d'interpolation à l ' aide des polynômes de Lagrange et de la fonction sinc.

$$
g_{X}(\nu) = \prod_{\substack{i=-L \\ i \neq \nu}}^{K} \left[ \frac{i - \Delta}{1 - \nu} \right]
$$
 Lagrange [3.5]

 $\bar{1}$ 

$$
g_X(v) = sinc(v - \Delta_X)
$$
 Optimal

Sous cette forme, on peut maintenant appeler les polynOmes de Lagrange des filtres d ' interpolation ou les filtres de Lagrange.

Reste à voir si leur fonction de transfert a les caractéristiques nécessaires pour une correction des erreurs causées par des délais une amplitude égale à 1 et une phase linéaire.

# 3.5 Analyse des filtres de Lagrange

On peut analyser deux types de filtres: lorsque le signal est en mémoire (le cas général) et lorsque l ' on désire faire la correction sur les signaux en même temps qu'on en fait la mesure  $(L = 0)$ . Dans les deux cas, il faut trouver l'ordre et la caractéristique des filtres offrant une correction plus près de l'optimal.

# 3.5.1 Analyse de la réponse impulsionnelle des filtres

Le graphique de la réponse impulsionnelle type d'un filtre de Lagrange est représenté à la figure 20. Pour ce cas  $R = 2$ ,  $L = 0$  et  $K = 2$ . Il s'agit de la fonction [3.5] avec  $v = 0, \ldots, 2$  et  $\Delta_x = 0, \ldots, 1$  (pour obtenir

un graphique continu. Cette représentation est d'ordre pratique : l'axe horizontal est présenté comme pour la fonction sine, ce qui permet une certaine comparaison entre les filtres. Les valeurs du filtre (3.5) pour  $\Delta_{\times}$  = 0.75 sont données sur le graphique.

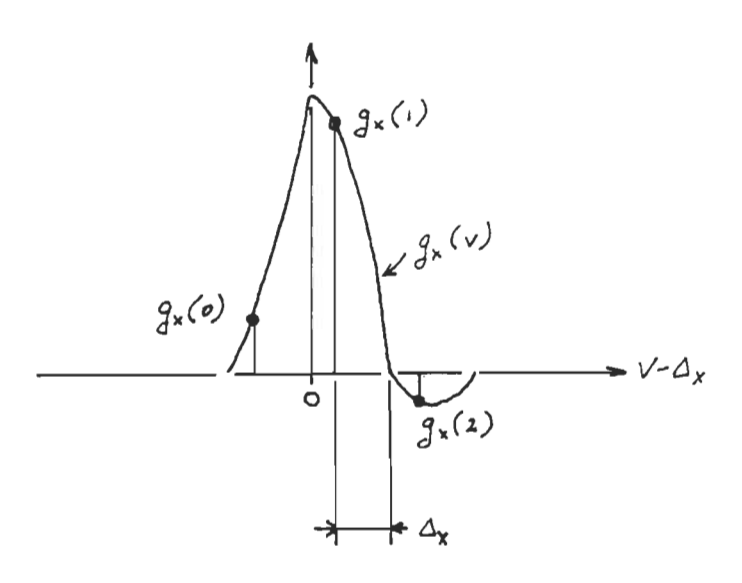

Figure 20. Filtre  $g_x(v)$  pour  $R = 2$ ,  $L = 0$  et  $K = 2$ 

Tous les graphiques sont présentés aux annexes 82 a) à 812 a), étant donné la grande quantité de ceux-ci.

On peut tirer quelques remarques importantes sur ces filtres

1. Pour tous les filtres : la somme de toutes les composantes est égale à 1.

On obtient une somme égale à 1, pour la fonction sinc, que lorsque le nombre de points tend vers l'infini. Il est important d'obtenir cette caractéristique pour le cas de l ' interpolation d'un signal à très basse fréquence ou continu.

2. Les filtres à utiliser, pour une correction des signaux en même temps que leur mesure, est donné pour L = 0 (filtres asymétriques), dans les équations [3.4] et [3.5]. L'analyse de la réponse impulsionnelle ne permet pas de savoir si de tels filtres sont efficaces. Nous devrons attendre l'analyse de la fonction de transfert des filtres pour le choix de l'ordre.

Pour le cas d ' une correction de signaux déjà mesurés, ou en mémoire, il reste tous les autres filtres. Cependant :

3. pour les filtres d'ordre impair et symétriques par rapport à  $v = 0$ ,  $(L = (R-1)/2$  et  $K = (R+1)/2)$ , plus R augmente, plus le filtre semble tendre vers la fonction sine. On peut voir cela aux annexes B12 al et  $b$ ).

Mathématiquement, les polynOmes de Lagrange symétriques par rapport à zéro tendent vers la fonction sinc lorsque le nombre de points (L et K) tend vers l'infini. Valiron (1955) (études des séries de produit) et Herman (1979) (traitement numérique d'image) donnent cette preuve. C'est la première preuve (graphique et mathématiquel que les polynOmes de Lagrange peuvent être utiles dans une interpolation.

Il semble donc, par l ' analyse de la réponse impulsionnelle, que les filtres symétriques de Lagrange ont des chances d'être ceux que l'on recherche, d'avoir les bonnes caractéristiques . Il revient à l'analyse de la fonction de transfert des filtres de vérifier si ce choix est le bon.

Prenons le filtre à la figure 21, on distingue 2 types de filtres: un filtre complet tracé selon l ' analyse temporelle de la section 3.5.1 et les composantes des différents filtres à utiliser dans l'équation [3.4].

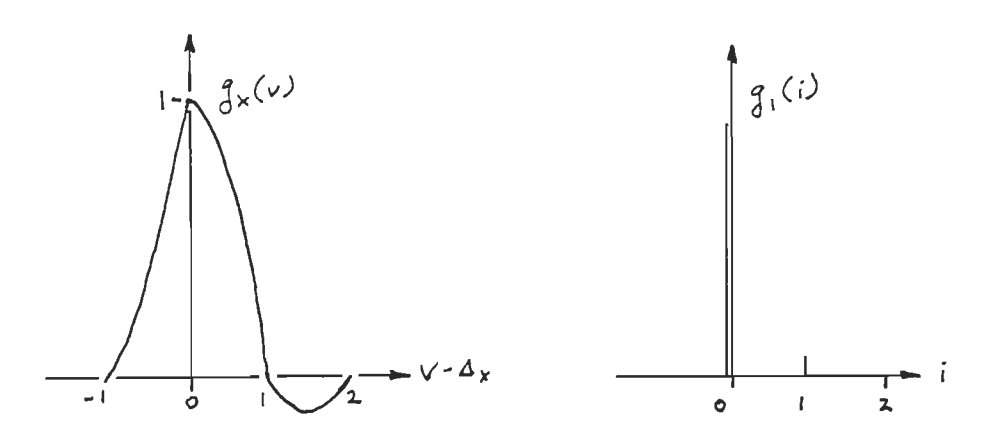

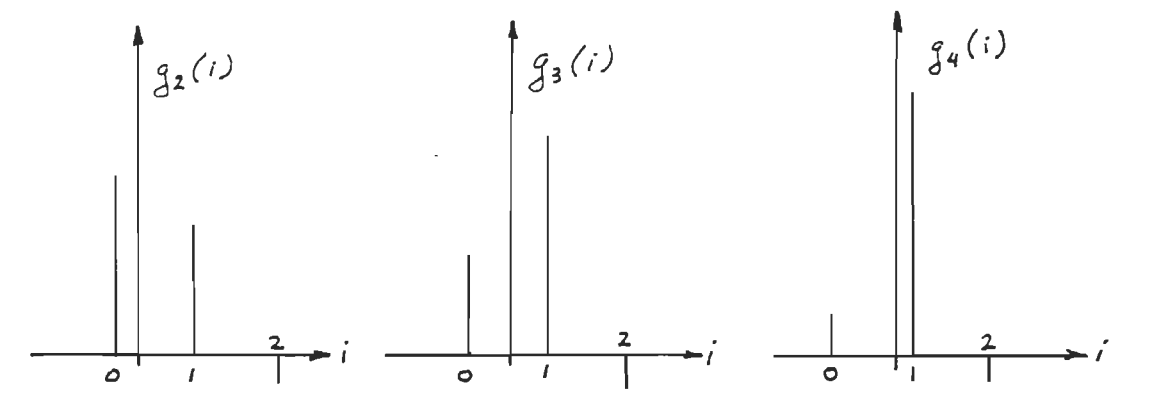

Figure 21. Filtre complet et filtres d'interpolation à utiliser

C' est la fonction de transfert des composantes, données par (3.5], qu'il faut analyser. Les fonctions de transfert, avec les délais de la simulation, sont données aux annexes 82 al à 812 al, avec la différence entre la phase du filtre et la phase théorique et linéaire à obtenir.

Pourquoi faire la différence entre le filtre complet et les filtres

réels à utiliser? Prenons l'exemple suivant : si on calcule la fonction de transfert de la fonction sinc de la figure 18 (avec un certain délai), on trouve une amplitude égale à 1 et une phase linéaire proportionnelle au délai. Si on regarde les fonctions de transfert des filtres de la fonction sinc (donné par [3.5]) à l'annexe B12 b), on ne retrouve pas les mêmes caractéristiques. Le résultat entre le filtre sinc et de Lagrange est toutefois semblable, si l'ordre du filtre de Lagrange est grand.

Les figures 22 et 23, nous donnent la progression dans les réponses en fréquences de quelques filtres (amplitude et erreur de phase) en fonction de l'ordre de ceux-ci. Les filtres étudiés sont les suivants, pour :

 $\alpha$  asymétriques : ordre = 1, 2, 3, 4 et 5 = R = K, L = 0 b) symétriques : ordre = 1, 3, 5, 7 et 9 = R  $L = 0, 1, 2, 3$  et 4  $K = 1, 2, 3, 4$  et 5

Les caractéristiques des filtres (période d ' échantillonnage et délais à corriger) sont celles nécessaires pour la correction du signal de la simulation du chapitre 1.

En commençant par les filtres avec asymétriques (L=O), on peut tirer certaines conclusions sur la progression de :

1. Amplitude (figure 22a) : avec l'ordre du filtre qui augmente, l'amplitude ressemble à celle d'un filtre passe-haut : amplification des hautes fréquences.

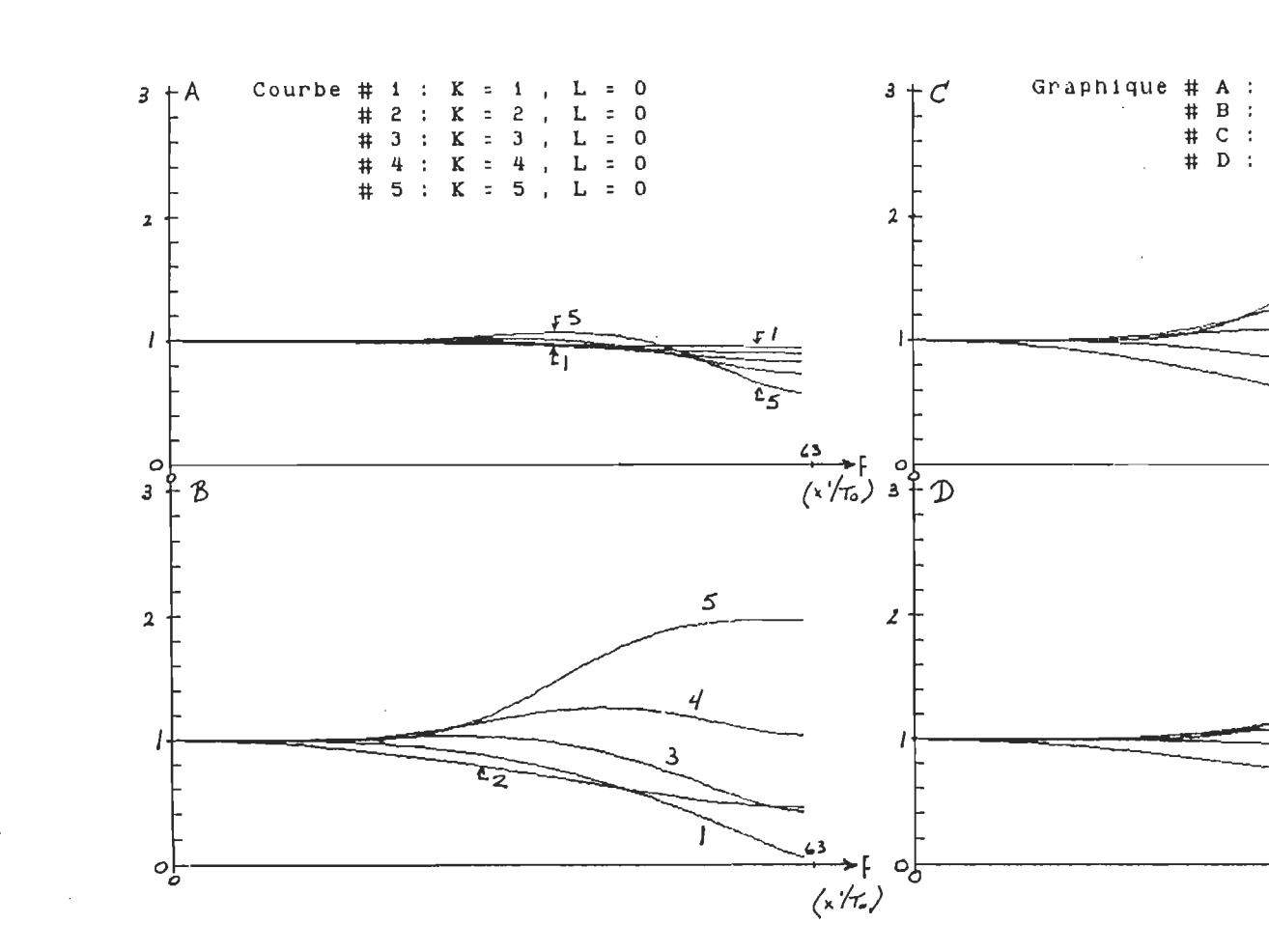

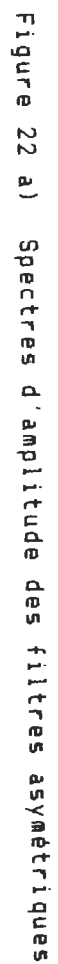

 $\begin{array}{c} 46 \end{array}$ 

 $entrée # 1  
entrée # 2  
entrée # 3  
entrée # 4$ 

5

 $\overline{3}$ 

 $\mathbb S^+$ 

 $\eta$ 

 $\mathcal{A}$ 

 $\begin{array}{c}\n\begin{array}{c}\n\downarrow 5 \\
\hline\n\downarrow 6\n\end{array}\n\end{array}$ 

 $\frac{23}{(x'/T_0)}$ 

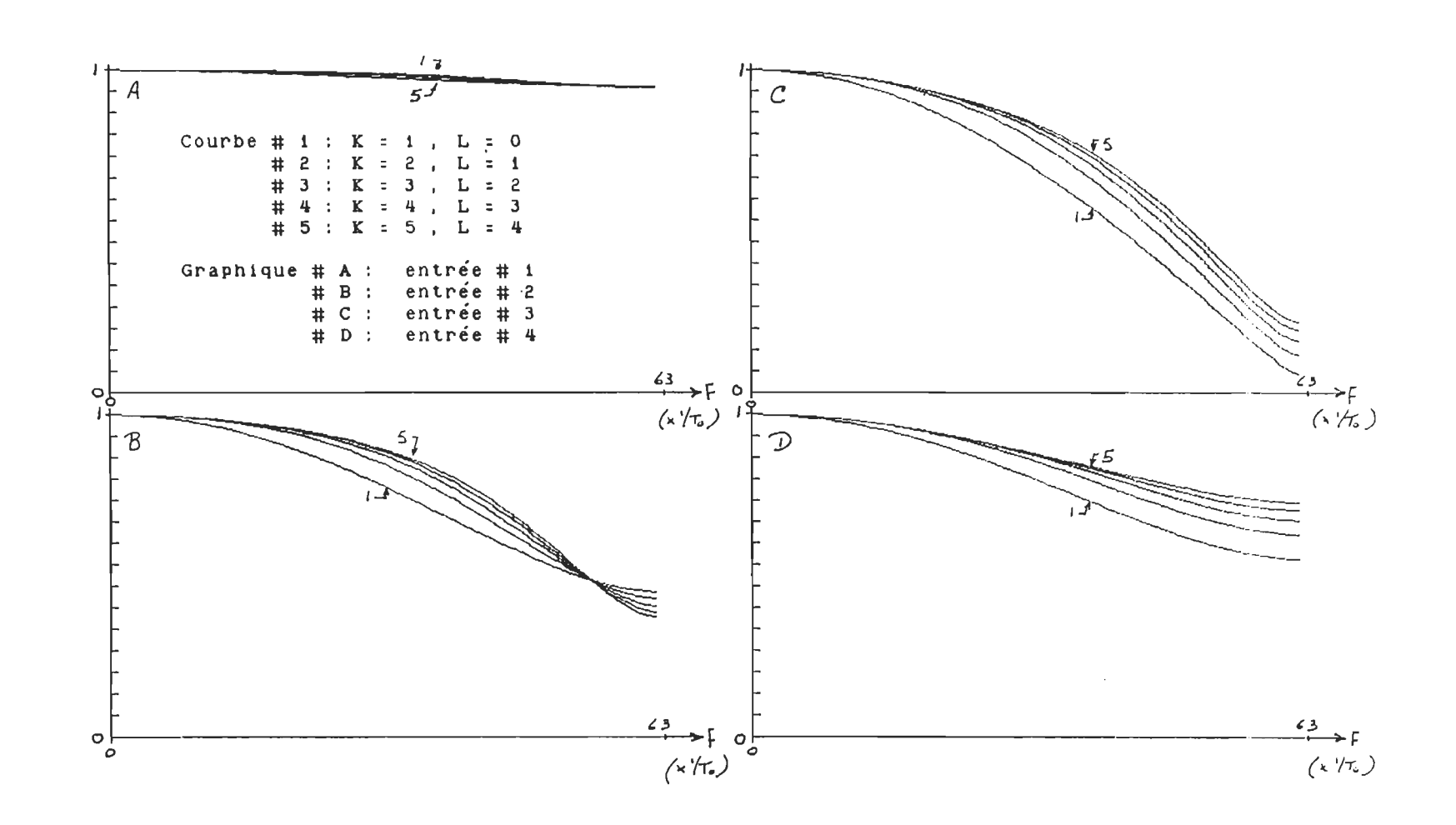

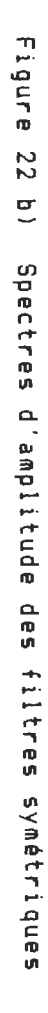

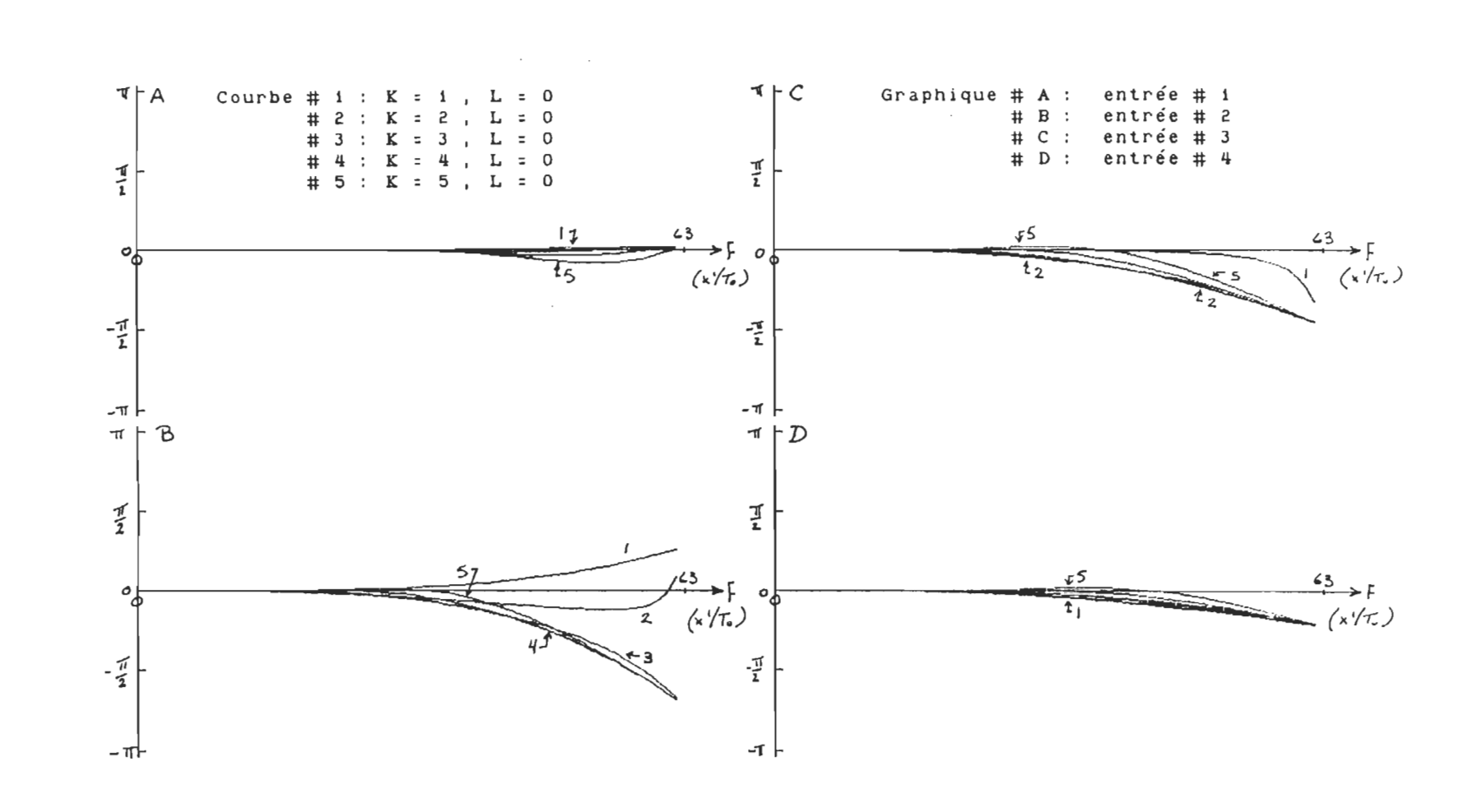

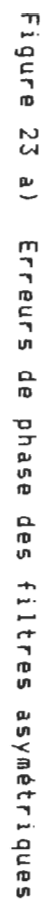

ςņ

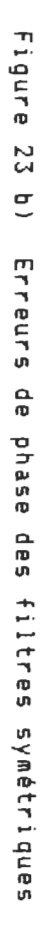

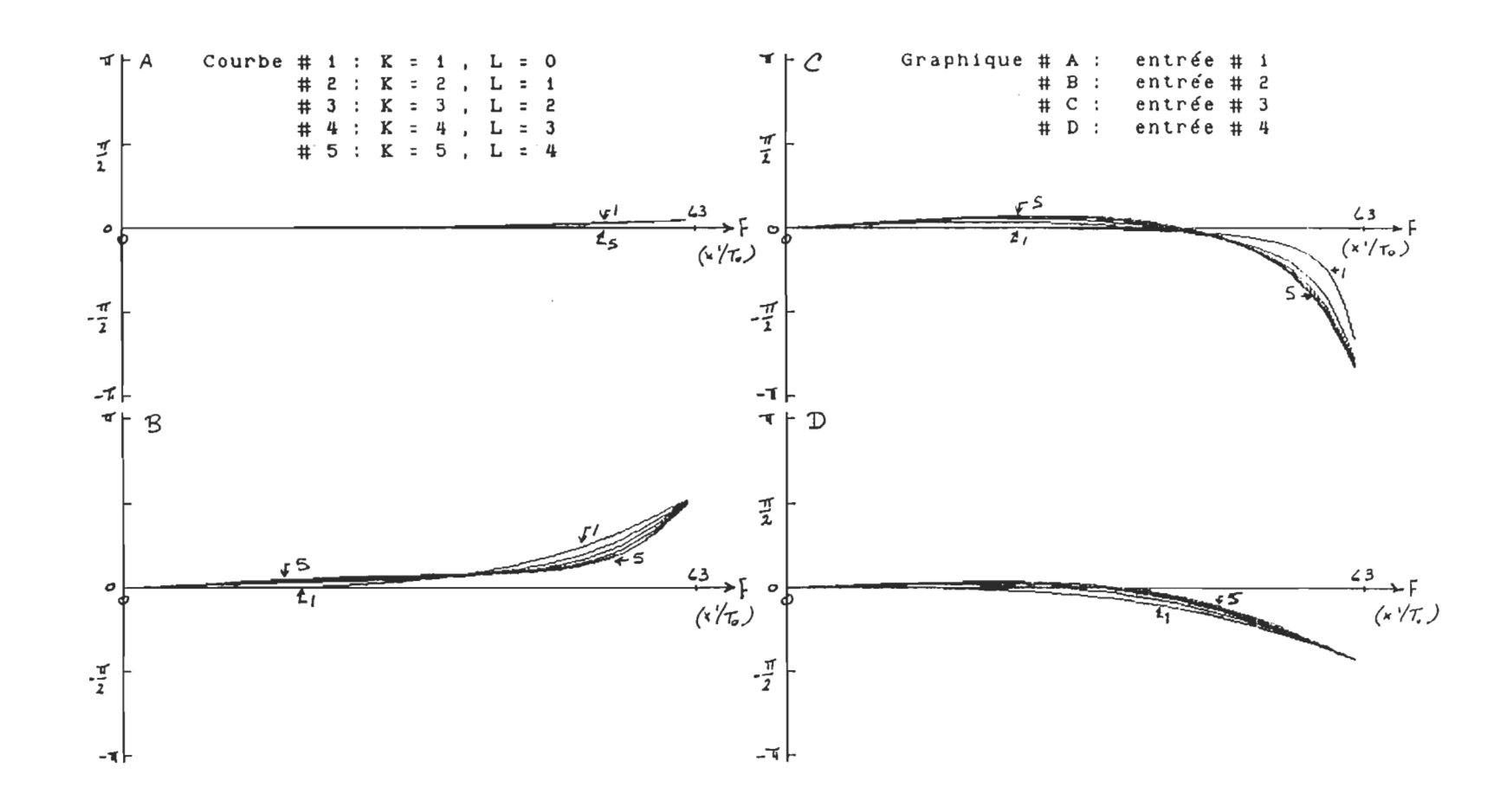

 $\overline{\mathfrak{c}}_d$ 

C'est une très mauvaise caractéristique à avoir. L' amplification des composantes hautes fréquences peut causer beaucoup plus de distorsions, car si ces fréquences sont constituées de plus de bruit que de signal, le résultat de l ' interpolation sera fortement bruité.

2. Phase (figure 23a) : l'erreur entre la phase théorique et celle du filtre augmente quand la fréquence augmente et avec l'ordre.

Pour le cas des filtres asymétriques  $(L=0)$ , pour une correction en même temps que l'on mesure le signal, l'ordre optimal à utiliser doit être plus petit que 3, mais pas plus. Cela offre un avantage, car nous n'avons pas toujours le temps de faire beaucoup de calculs entre deux mesures. Si la plus haute composante fréquentielle du signal est plus faible que le quart de la fréquence d ' acquisition (la moitié du spectre significatif discretl, on remarque que la correction du signal se fait sans beaucoup de distorsions.

Pour les filtres symétriques et d'ordre impair :

- 1. Amplitude (figure 22b) : plus l'ordre du filtre augmente, plus la valeur tend vers l'amplitude donnée par la fonction sine. De plus, le filtre se comporte comme un filtre passe bas.
- 2. Phase (figure 23b) : plus l'ordre augmente plus la phase tend à se linéariser, tend vers la valeur donnée par la fonction sine.

Pour un filtre symétrique, à utiliser sur des siqnaux en mémoire, il

vaut mieux utiliser un ordre élevé, pour obtenir de meilleurs résultats.

# 3.5.3 Analyse en fonction de l'erreur après la correction

La figure 24 donne la valeur efficace de l ' erreur entre le signal de référence et le signal de la simulation après sa correction.

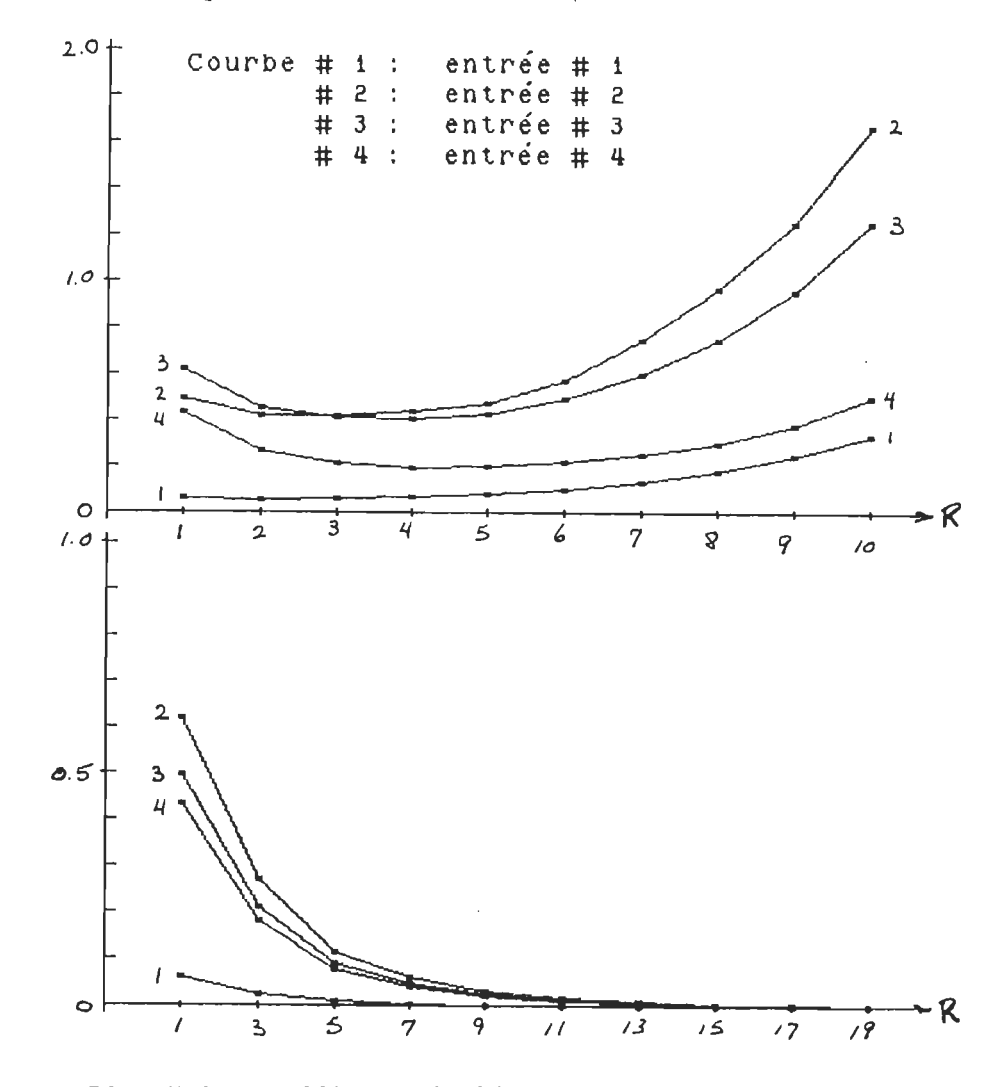

Figure 24. Valeur efficace de l'erreur

La valeur efficace de l'erreur est donnée comme le radical de la somme du carré des erreurs, entre la référence et du signal de simulation après correction, divisé par le nombre de points du signal.

On peut tirer les mêmes conclusions de ces graphiques, autant pour les filtres asymétriques et symétriques, que celles de leur fonction de transfert.

On retrouve, aux annexes B et C, les résultats, graphiques et sous formes de tableaux, de la correction du signal de simulation du chapitre 1 ainsi que de deux signaux mesurés expérimentalement.

### 3.5.4 Analyse en fonction du délai équivalent

A partir de la phase d'un filtre, on peut calculer un délai équivalent dans le domaine du temps en se servant de l'équation (2.4]. Ce délai est cependant fonction de la fréquence, puisque la phase n'est pas linéaire. Ce délai est celui qui est enlevé au signal pour le synchroniser avec sa référence.

Pour vérifier si la correction est efficace, nous avons utilisé un facteur de qualité donné comme le rapport entre le délai équivalent du filtre et le délai nécessaire donné par l ' équation (1.6]. Voir la figure 25 al pour les filtres asymétriques et bl pour les filtres symétriques.

L' analyse de ce facteur de qualité se fait comme suit

Si le rapport = correction à 100 Y. à cette fréquence Si le rapport > 1 : le délai équivalent du filtre est plus petit que celui nécessaire pour obtenir un délai nul. Le signal est toujours en retard par rapport à la

Si le rapport < 1 : le délai équivalent du filtre est plus grand que référence. celui nécessaire pour obtenir un délai nul. Le signal est maintenant en avance par rapport à la référence

On voit, avec ces graphiques, que la correction est plus uniforme pour les filtres symétriques que pour les filtres asymétriques. Pour les entrées #3 et #4, cela semble être à l'avantage des filtres asymétriques, mais le spectre d'amplitude étant ce qu'il est (passe-haut), la correction n ' est pas aussi bonne qu ' elle ne semble.

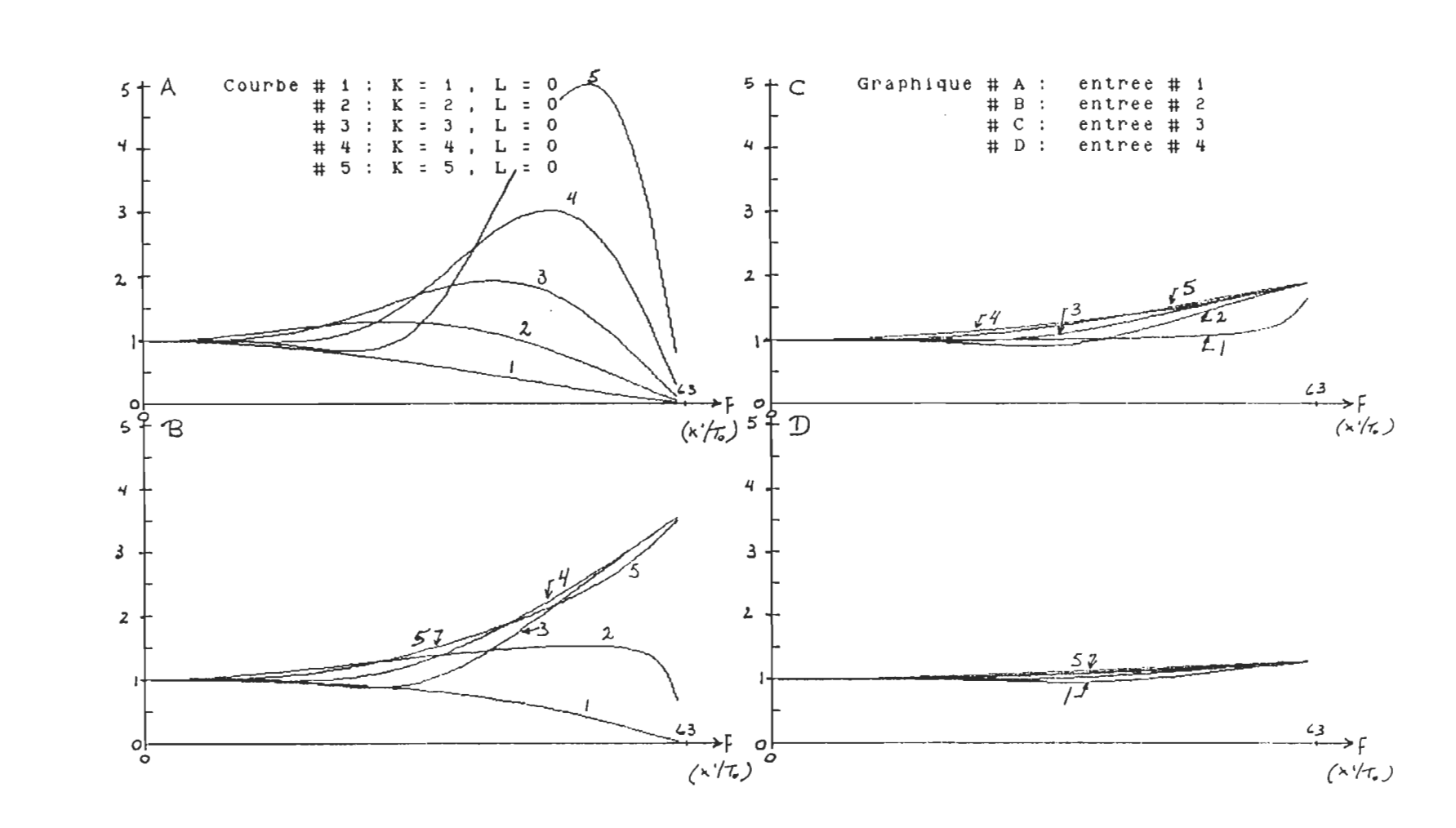

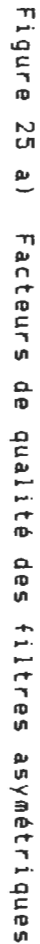

n<br>G

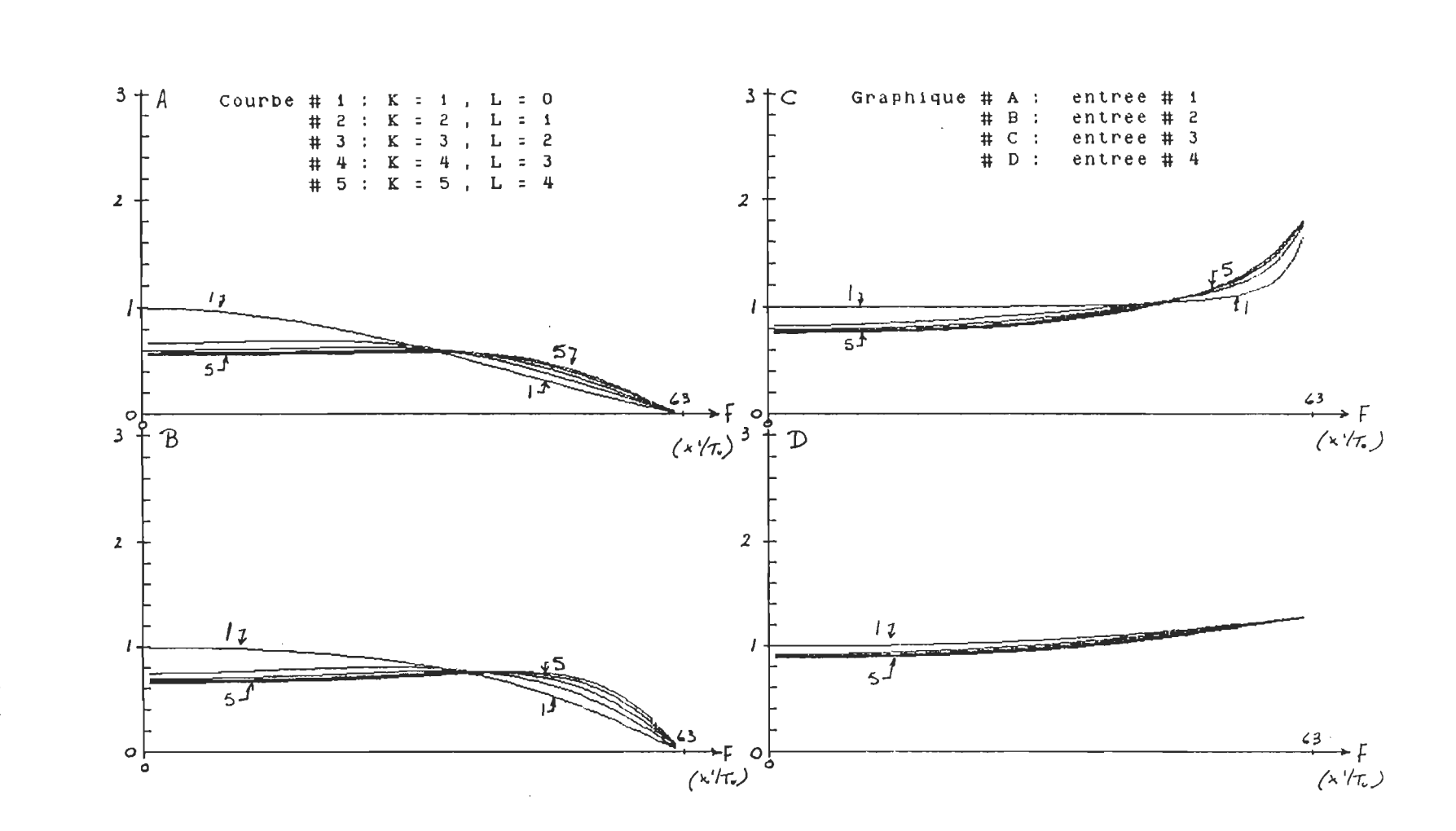

Figure 25 b) Facteurs de qualité des filtres symétriques

 $\overline{2}$ 

# CHAP ITRE 4

#### Résultats et étude comparative pour d'autres applications

4.1 Introduction

Nous venons de faire l ' analyse des erreurs causées par les délais dans une conversion analogique-numérique d'un point de vue temporel (chapitre 1) et fréquentiel (chapitre 2) afin de trouver un moyen, ou un filtre, capable de corriger ces erreurs. Nous avons trouvé un filtre optimal capable de le faire (la fonction sinc). Par la suite, nous avons déterminé des filtres pour être utilisés dans le temps, dont leurs caractéristiques sont d'obtenir une bonne correction (phase linéaire et proportionnelle au délai à corriger).

Ce chapitre s ' attarde donc à analyser des résultats de l ' utilisation de ces filtr'es et à vérifier si les hypothèses émises au chapitre 3, au niveau des caractéristiques de ces filtres, se trouvent justifiées.

Nous tenterons par la suite d ' appliquer ces filtres de correction au niveau de la reconstruction des signaux, et cela tout en comparant l ' analyse de ce problème trouvée en littérature avec l ' analyse, au sujet des délais, faite dans ce travail.
# 4.2 Résultats des filtres de correction des délais

## 4.2.1 Correction en fréquence

Nous avons vu au chapitre 3 que le filtre offrant une correction optimale était celui qui annulait l ' erreur de phase causée par les délais directement sur le spectre fréquence (équation (2.4]).

C'est à la même conclusion qu'arrive Schneider (1984) dans son article sur l'effet de la mesure de signaux multiplexés. Il s'agit malheureusement d'un traitement exclusivement expérimental, sans analyse des signaux, mais les résultats sur les effets du multiplexage des signaux à mesurer et sur l'utilisation du filtre optimal en fréquence concordent avec ceux du présent travail.

# 4.2.2 Correction dans le temps

On retrouve, pour ce cas, quelques études réalisées sur les fonctions d'interpolations en tant que filtres. C' est le cas de Schafer (1973) et de Herman (1979). Le premier ne fait l ' analyse que des fonctions de Lagrange, tandis que le second y inclus aussi la fonction sinc comme étant le résultat optimal à atteindre.

La différence fondamentale réside dans la définition même du problème, à cause d'objectifs différents. Ils ne recherchent pas un filtre pour corriger les délais dans une conversion analogique-numérique de signaux multiplexés, mais pour reconstruire le signal original à partir d'une mesure de ce dernier avec un nombre limité de points mesurés (augmenter le nombre de points du signal). Ils ne recherchent donc pas un filtre qui déphase le signal, mais bien un filtre passe-bas, car le signal final ne doit pas subir de modification dans son spectre, il est seulement limité dans sa bande passante. Nous analyserons plus à fond cette application à la section suivante.

Les filtres qu'ils utilisent ont une période d'échantillonnage plus petite que celle du signal à reconstruire et sont symétriques. La fonction de transfert de ces filtres ressemble à celle des filtres complets de la section 3.5.2. Le résultat, et/ou les conclusions, que l'on peut tirer de la comparaison entre la fonction de transfert de leurs filtres et des miens ne peut donc pas se faire puisqu'il ne s'agit pas du mème type de filtre.

Les résultats que l'on retrouve à l'annexe C (tableaux C1 à C4) et à la figure 24, sous la forme de la valeur efficace de l'erreur entre le signal de référence et le signal corrigé, sont des preuves supplémentaires de l'efficacité des filtres de Lagrange. Au chapitre 3, on y retrouve les filtres symétriques permettant une correction maximale et dans le cas des filtres asymétriques (L=O), un ordre faible (inférieur à 3) donnant des erreurs inférieures à un ordre élevé.

#### 4.3 Autre application : reconstruction des signaux

Par reconstruction de signal, on entend une méthode permettant de retrouver le signal original à partir de sa mesure avec un nombre de points limité. Des applications importantes, même de nos jours, soit en communication, pour permettre de retrouver le signal original après sa transmission avec un faible nombre de points, soit pour les applications qui demandent des graphiques à plus haute définition.

L' une des nouvelles applications que l'on fait de cette technique est celle qui vise à obtenir une plus grande définition pour les oscilloscopes numériques à hautes fréquences. Aux limites de la fréquence maximale significative  $(1/2T_{ac})$ , les signaux ne contiennent que quelques points par harmonique. Sur un oscilloscope, il est bon de voir ces signaux avec plus de points. C'est l'application que décrit Page (1988) de la compagnie Hewlett-Packard. Bien qu'il ne donne pas explicitement le type de filtre (résultats de la compagnie), il cherche à atteindre les résultats donnés par la fonction sine à l ' aide d ' une fonction d'interpolation.

Prenons l'exemple d'un signal mesuré avec une certaine période d'échantillonnage (T<sub>ec</sub>). Ce signal discret possède N points au total, donc sa composante fréquentielle supérieure est donnée par (N/2-1)/T<sub>o</sub> (ou 1/2T<sub>ac</sub>), après quoi la fonction de transfert se répète de façon symétrique à l'infini.

Si on fait passer ce signal de N points à  $K*N = M$  points, c'est comme faire passer la période d'échantillonnage à  $T_{ac}/K = T'_{ac}$ . Sa composante fréquentielle limite est maintenant à  $(M/2-1)/T_{\odot}$  (ou K/2T<sub>ec</sub>). On vient d'augmenter sa bande passante. On peut voir le résultat à la figure 26.

On voit très bien que la bande passante même du signal ne change pas

en valeur absolue, seulement en relation avec la bande passante globale due à la nouvelle fréquence d ' échantillonnage. La conclusion que font les auteurs de ces travaux est très simple : trouver un filtre passe-bas avec une bande passante égale à celle du signal original et de phase nulle.

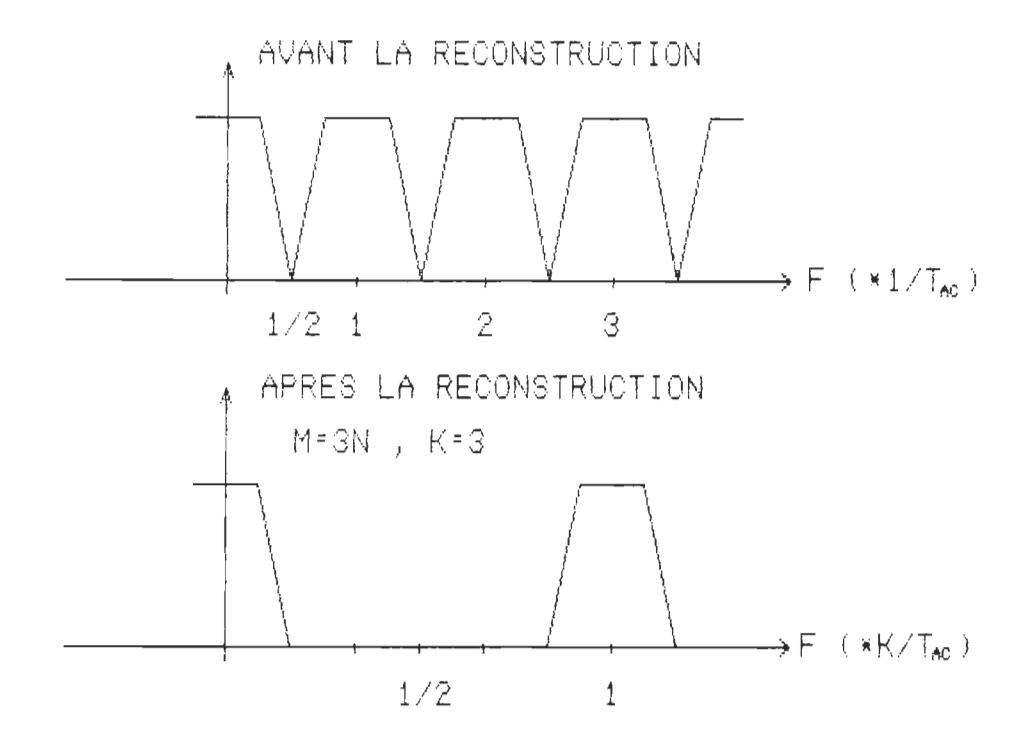

Figure 26. Effet de l ' augmentation du nombre de points d'un signal

Le problème principal de leur méthode est puisqu'ils désirent filtrer le signal résultant de cette reconstruction, le filtre doit posséder la même période d'échantillonnage. Ils doivent modifier le signal original de la façon suivante : dans un nouveau vecteur, ils placent le signal avec K-l valeurs nulles entre chaque point, voir la figure 27. La distance entre chaque nouveau point est égale à T<sub>ec</sub>/K et c'est la même période d ' échantillonnage que pour le filtre. On peut passer à la réalisation du filtre.

Ils vont maintenant tenir compte, lors du filtrage du signal modifié, que le produit entre le filtre et ce signal donne à plusieurs reprises 0, puisque le signal est parsemé de O. Pour diminuer le temps de calcul, ils modifient l ' équation du filtre complet (période d ' échantillonnage égale à T<sub>ec</sub>/K) pour obtenir K-1 filtres intermédiaires (avec une période égale à T<sub>ec</sub>), Lors de l'analyse de la réponse impulsionnelle des fonctions de Lagrange, ils obtiennent les mêmes équations, pour tous les K-l filtres nécessaires et pour l'équation de convolution, que dans ce travail. Seulement le filtre passe-bas possède une symétrie que n'ont pas les K-1 filtres de la reconstruction.

Même si leurs filtres passe-bas possèdent une symétrie, donc une phase nulle, les filtres appliqués à la reconstruction n'ont pas cette symétrie (comme il a été prouvé dans ce travail à la section 3.5.2l, donc ils ne sont pas à phase nulle ou linéaire. Comme ils font l'analyse et cherchent une fonction de transfert de filtres passe-bas, non de filtres intermédiaires, ils obtiennent des résultats différents et tirent des conclusions différentes du présent travail, sur la méthode de calcul à utiliser pour créer les filtres d'interpolation.

Une contribution directe de ce travail est de démontrer que si on cherche à obtenir un filtre à phase linéaire, c'est sur chaque filtre à utiliser en pratique qu'il faut appliquer cette restriction et non sur le filtre complet passe-bas.

Pour réaliser une reconstruction du signal original, nous devons aussi réaliser autant de filtres que de points supplémentaires à calculer entre

deux échantillons. Regardons le signal à la figure 27. Reconstruire le signal original, c'est comme ne mesurer le signal que sur l'entrée #4 et tenter d'évaluer la valeur du signal aux entrées #1 à 3. On doit imposer des délais au signal mesuré, 3 dans ce cas, afin de pouvoir évaluer la valeur du signal à un autre moment.

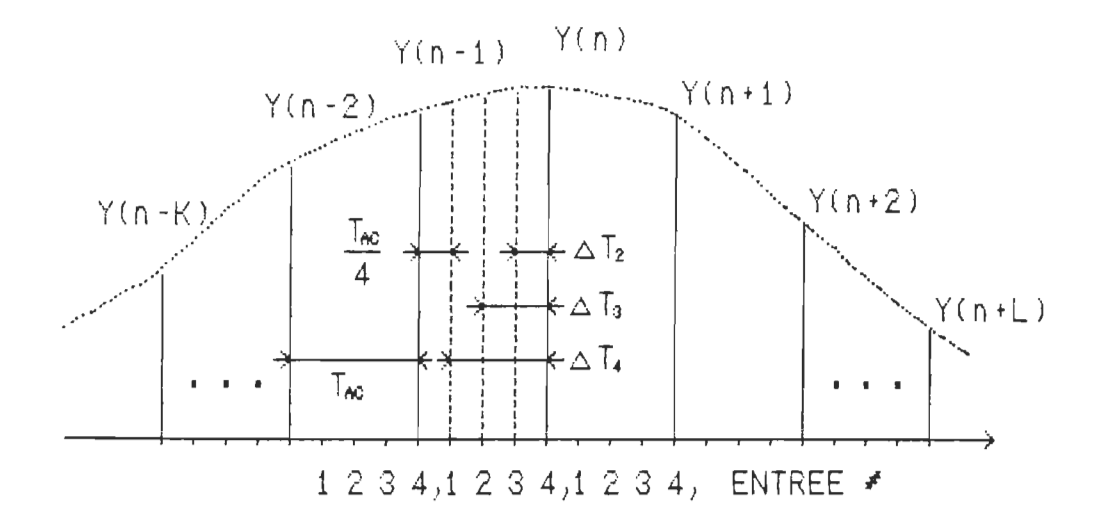

Figure 27. Reconstruction d'un signal

C'est le même problème que lors de la correction des délais dans une conversion analogique-numérique, mais cette fois on synchronise le signal de l'entrée #4 sur les entrées #1 à 3, au lieu de synchroniser les entrées #2 à 4 sur l'entrée #1. Dans cette application, avec les mêmes fonctions d'interpolation, T<sub>ec</sub> est normalisé égal à 4 et  $\Delta T_{\rm M} = 1$ , 2 et 3, pour reconstruire respectivement les entrées #3, 2 et 1.

L'apport de ce travail à ceux des différents auteurs porte sur l'analyse du problème de reconstruction. Mème si le signal résultant doit être limité dans sa bande passante, le premier calcul fait est celui des valeurs manquantes du signal. Ce qui revient à évaluer la valeur du signal

à d'autres temps que la mesure donc à utiliser des filtres à phase linéaire.

On ne peut donc pas comparer les résultats de ces travaux avec ceux du présent travail, au niveau de l ' application de ces filtres, un des buts de ces travaux étant de trouver des programmes pour calculer les composantes des filtres de reconstruction et les résultats d'applications réelles ou simulées ne sont pas fournis. Citons Oetken (1975 et 1979) dont les travaux ne portent que sur la création de filtres passe-bas d ' interpolation.

### 4.3.1 Reconstruction des signaux mesurés expérimentalement

A partir des signaux mesurés, l ' entrée **14** seulement, on tente de reconstruire les signaux mesurés sur les 3 entrées restantes. Le signal de référence, pour le calcul d'erreur, devient le signal mesuré sur les 4 entrées mis bout à bout  $(1, 2, 3, 4, 1, 2, 3, 4, ...)$ .

Les résultats graphiques portent uniquement sur la reconstruction en fréquence, mais on retrouve la valeur efficace des erreurs entre les signaux reconstruits et la référence à l ' annexe C (tableau C5), pour les filtres de Lagrange et la méthode optimale.

#### CONCLUSION

L' analyse des erreurs, dans une conversion analogique-numérique, a confirmé la pertinence d ' une étude des possibilités de leur correction en logiciel, afin d'augmenter la gamme d'applications de tels circuits de mesure. En particulier, les erreurs d ' acquisition et de synchronisation étant de la même nature (un délai), elles peuvent être corrigées à l'aide des mêmes algorithmes. 'La correction augmente la bande passante effective du bloc de conversion A/N.

Il est démontré que les filtres développés à l'aide des polynômes de Lagrange peuvent être utiles pour la correction de ce type d'erreur. Leur analyse nous permet de tirer deux conclusions; sur les caractéristiques (ordre de la fonction et symétrie) et l'applicabilité de ces fonctions.

En premier lieu, les filtres offrant les meilleures performances sont les filtres symétriques d'ordre impair. Plus l'ordre est grand, plus le filtre tend vers les caractéristiques de la correction optimale, obtenue avec la fonction sinc. Pour l'utilisation des filtres asymétriques  $(L=0)$ , l'ordre doit être plus petit ou égal à 3 pour minimiser les distorsions de phase et d ' amplitude en haute fréquence.

Deuxièmement, si la fréquence d'échantillonnage est plus grande que quatre fois la plus haute composante fréquentielle du signal à mesurer, ce qui représente deux fois la fréquence de Nyquist ou la moitié du spectre significatif du signal (N/4), l ' ordre des filtres (symétriques ou non ) peut être maintenu très faible (1 à 3) et peut quand même obtenir une bonne correction.

Nous avons aussi déterminé que ce type de filtre pouvait servir à la reconstruction des signaux, et que l ' analyse devrait se faire en fonction de la position de la valeur à calculer entre deux points mesurés et non en fonction de la bande passante du résultat final.

Dans le cas de la correction ou de la reconstruction pour des signaux avec des bandes passantes plus grandes que "N/4", il faut, soit utiliser des filtres symétriques d ' ordre très élevé (dans ce cas le temps de calcul peut être plus grand que l ' utilisation de la méthode fréquentielle), soit tenter de déterminer un autre type de filtres ayant une phase plus linéaire et une amplitude plus près de l'unité (comme les filtres de Bessel ou elliptiques).

Nous terminerons ce travail en rappelant que l ' analyse des méthodes de modification des signaux (lissage de courbe, dérivé ou intégral et les autres) est possible et souhaitable dans le domaine de fréquence. Cela permet de connattre exactement les modifications apportées au signal et de juger de la pertinence des équations utilisées en fonction des résultats recherchés.

# BIBLIOGRAPHIE

- Notes IEEE ISA Institute of Electrical and Electronics Engineers : Instrument Society of America (IEEE) trans. on ASSP (IEEE) transaction on Acoustic, Speech (IEEE) trans. on I.& M. : (IEEE) transaction on Instrumentation and Signal Processing and Measurement
- 1. ANALOG DEVICES, "Data conversion products databook", 1988
- 2. R.C. JAEGER, "Tutorial : analog data acquisition technology, part 1-4", IEEE Micro, may 1982/feb. 1983
- 3. F. DE COULON, "Traité d ' électricité, d ' électronique et d ' électrotechnique: Théorie et traitement des signaux", chapitres 8 et 10, Presses polytechniques Romandes, 1984
- 4. N.F. WAGDY, "Effect of AOC quantization errors on some periodic signal measurements", IEEE trans. on I.& M., Vol. IM-36 No 4, 1987
- 5. V.M. MAMRO, "Dynamic errors in the sampling of analog signaIs", Telecommunication and radio engineering part 2, Vol 40 No 7, 1985
- 6. S.V. BUKHARIN, " Investigation of the output signal distortion coefficients of a nonstationary filter in the case of imperfect synchronisation", Telecommunication and radio engineering part 2, Vol 33 No 2, 1978
- 7. G.T. SCHNEIDER, C.C. TURBES, R.J. MORGAN, "Software correction of the analog-to-digital converter (AOC) sequence errors for the cross-phase spectrum", ISA transaction, Vol 23 No 1, 1984
- 8. R.W. SCHAFER, L. RABINER, "A digital signal processing approach to interpolation", Proceedings of the IEEE, Vol 61 No 6, 1973
- 9. M.G. BELLANGER, J.L. DAGUET, G.P. LEPAGNOL, "Interpolation, extrapolation and reduction of computation speed in digital filters", IEEE trans. on ASSP, Vol assp-22 No 4, 1974
- 10. G. OETKEN, T.W. PARKS, H.W. SCHUSSLER, "New results in the design of digital interpolators", IEEE trans. on ASSP, Vol ASSP-23 No 3, 1975
- 11. G.T. HERMAN (ed.), "Topics in applied physics Image reconstruction from projections", Springer-Varlag, 1979 section 2 : S.W.ROWLAND, "Computer implentation of image reconstruction formulas"
- 12. G. VALIRON, "Théorie des fonctions", chapitre 2, Masson et Cie, 2iéme édition, 1955
- 13. R.W. PAGE, A.S. FOSTER, "Waveform reconstruction techniques for precision digitizing oscilloscopes", Hewlett-Packard journal, Vol 39 No 1, 1988
- 14. G. OETKEN, "A new approach for the design of digital interpolating filters", IEEE trans. on ASSP, Vol ASSP-27 No 6, 1979
- 15. A. PELEO, B. LIU, "Digital signal processing", chapitre 2, John Wiley & Sons, 1976

 $\sim$ 

 $\sim$   $\epsilon$ 

## ANNEXE A

## Mesures expérimentales

Le système de mesure utilisé est le suivant :

1. Ordinateur PHILIPS P3100 PC ( IBM PC/XT compatible 2. Carte de mesure DATA TRANSLATION, model 2801A

12 bits sur une plage de 0 à 10 V

Il s'agit de la mesure de deux signaux différents, mais avec les mêmes caractéristiques de mesure. Ces caractéristiques expérimentales pour les mesures sont :

- Ta = 99.84 ms Période du signal et durée de la mesure
- C = 4 : Nombre d'entrées
- N = 128 Nombre de points mesurés par entrée
- $T_{ac} = 0.78$  ms : Période d'acquisition
- $\Delta T = 0.195$  ms : Délai entre deux entrées
- $T_t$  = inconnu = 0 : Temps total d'acquisition

Une fois mesurés, les deux signaux sont modifiés afin d'obtenir une composante continue égale à zéro et une plage de ± 10 V et ce, pour être compatible avec le signal de la simulation du chapitre 1.

La référence devient l'entrée # 1 car le temps total d'acquisition est inconnu, il ne peut donc pas être corrigé. La correction doit se faire par rapport à cette entrée et le calcul d'erreur aussi.

Les graphiques des deux signaux mesurés et l'erreur, par rapport à l'entrée #1, sont présentés à l'annexe B1.

 $\epsilon$ 

# ANNEXE B

# Résultats (graphigues) des signaux mesurés et traités

Cette annexe est la première de deux regroupant les résultats (sous la forme de graphiques pour l ' annexe B et sous la forme de tableaux pour l'annexe C) du signal de la simulation, des deux signaux mesurés expérimentalement, des filtres et des signaux filtrés, et finalement de la reconstruction de signal.

Les différents signaux en graphiques sont les suivants

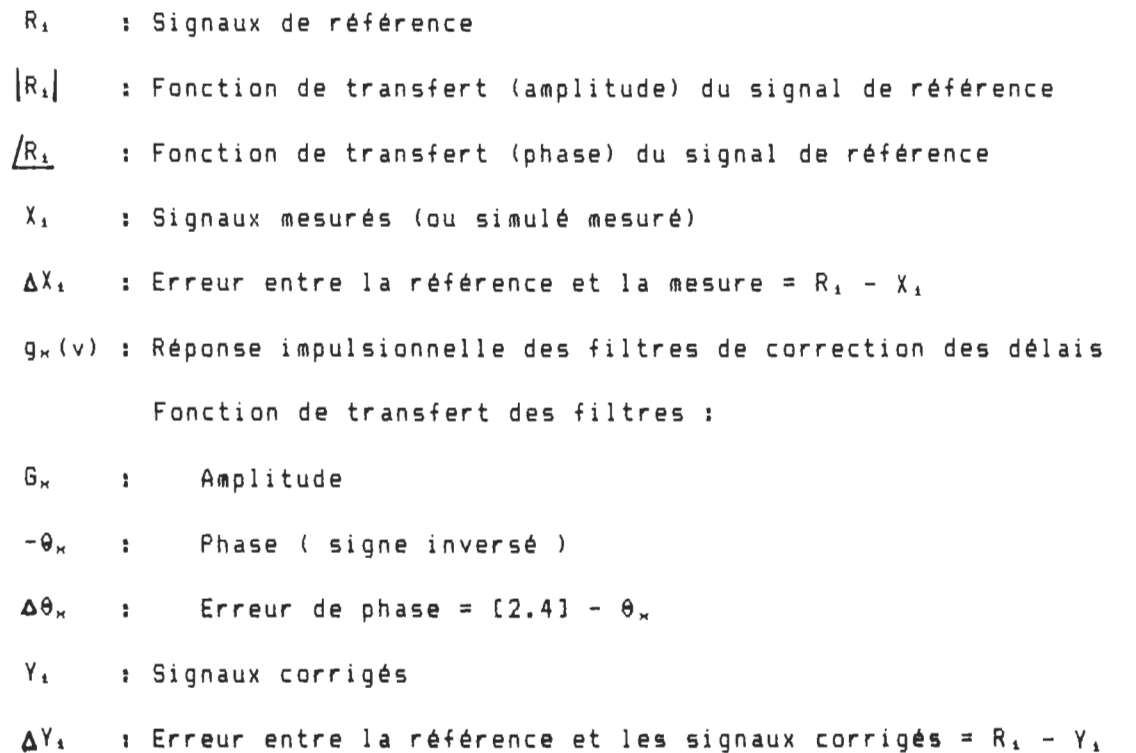

 $Z_1$  : Signaux reconstruits

 $\Delta Z_{\rm h}$  : Erreur entre la référence et les signaux reconstruits = R, - Z.

avec i = 1 : signal de la simulation

référence: équation [1.8] (signal réel)

correction totale, section 3.1

= 2, 3 signaux mesurés référence : entrée # 1

correction partielle  $(T<sub>t</sub> = 0)$ , section 3.1

Filtres de correction des délais : équation [3.5] voir la section 3.5.1

Les signaux  $R_1$ ,  $X_4$ ,  $\Delta X_4$ ,  $Y_4$  et  $\Delta Y_4$  ont une échelle temporelle de 0 à (N-1)\*T<sub>ac</sub>. Il faut revoir la section 1.6.2 et l'annexe A pour connaître les détails de la mesure.

Les signaux  $\{R_A\}$ ,  $\sqrt{R_A}$ ,  $\theta_{\rm x}$ ,  $\theta_{\rm x}$  et  $\Delta\theta_{\rm x}$  ont une échelle en fréquence de 0 à (N/2-1)/T<sub>o</sub>, le demi spectre comme il a été expliqué à la section 2.3.1.

Les signaux reconstruits  $Z_{\lambda}$  et  $\Delta Z_{\lambda}$  ont une échelle temporelle de 0 à (4\*N-1l\*T. <sup>c</sup> , car il s'agit de la multiplication du nombre de points du signal par 4. Revoir la section 4.3.

Comme on le sait, il y a 4 signaux mesurés pour chaque exemple (une simulation et deux mesures réelles). Chaque graphique comprend donc les

quatre signaux mesurés, ou les 4 erreurs selon le cas, pour bien voir la différence et pour une économie de place.

On notera aussi que l'échelle des erreurs est constante à  $\pm$  2.5 V (sauf pour l'erreur du signal # 1), pour bien faire ressortir l'effet des filtres de correction par raport à l'erreur initiale des signaux non corrigés.

Pour le graphique de la réponse impulsionnelle des filtres, on peut se rapporter à la section 3.5, pour en faire une bonne analyse. La fonction de transfert en fréquence est donnée pour les filtres de correction de chacune des 4 entrées.

Cette annexe se divise en 3 parties importantes

Partie 1 Signaux de références et utilisation du filtre optimal en fréquence

B1 a) Signal de référence # 1 : signal de simulation (i=1)

b) Mesure des signaux

c) Résultats de la correction, méthode optimale en fréquence

d) Résultats de la reconstruction, méthode optimale en fréquence

On répète les points a) à d) pour les deux signaux mesurés (i=2,3)

Partie 2 Filtres de Lagrange et correction des signaux avec ces filtres

82 a) Filtre de Lagrange,  $R = 1$ ,  $L = 0$ ,  $K = 1$ 

b) Résultats de la correction, signaux # 1, 2 et 3 (i)

- 83 a) Filtre de Lagrange,  $R = 2$ ,  $L = 0$ ,  $K = 2$ b) Résultats de la correction, signaux # 1, 2 et 3 (i)
- 84 a) Filtre de Lagrange,  $R = 2$ ,  $L = 1$ ,  $K = 1$ b) Résultats de la correction, signaux # 1, 2 et 3 (i)
- 85 a) Filtre de Lagrange,  $R = 3$ ,  $L = 0$ ,  $K = 3$ b) Résultats de la correction, signaux # 1, 2 et 3 (i)
- 86 a) Filtre de Lagrange,  $R = 3$ ,  $L = 1$ ,  $K = 2$ b) Résultats de la correction, signaux # 1, 2 et 3 (i)
- B7 a) Filtre de Lagrange,  $R = 3$ ,  $L = 2$ ,  $K = 1$ b) Résultats de la correction, signaux # 1, 2 et 3 (i)
- B8 a) Filtre de Lagrange,  $R = 4$ ,  $L = 0$ ,  $K = 4$ b) Résultats de la correction, signaux # 1, 2 et 3 (i)
- 89 a) Filtre de Lagrange,  $R = 4$ ,  $L = 1$ ,  $K = 3$ b) Résultats de la correction, signaux # 1, 2 et 3 (i)
- B10 a) Filtre de Lagrange,  $R = 4$ ,  $L = 2$ ,  $K = 2$ b) Résultats de la correction, signaux # 1, 2 et 3 (i)

Bll a) Filtre de Lagrange,  $R = 4$ ,  $L = 3$ ,  $K = 1$ 

b) Résultats de la correction, signaux # 1, 2 et 3 (i)

Partie 3 Fonction sinc et filtre de Lagrange (avec un ordre élevé pour la comparaison),

812 a) Filtre de Lagrange, R = 127, L = 63, K = 64

b) Fonction sinc : 128 points

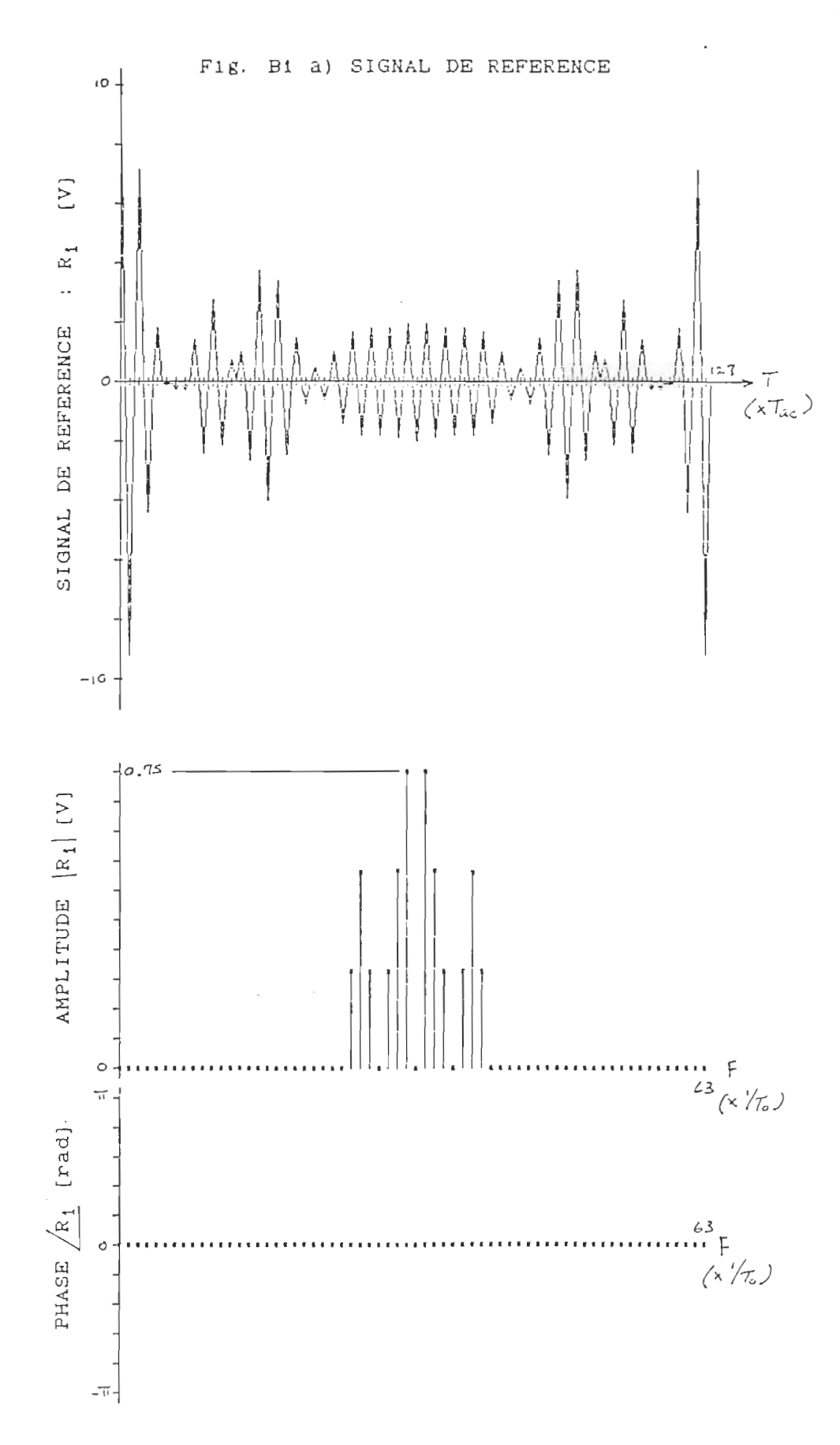

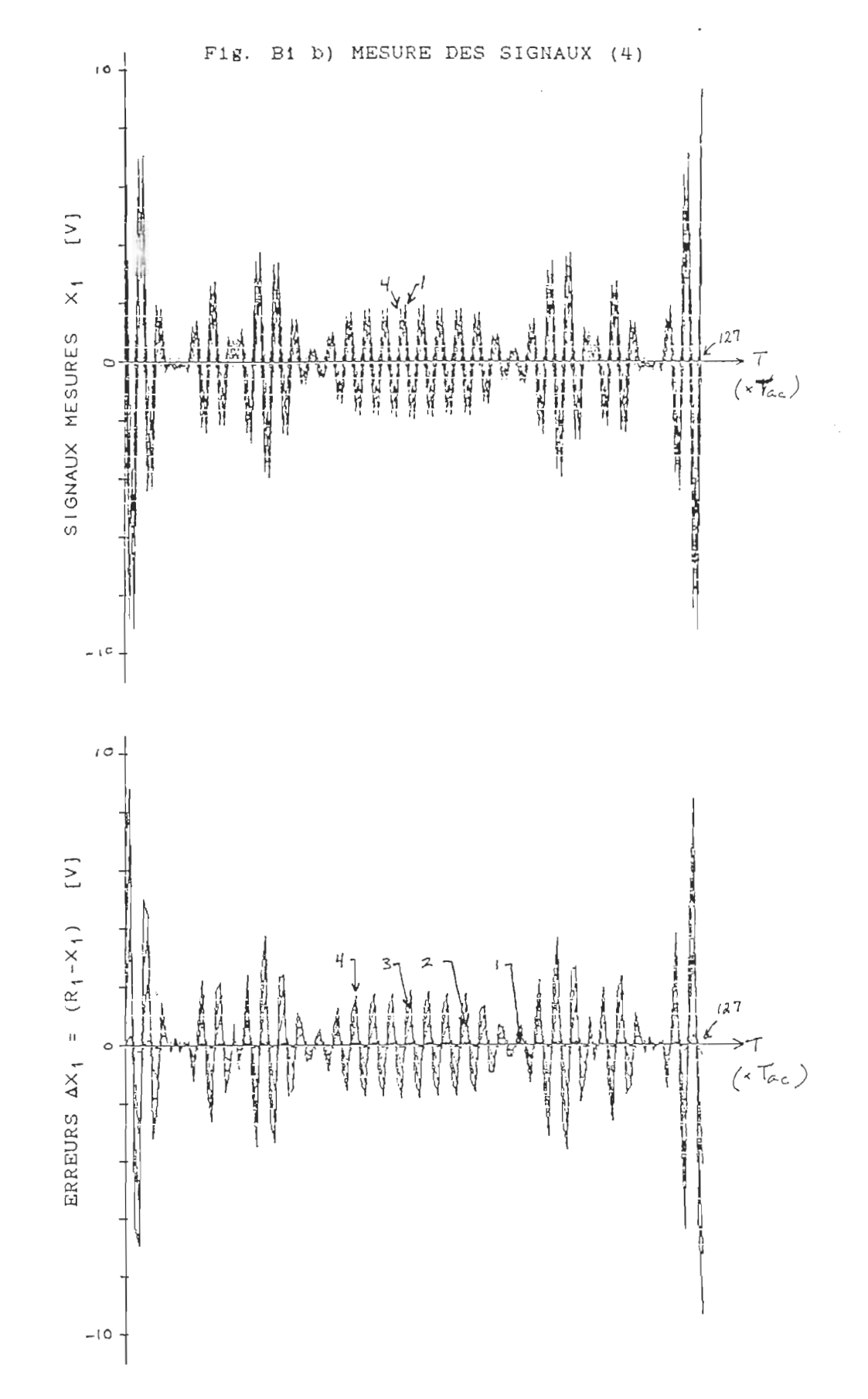

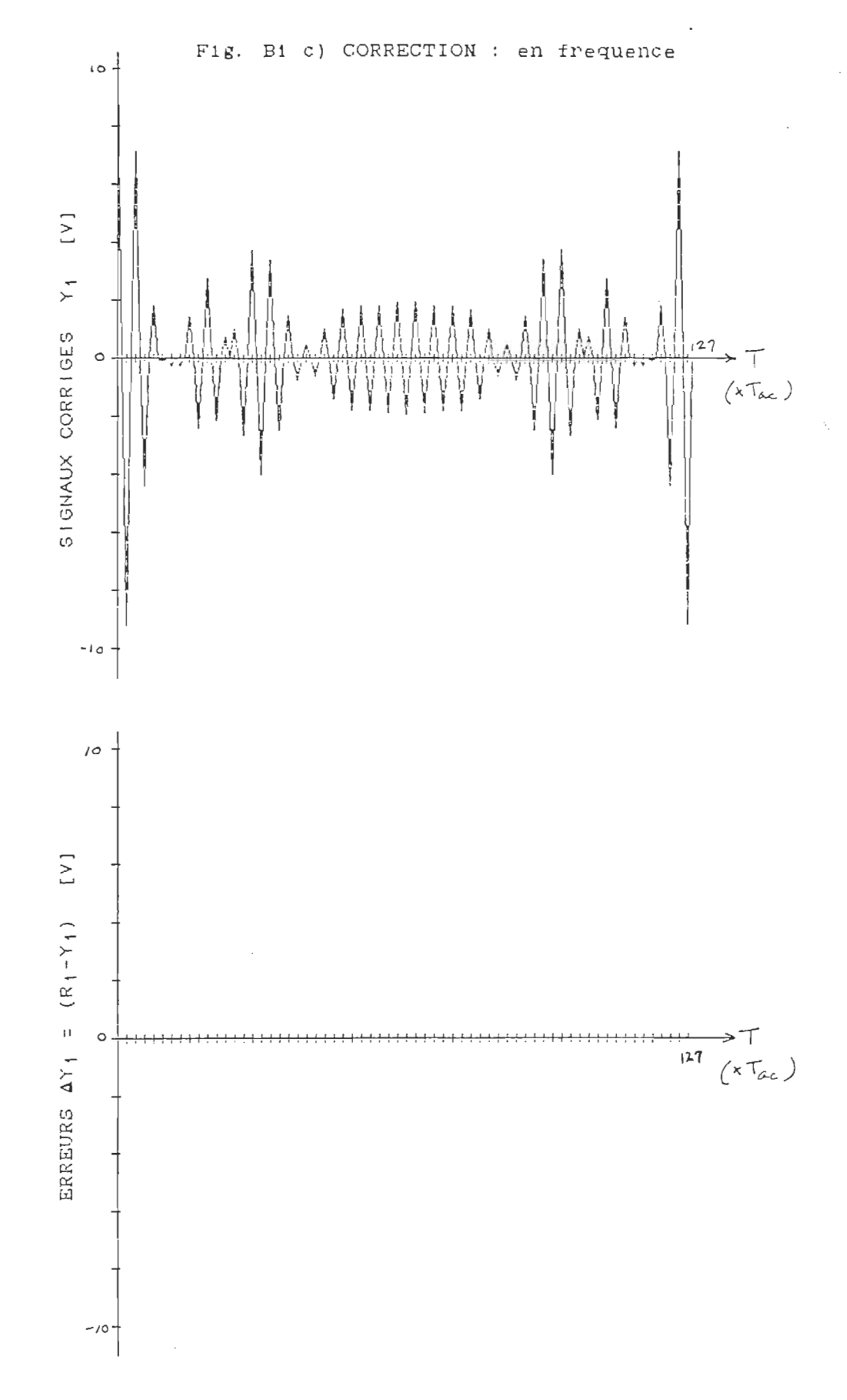

 $\theta$ 

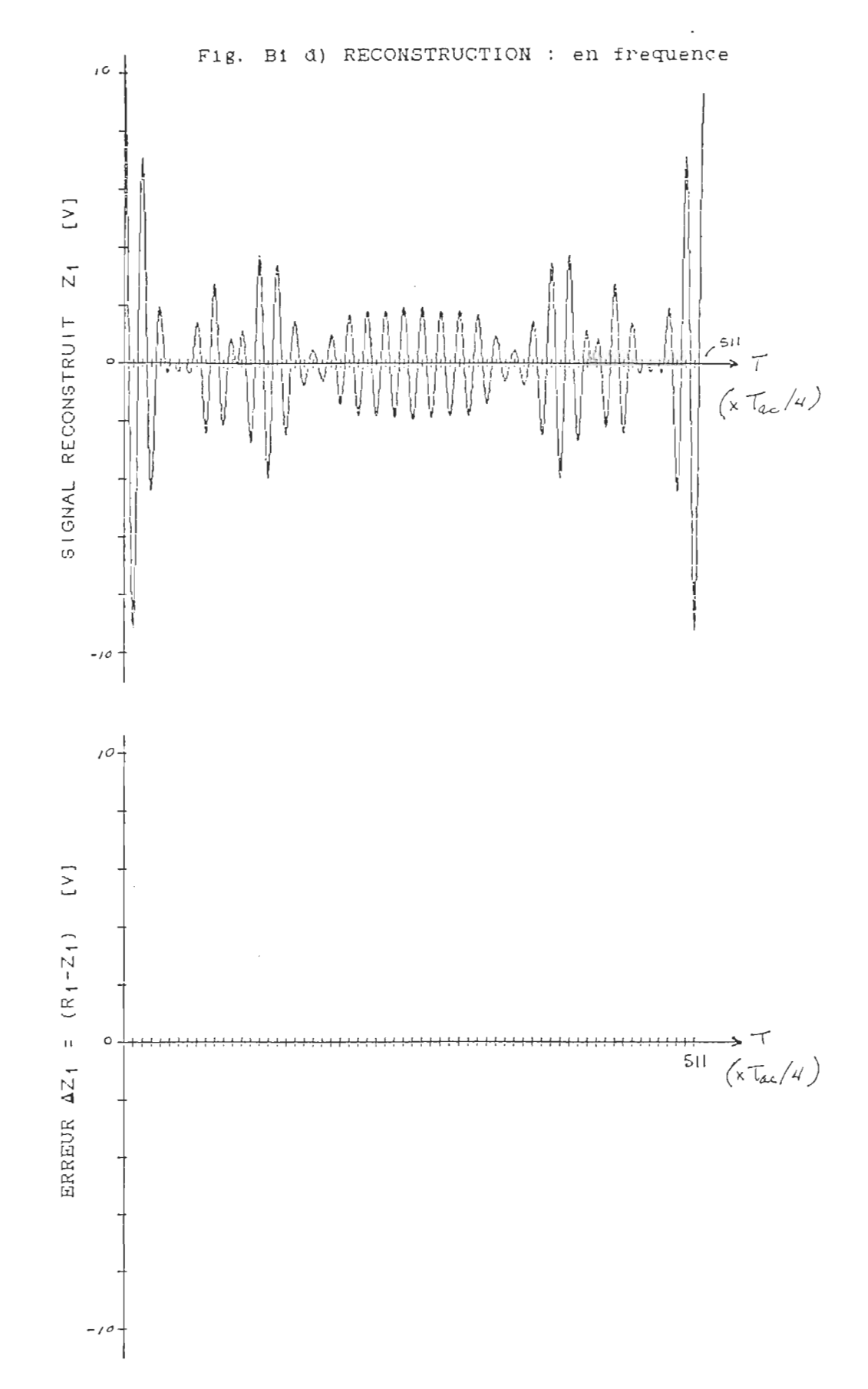

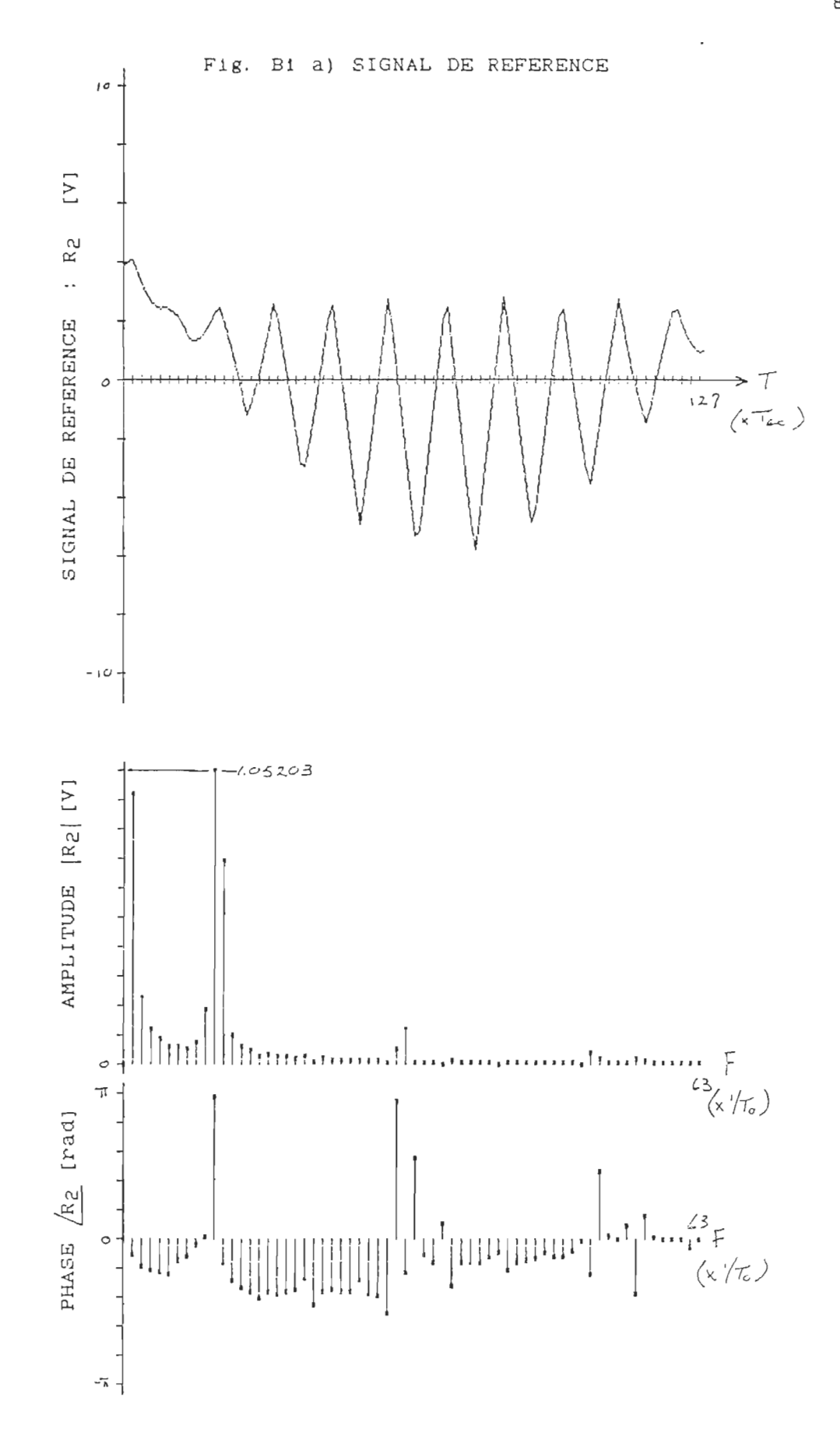

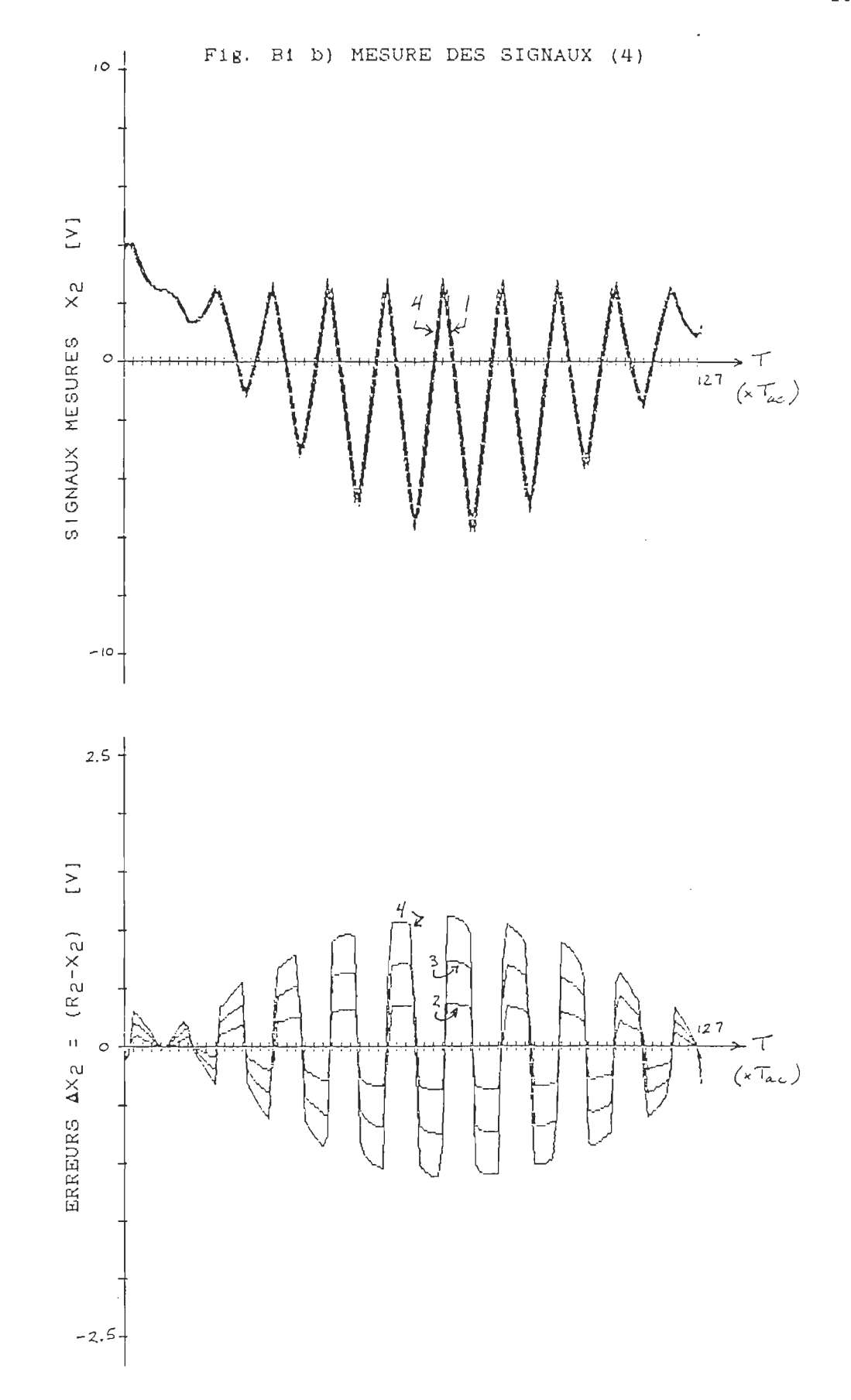

 $\bar{\beta}$ 

 $\lambda$ 

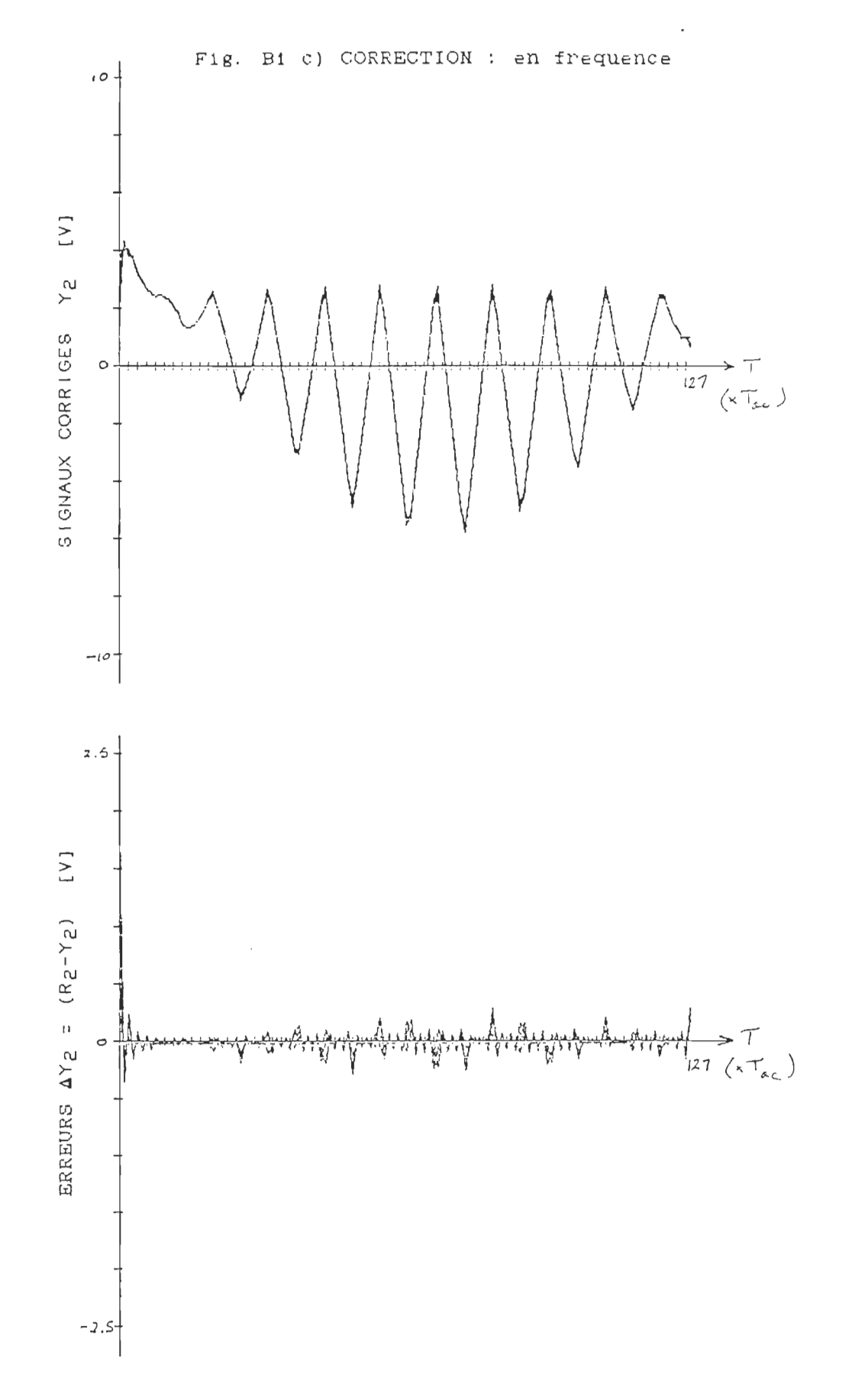

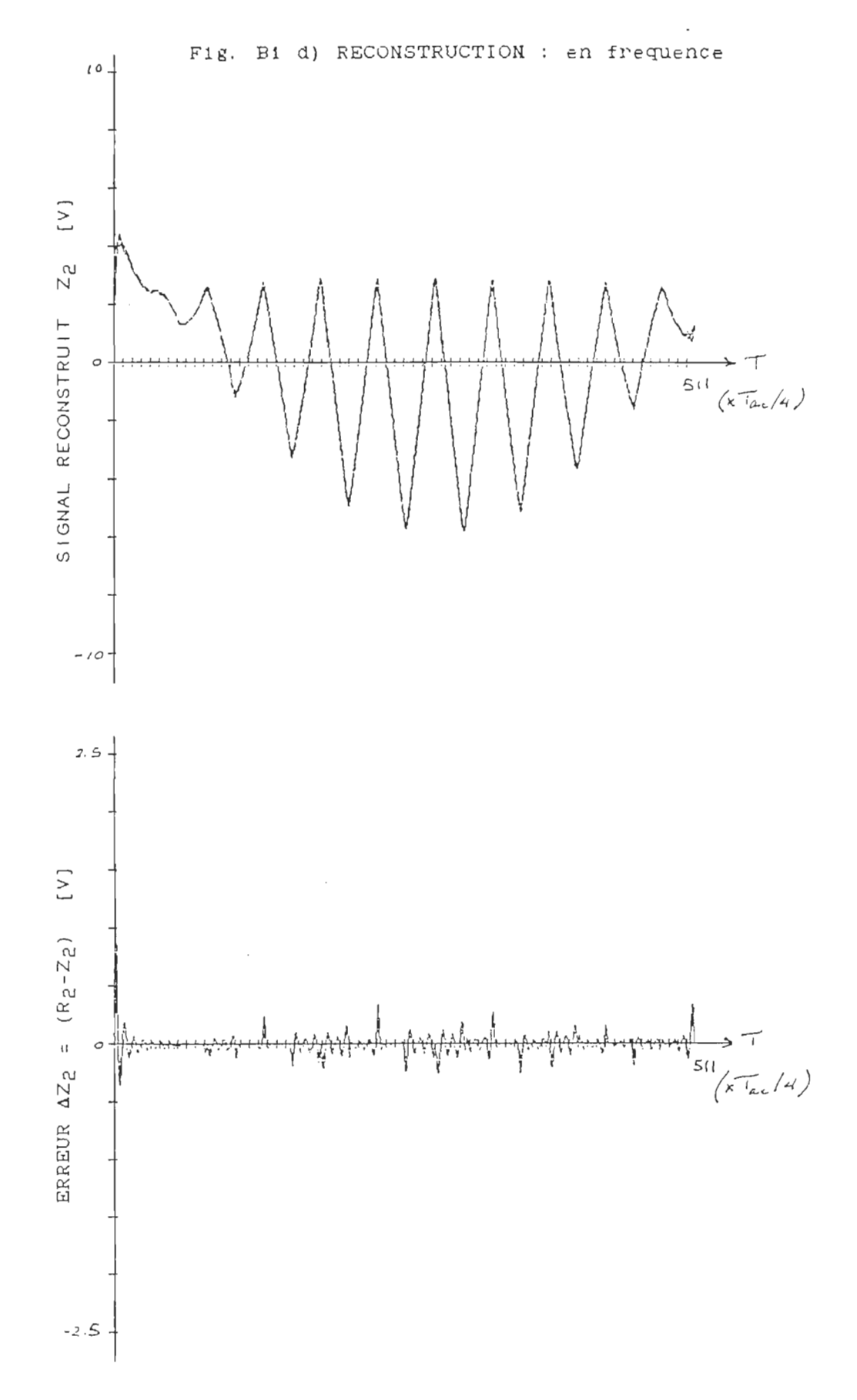

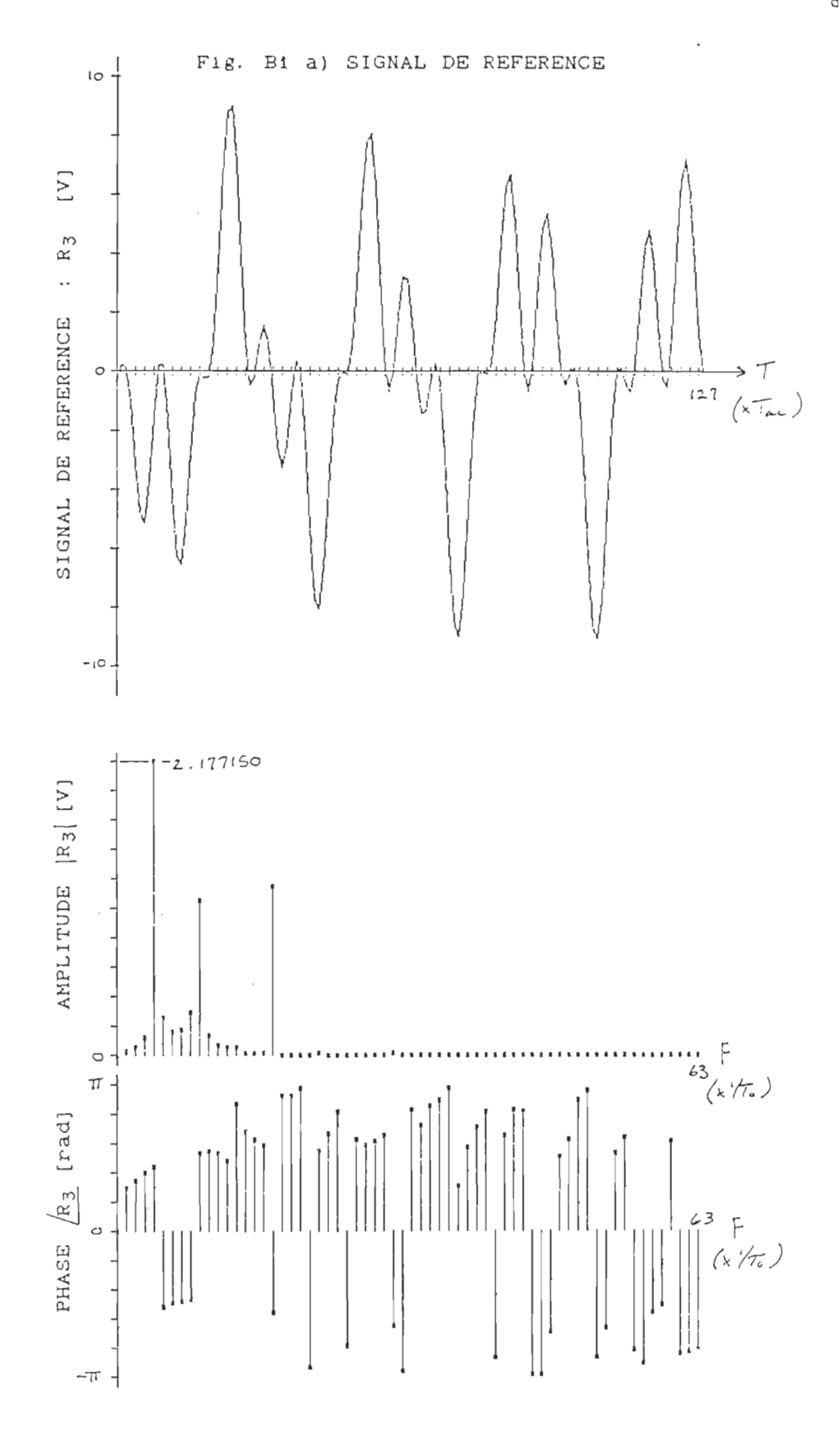

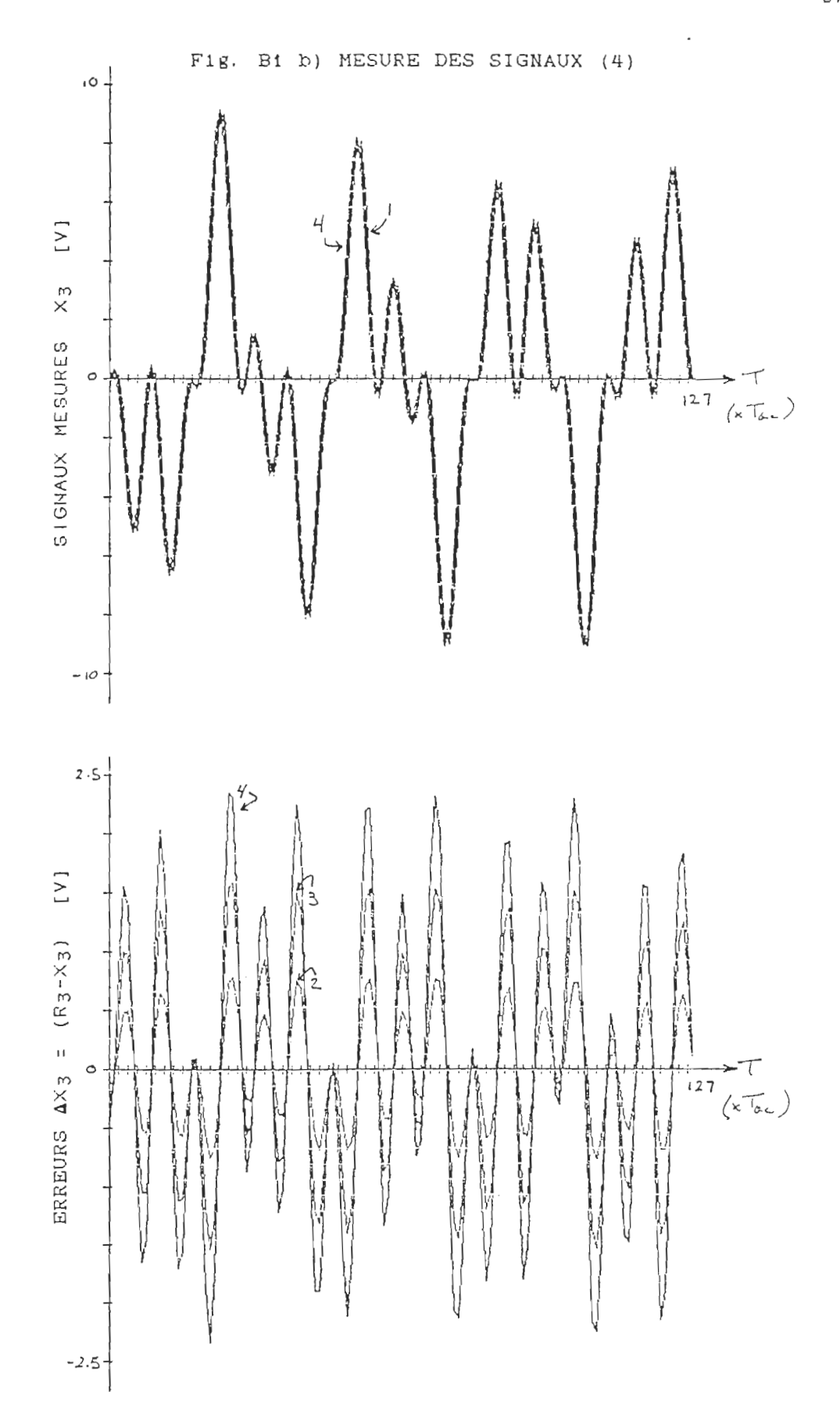

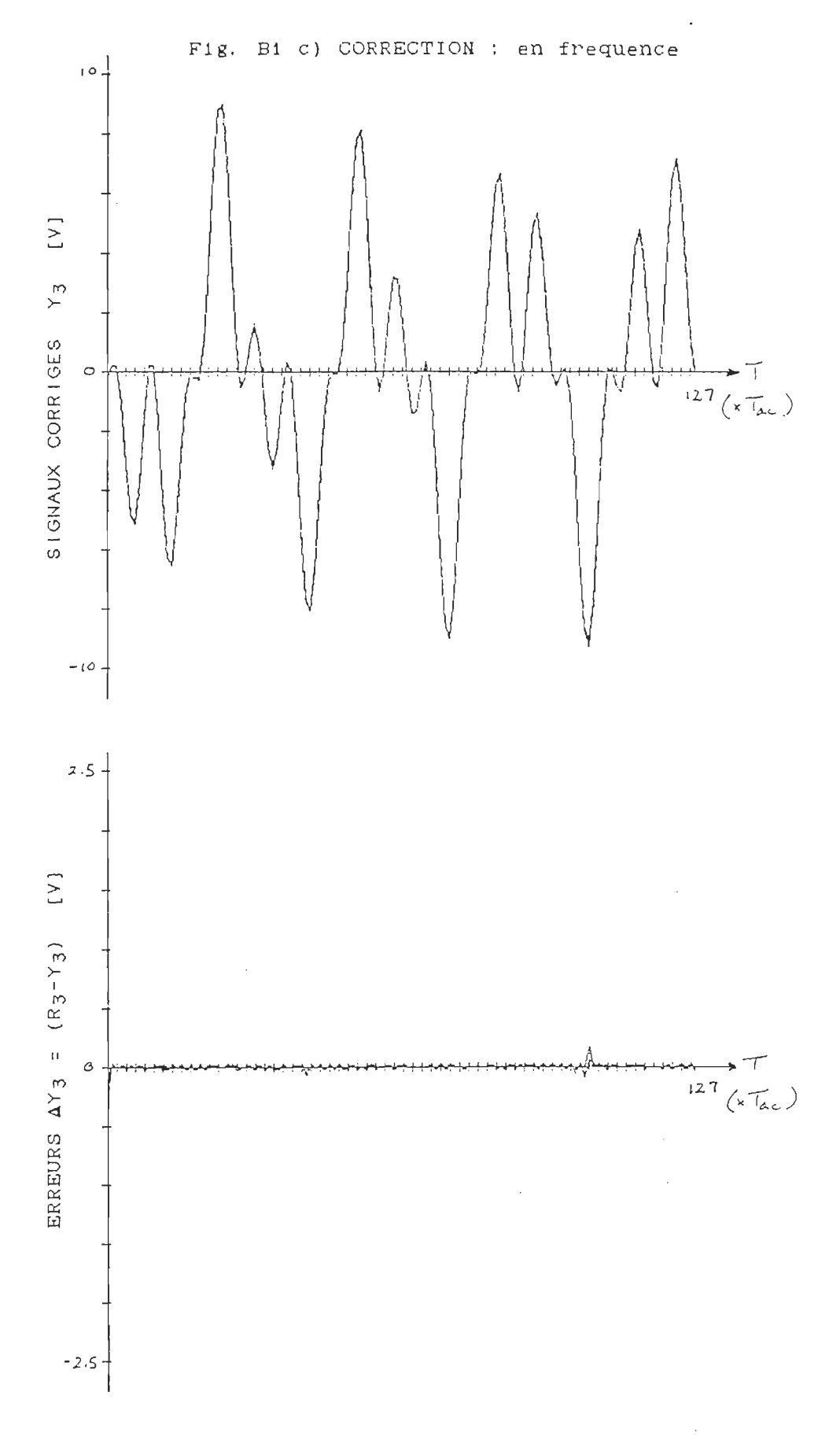

 $9\,9$ 

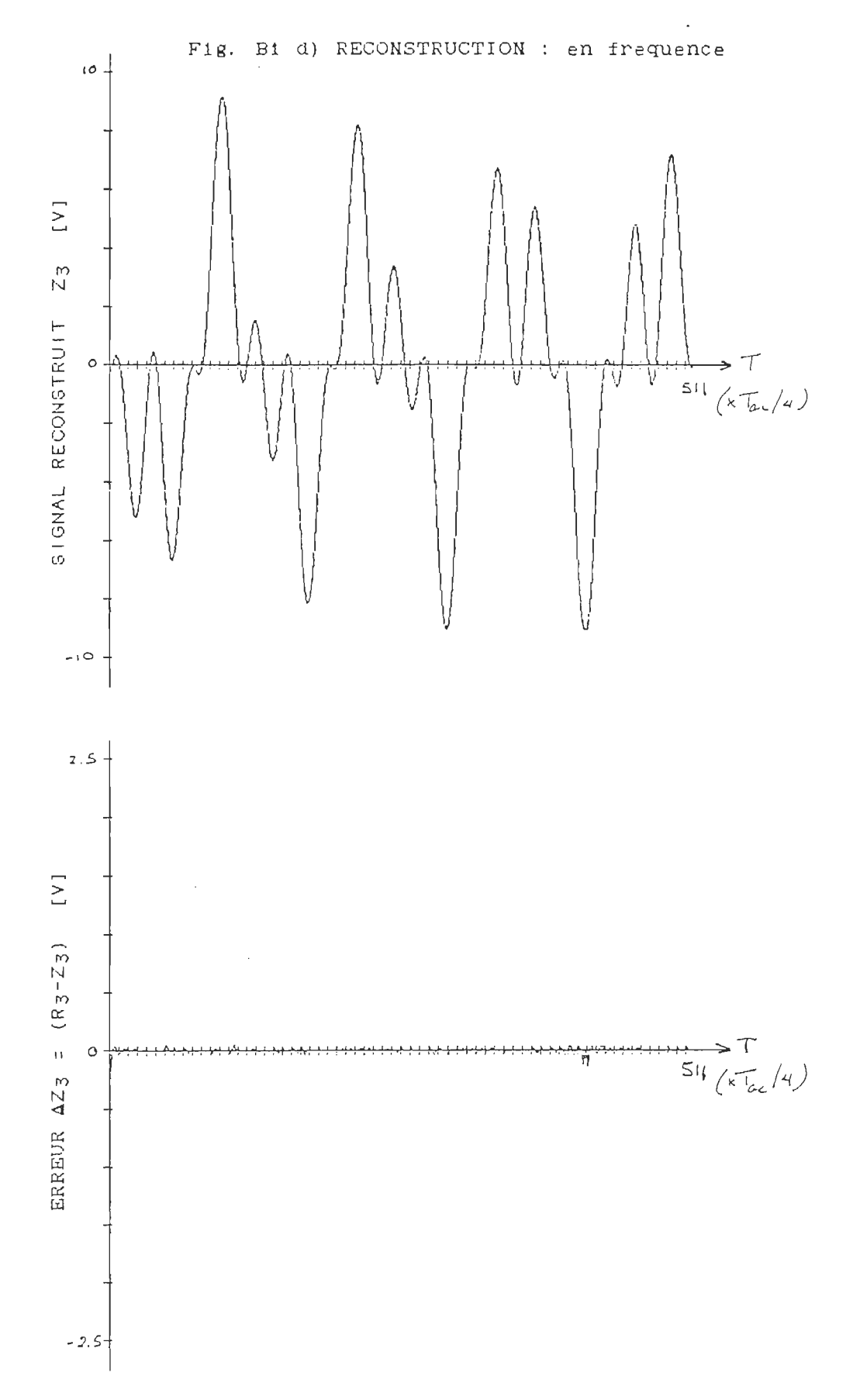

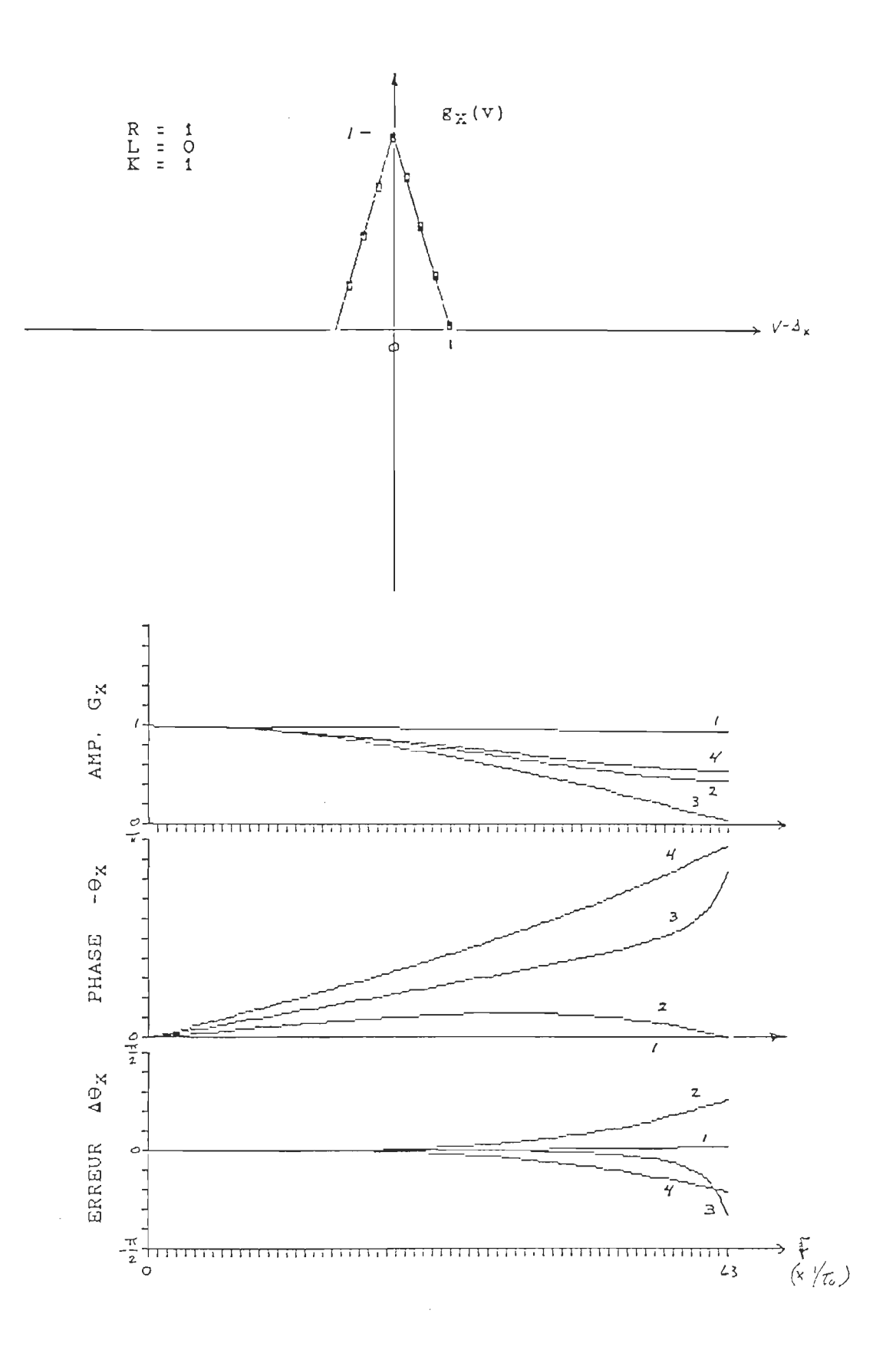

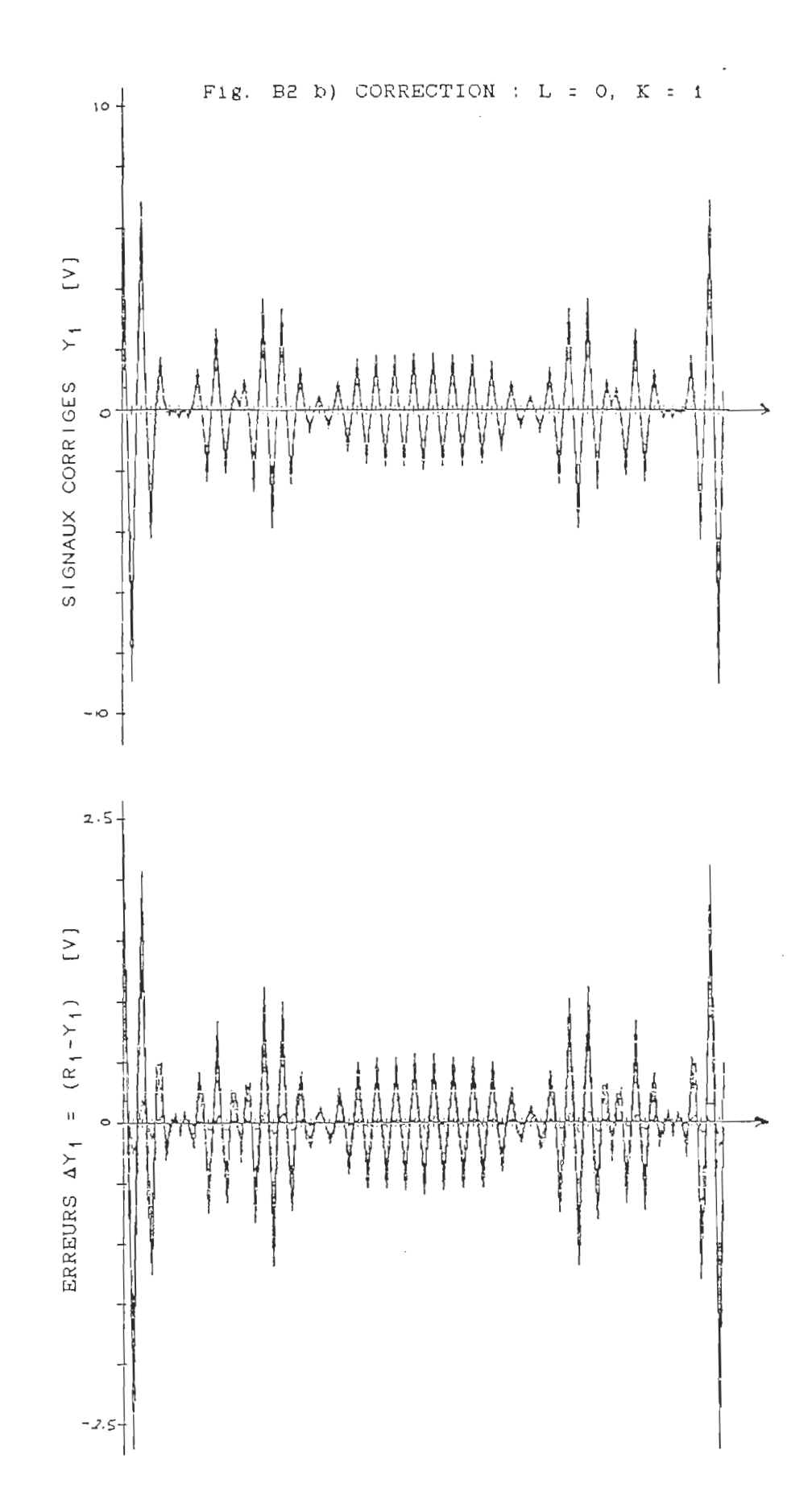

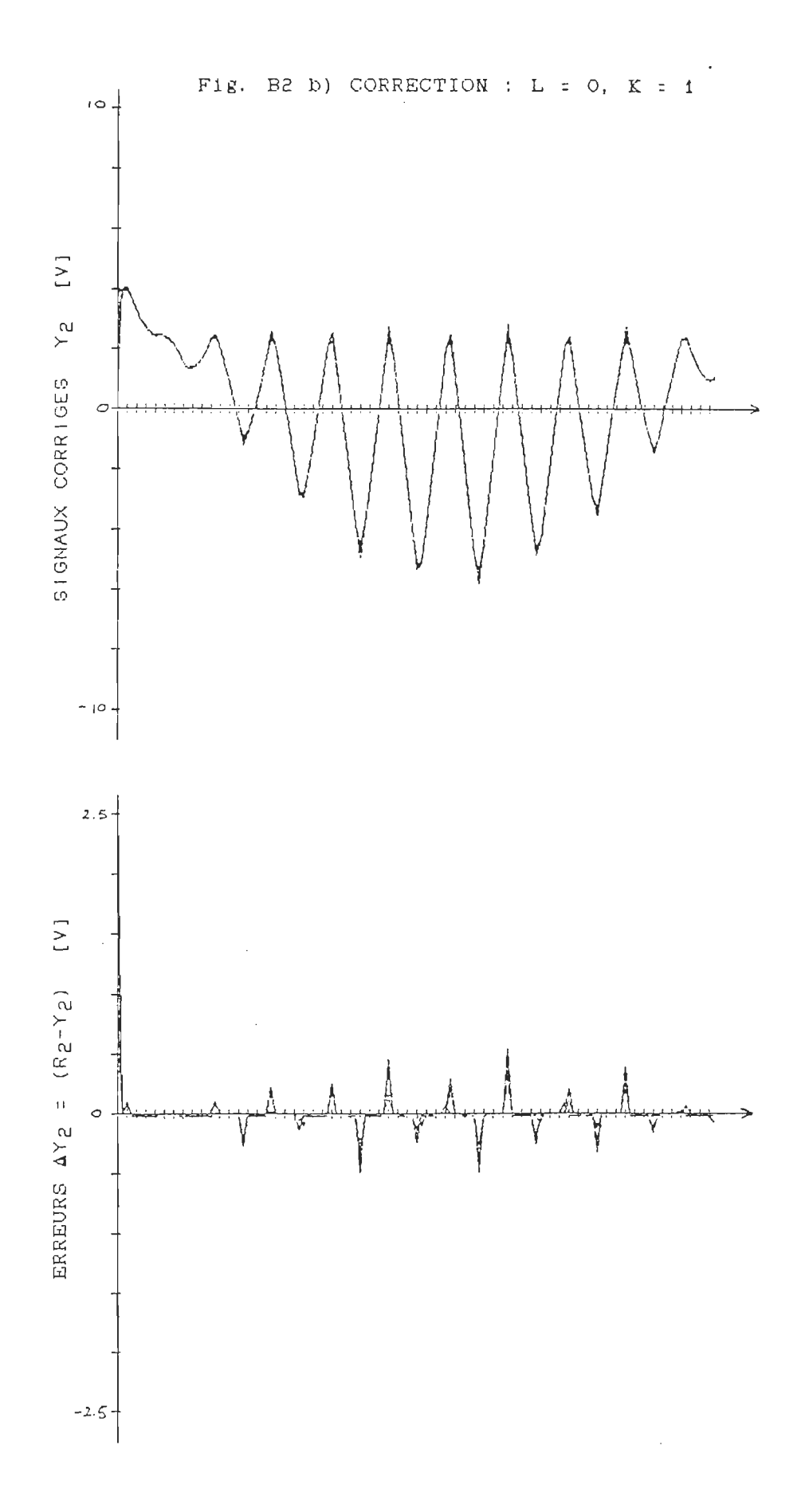

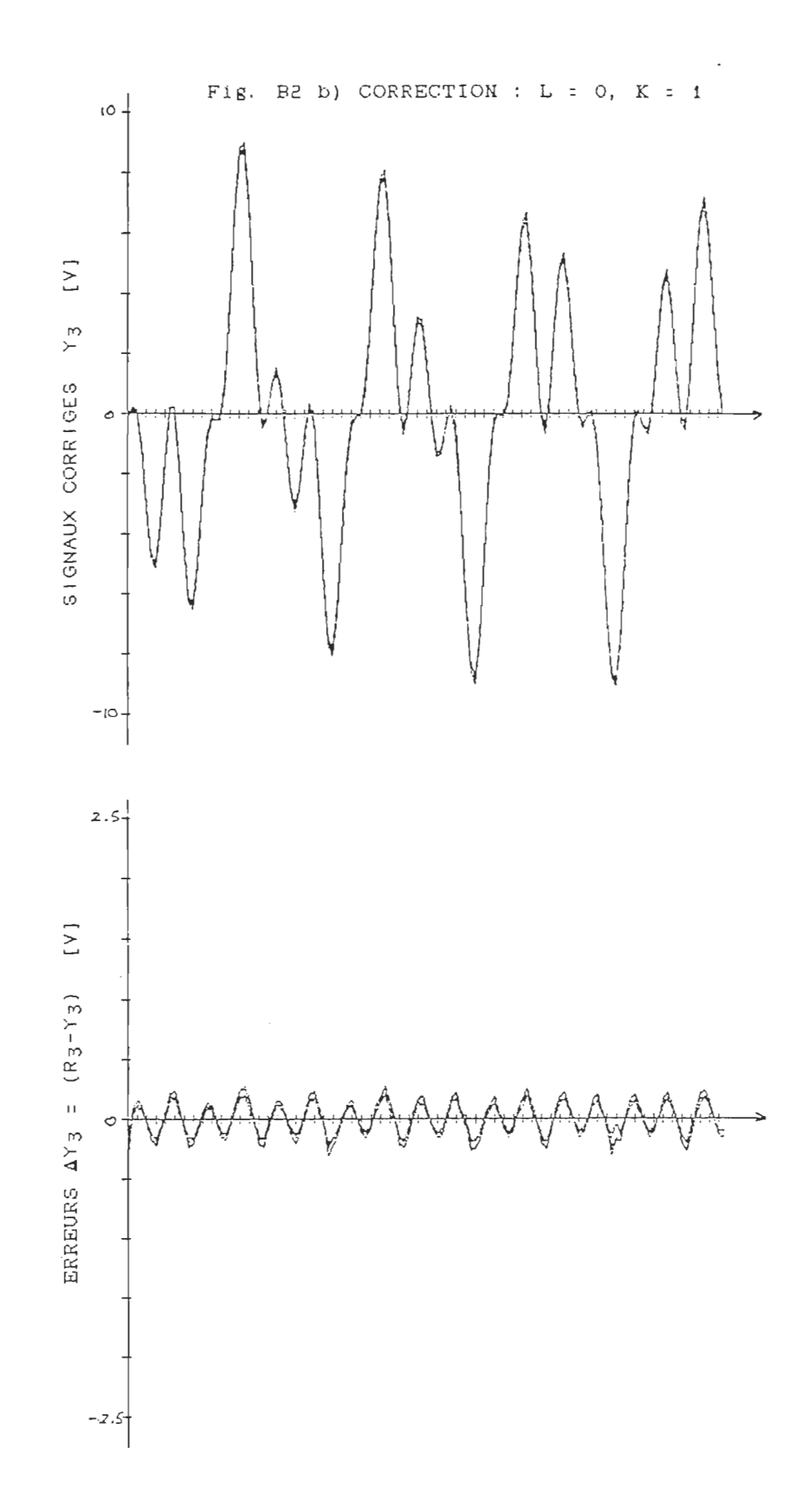

 $\hat{\mathcal{L}}$ 

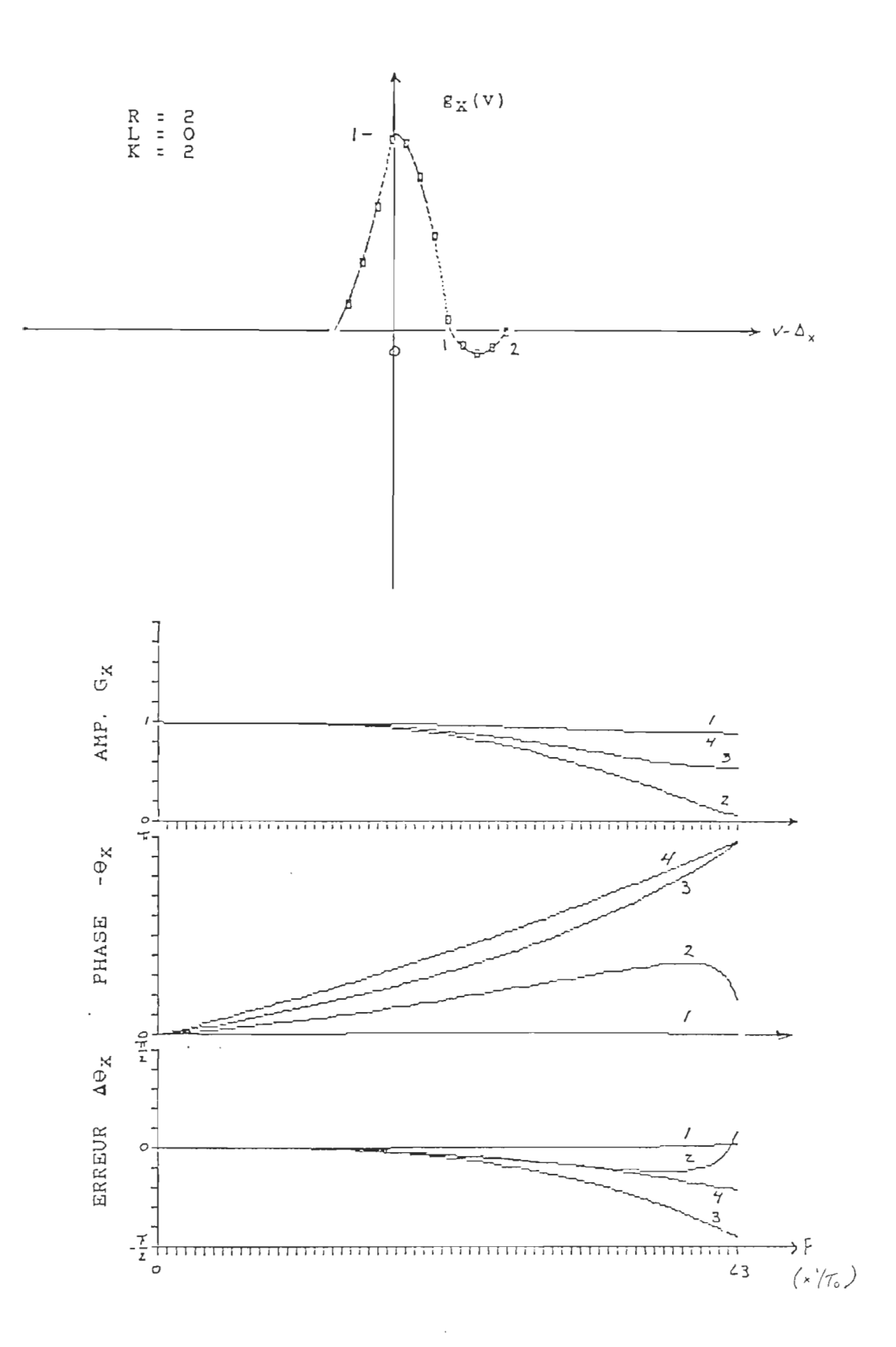
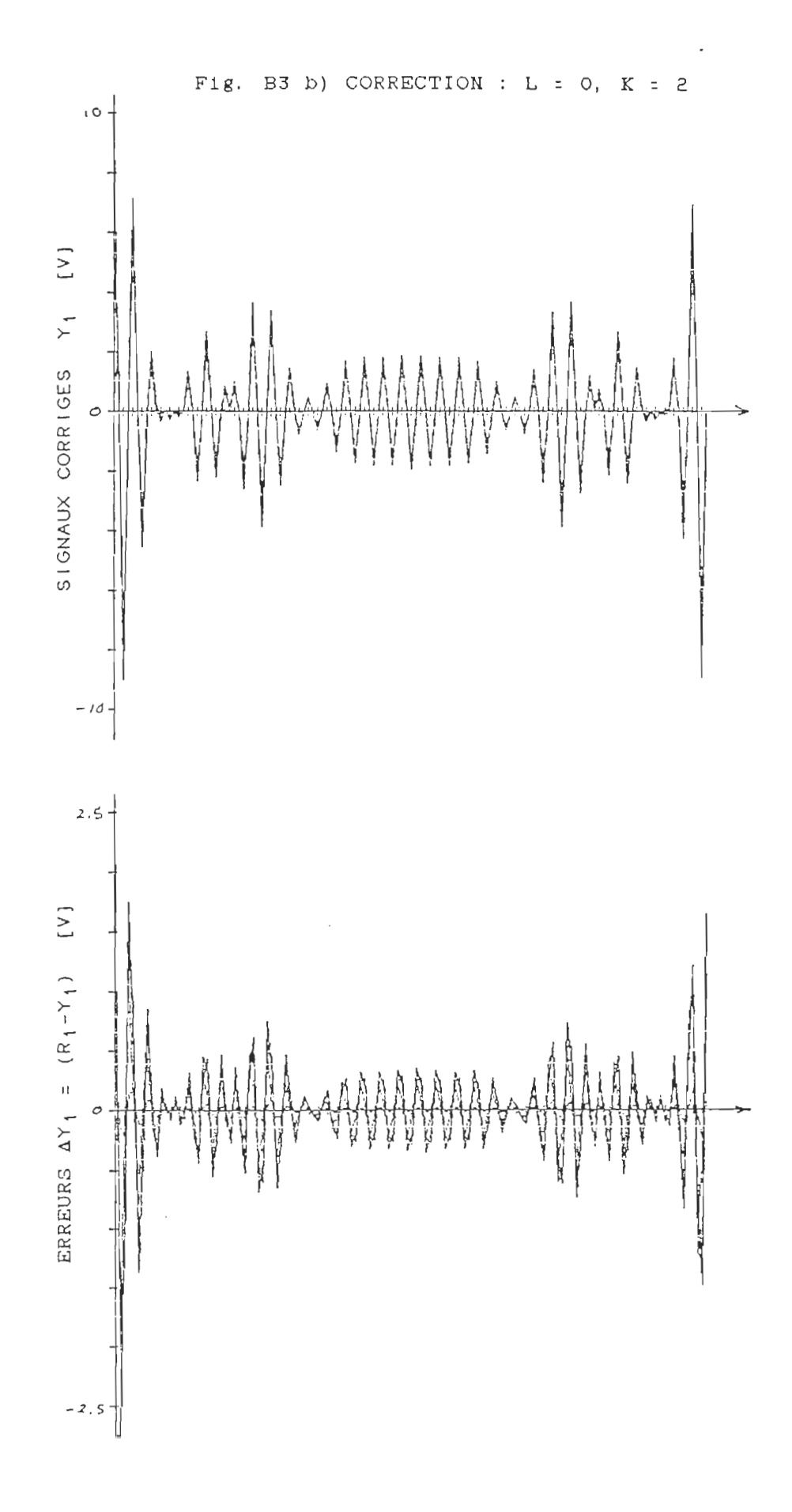

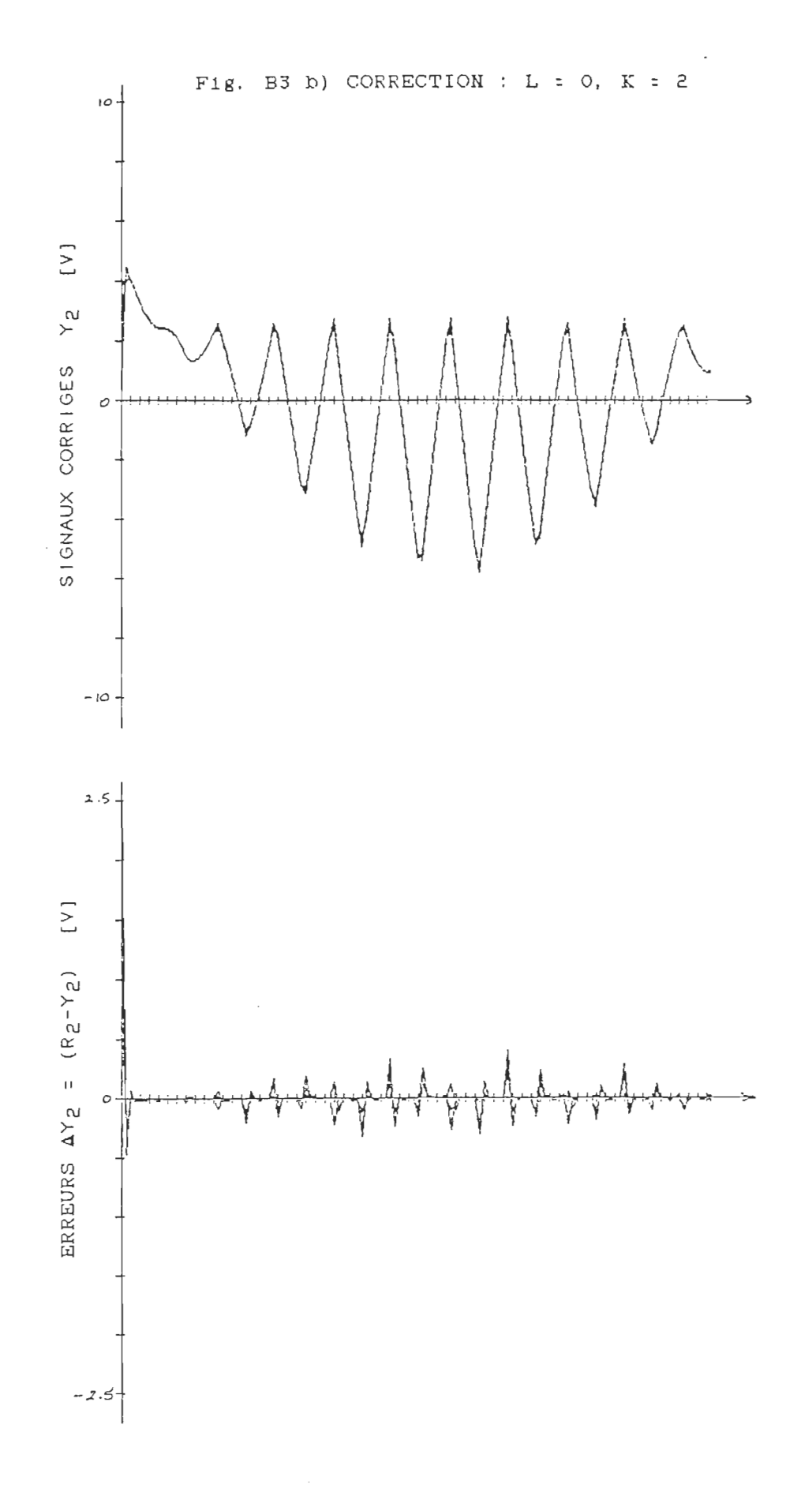

ł,

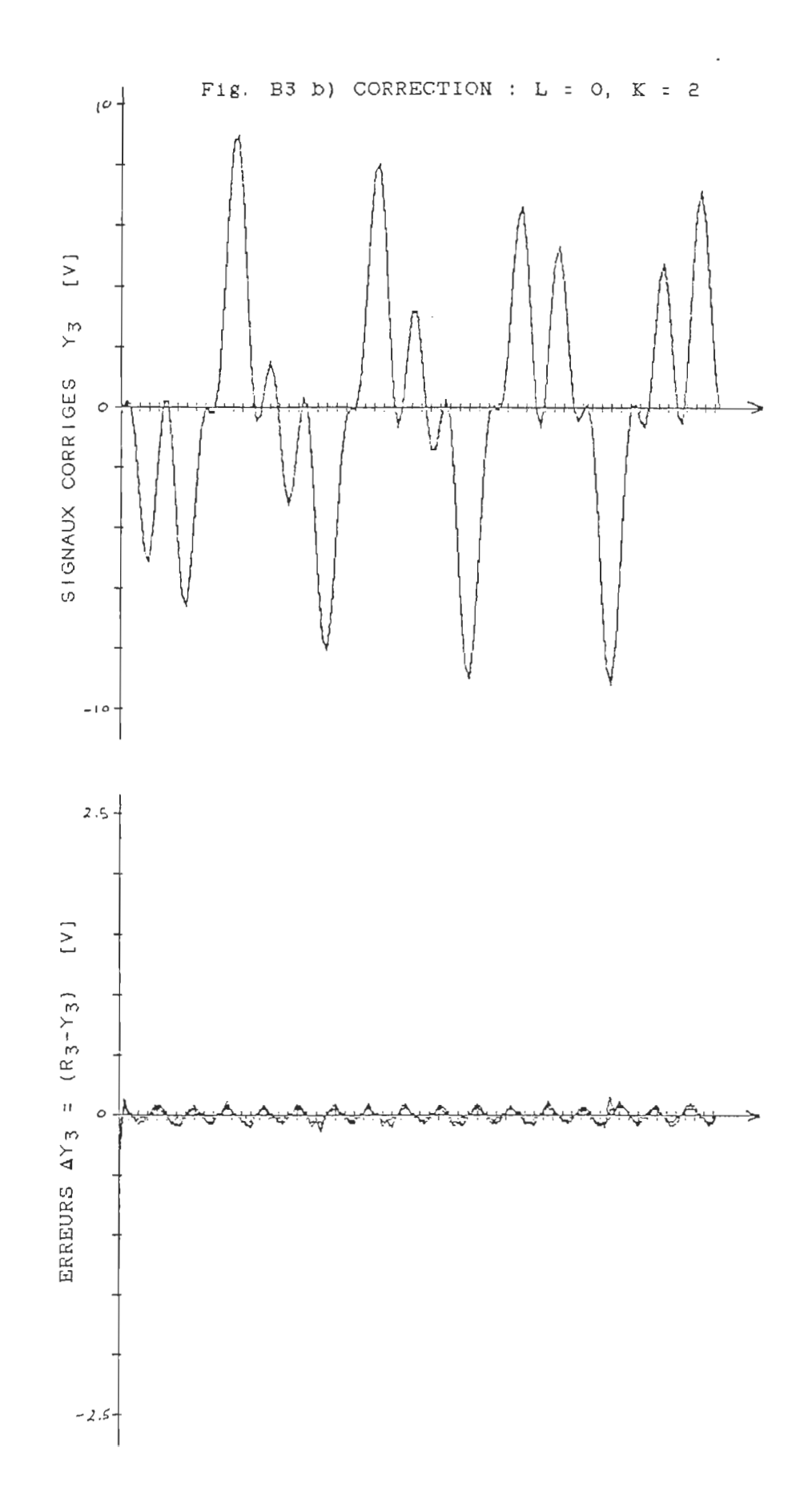

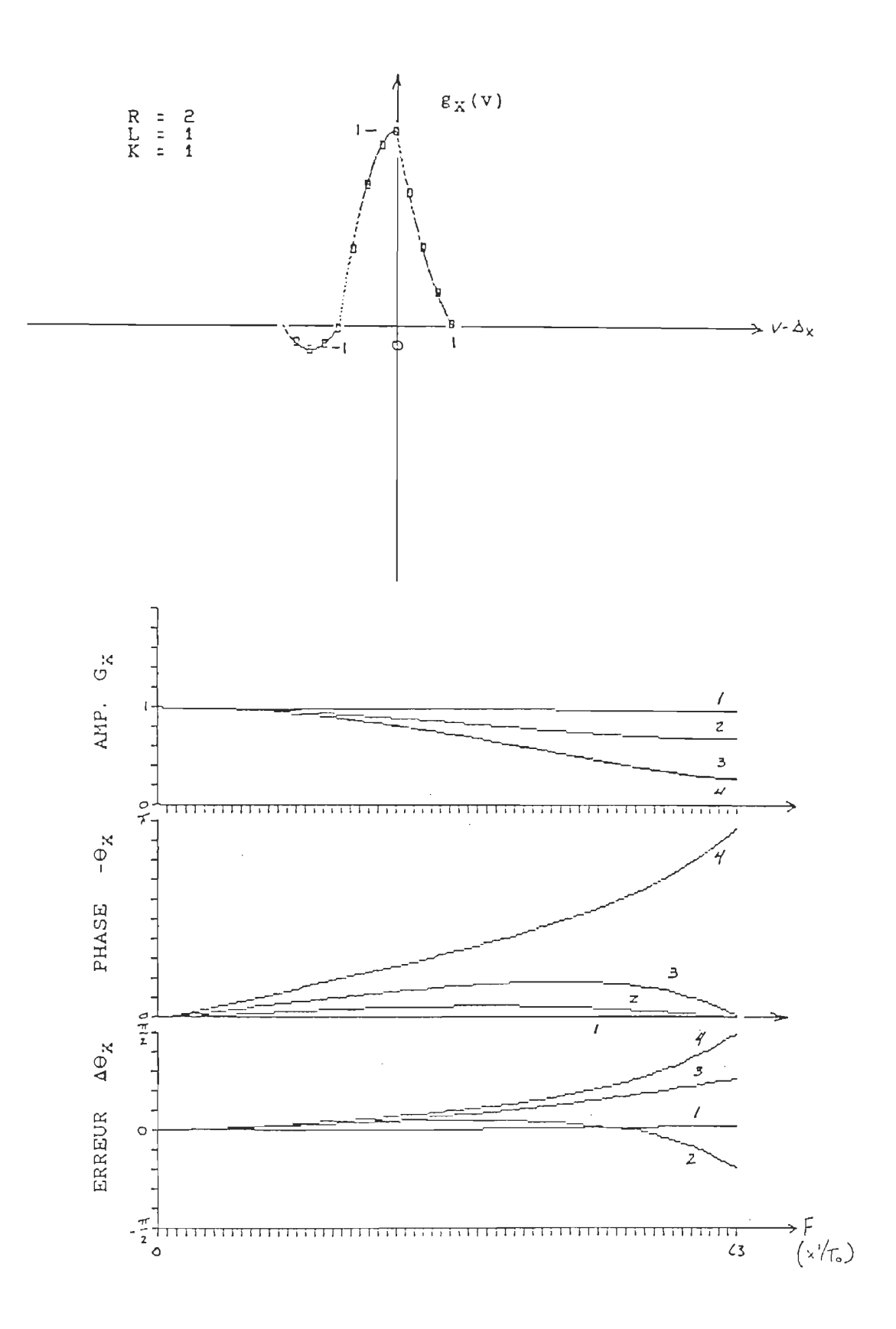

 $\bar{\mathcal{L}}$ 

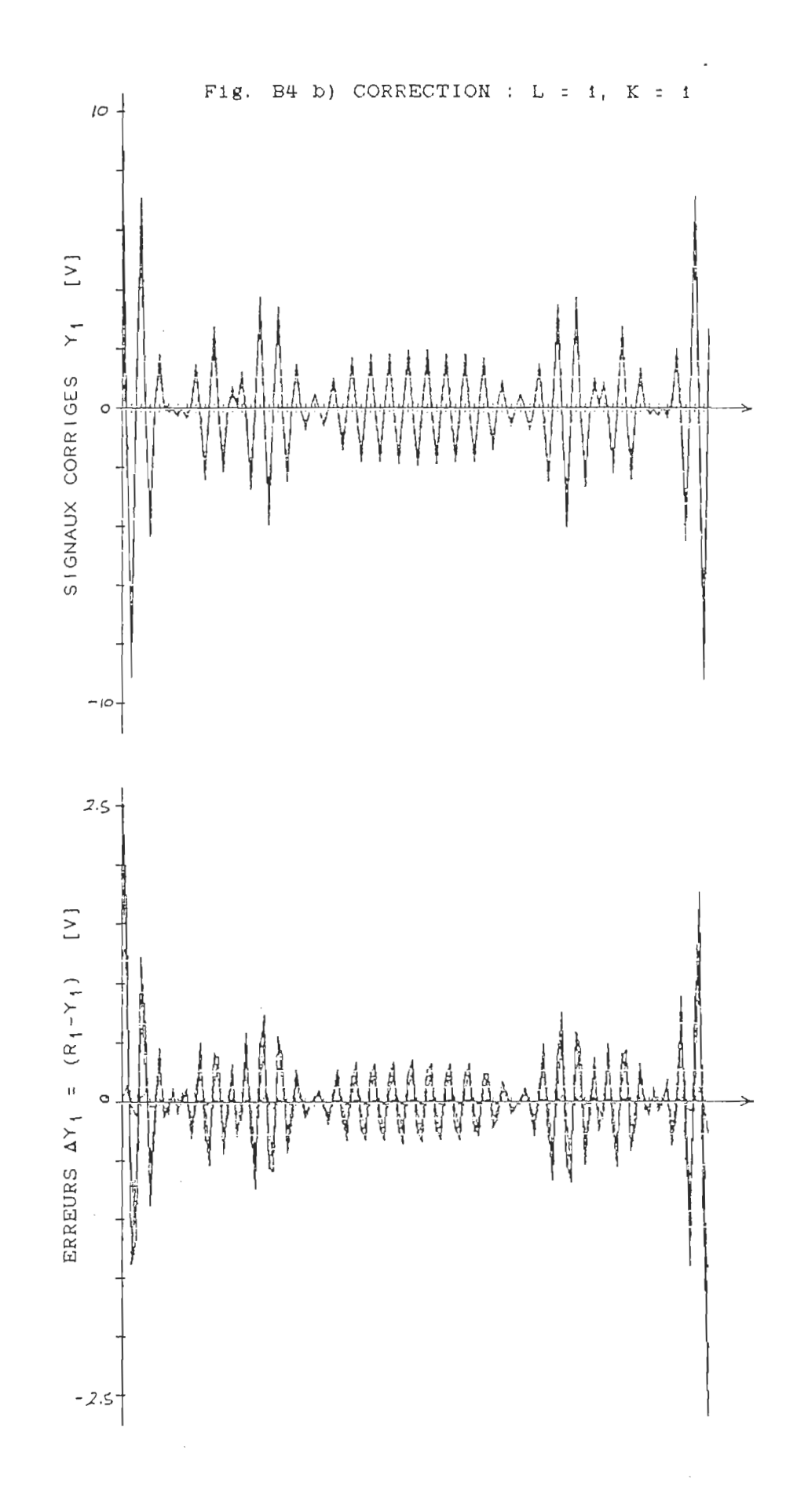

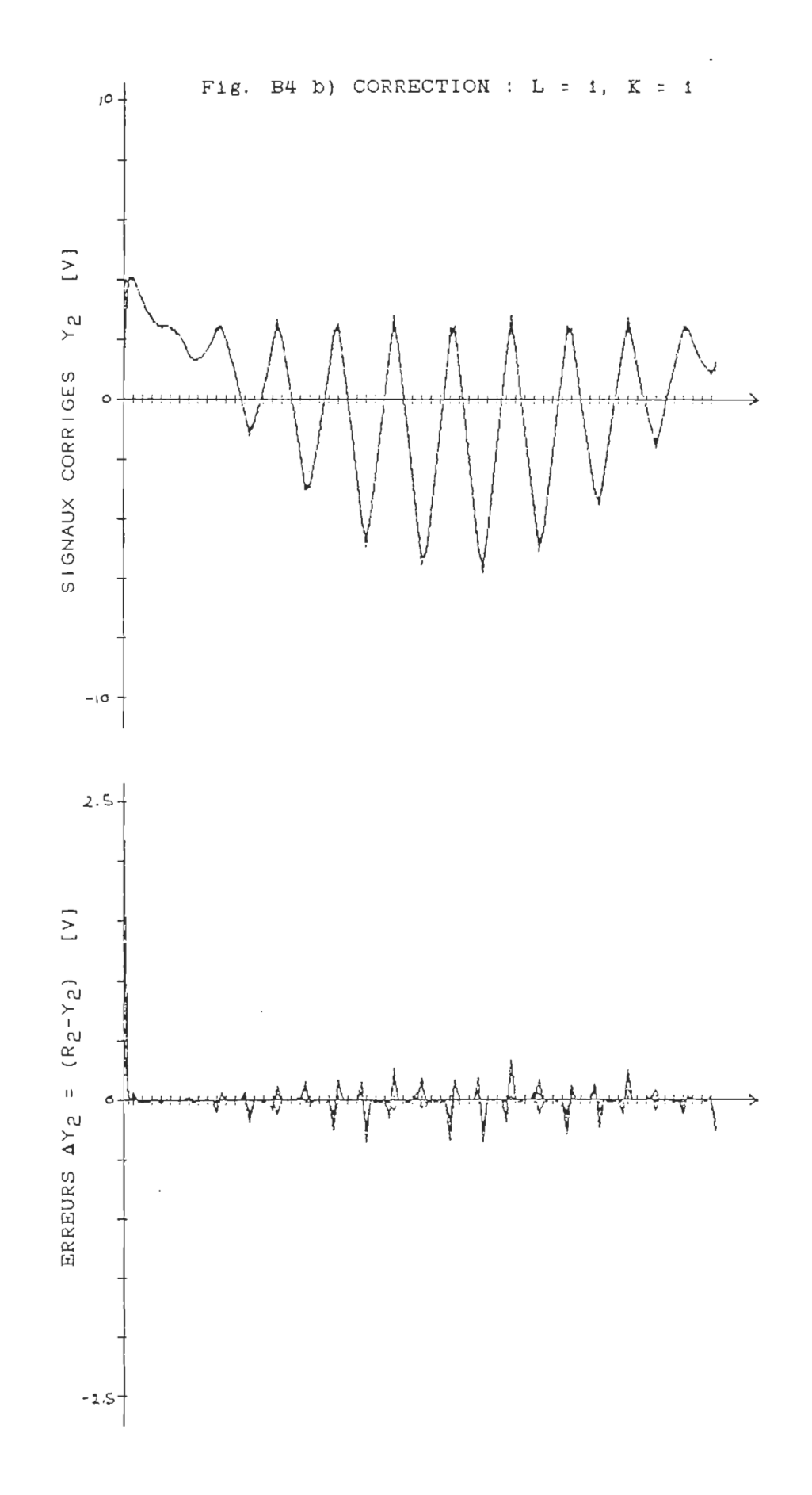

 $\hat{\boldsymbol{\beta}}$ 

 $\bar{\beta}$ 

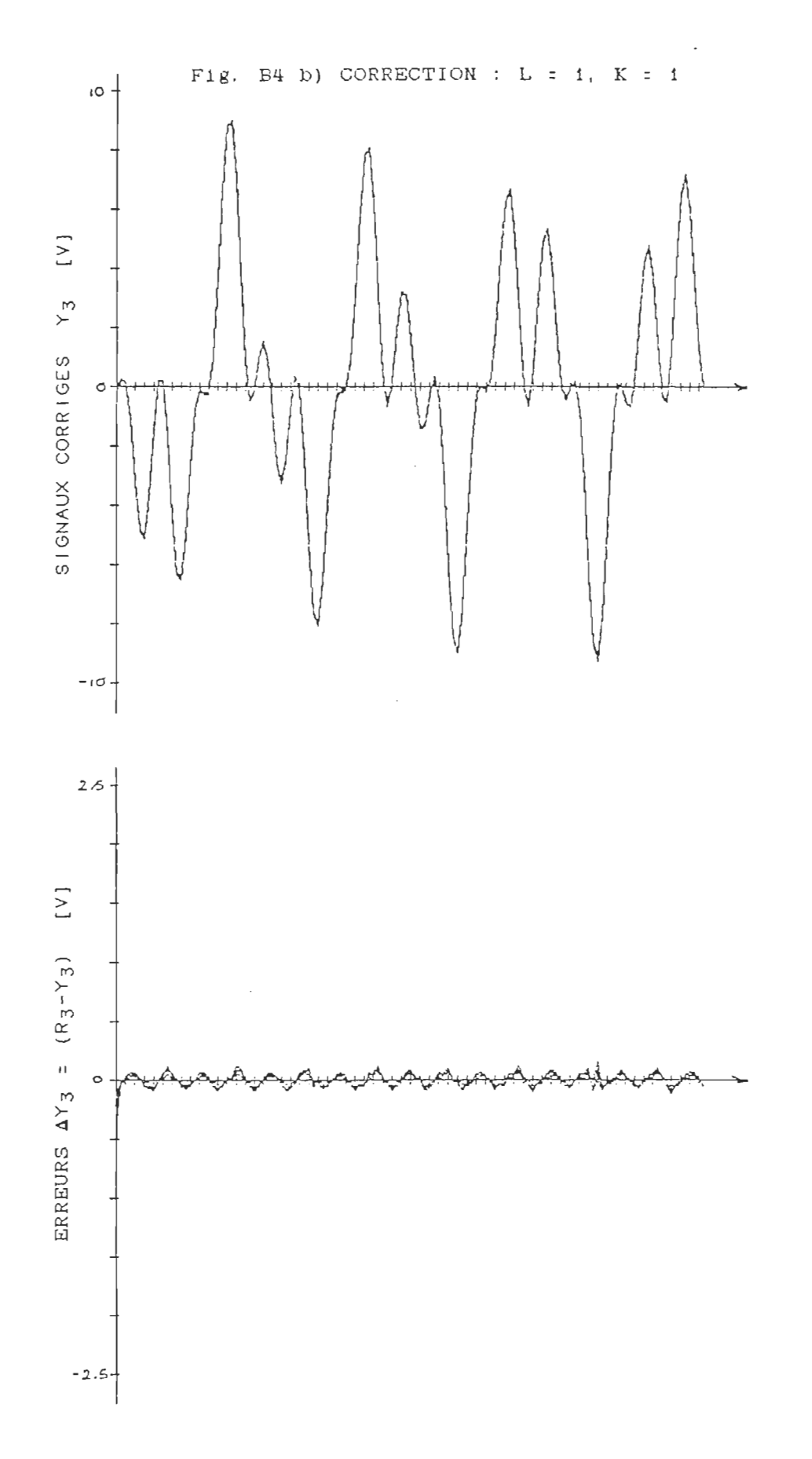

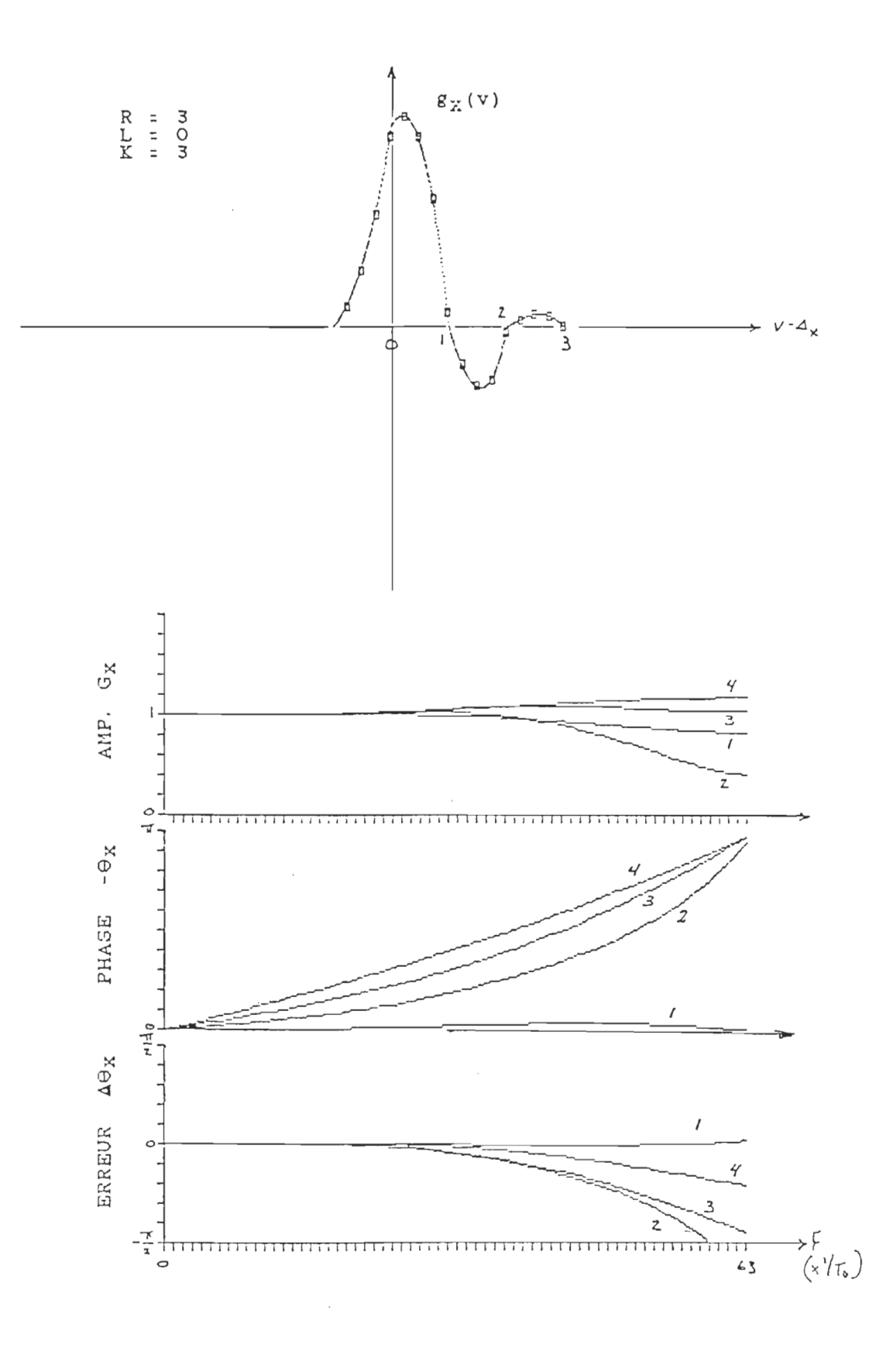

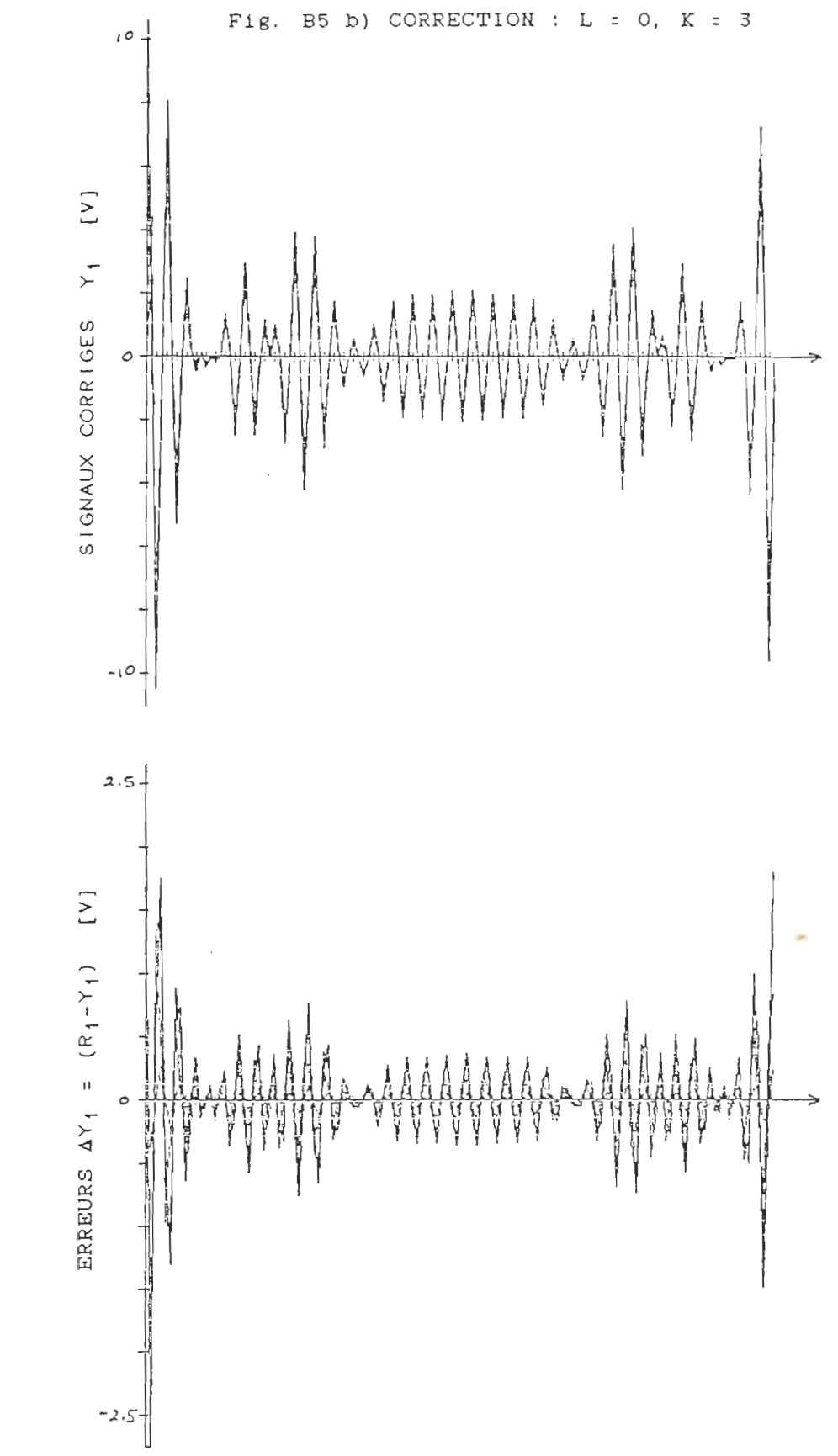

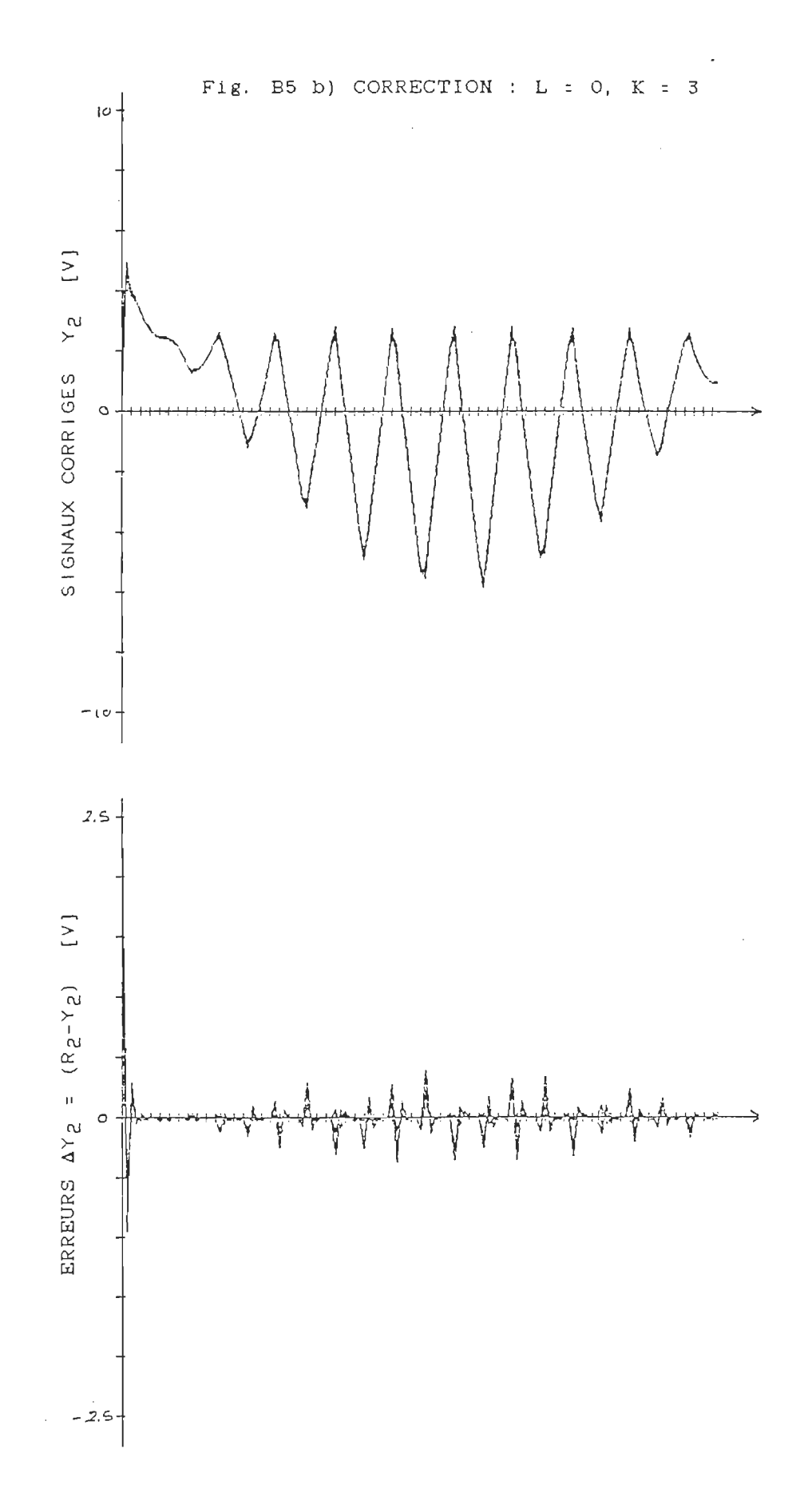

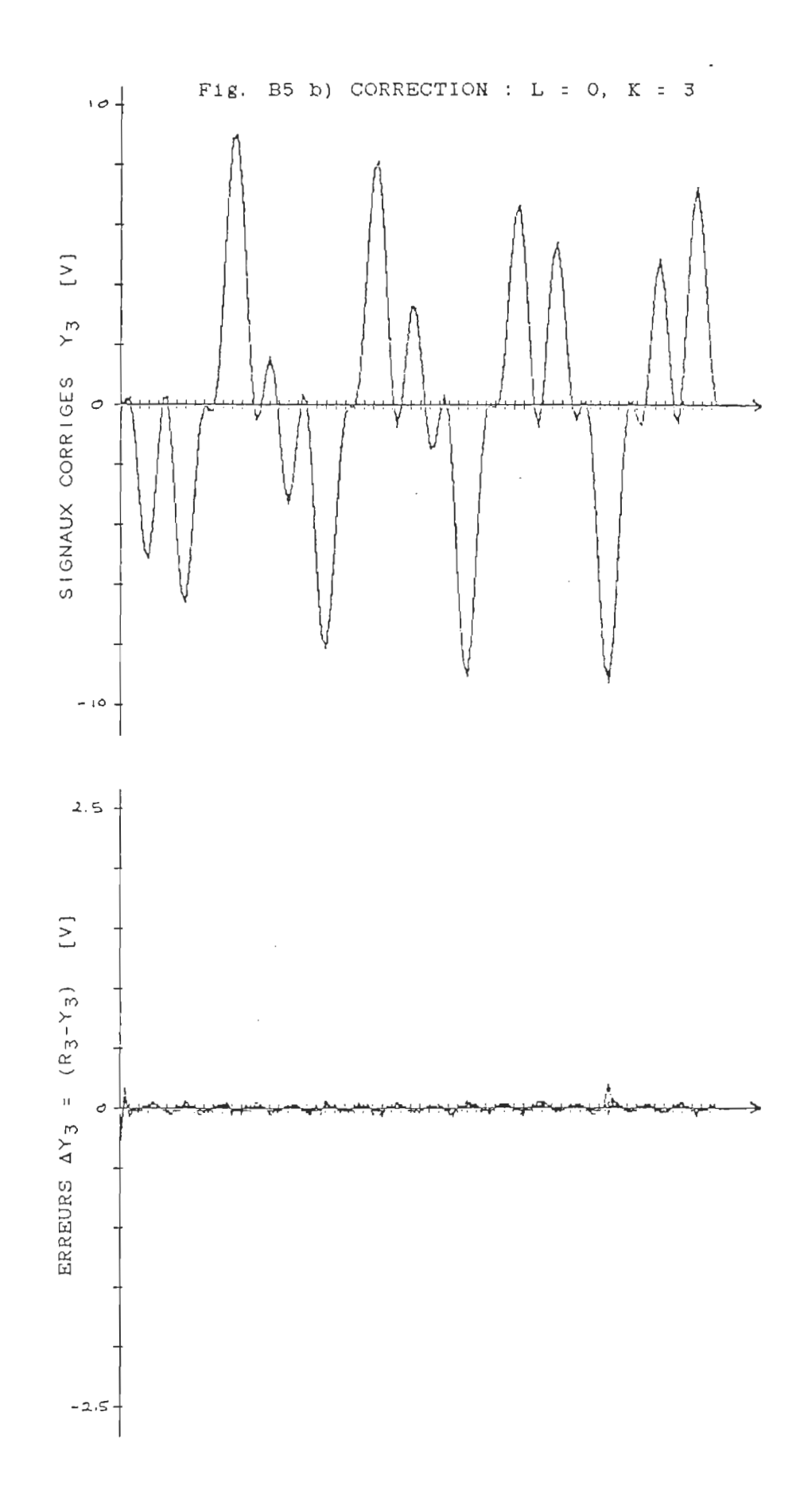

 $\sim$ 

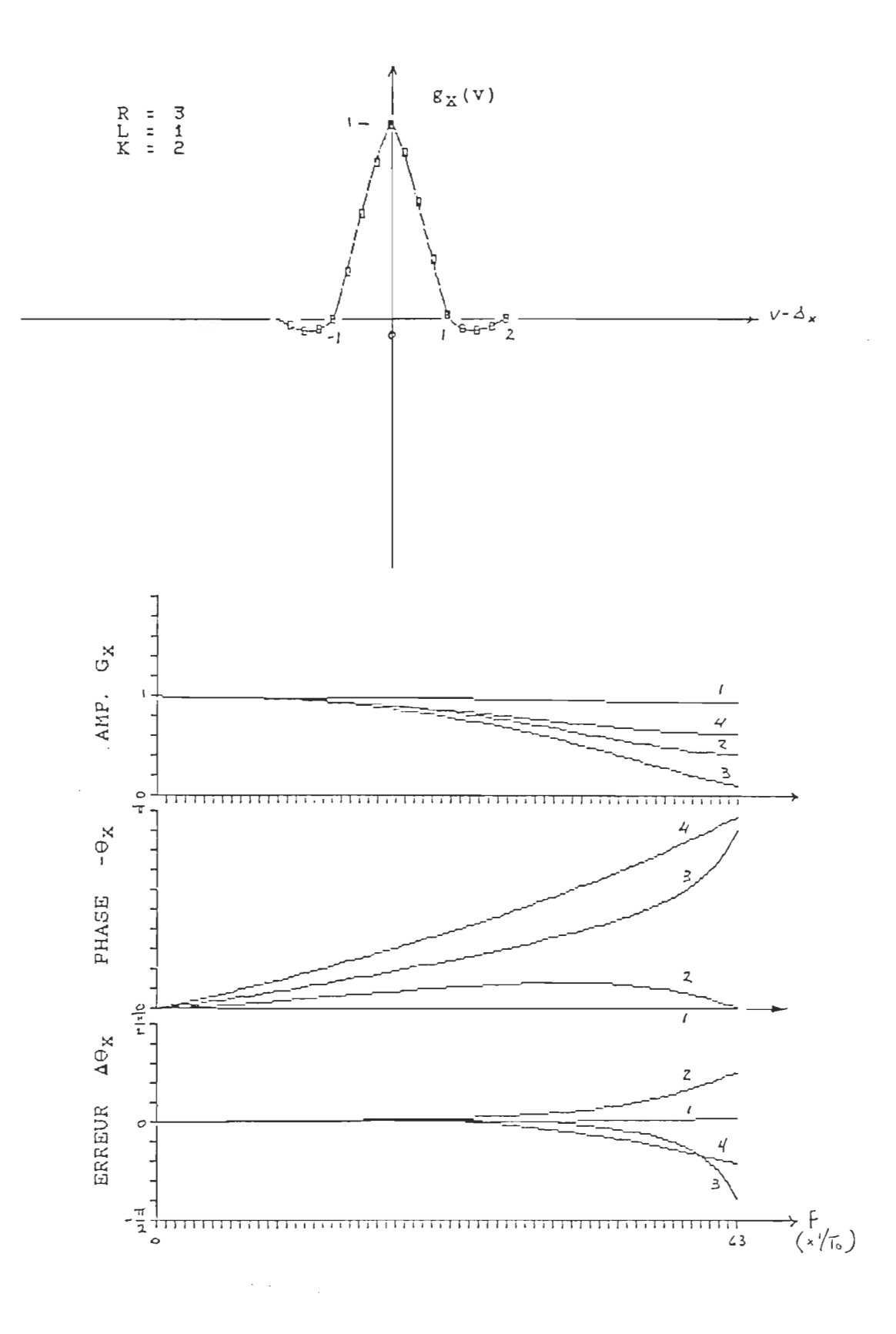

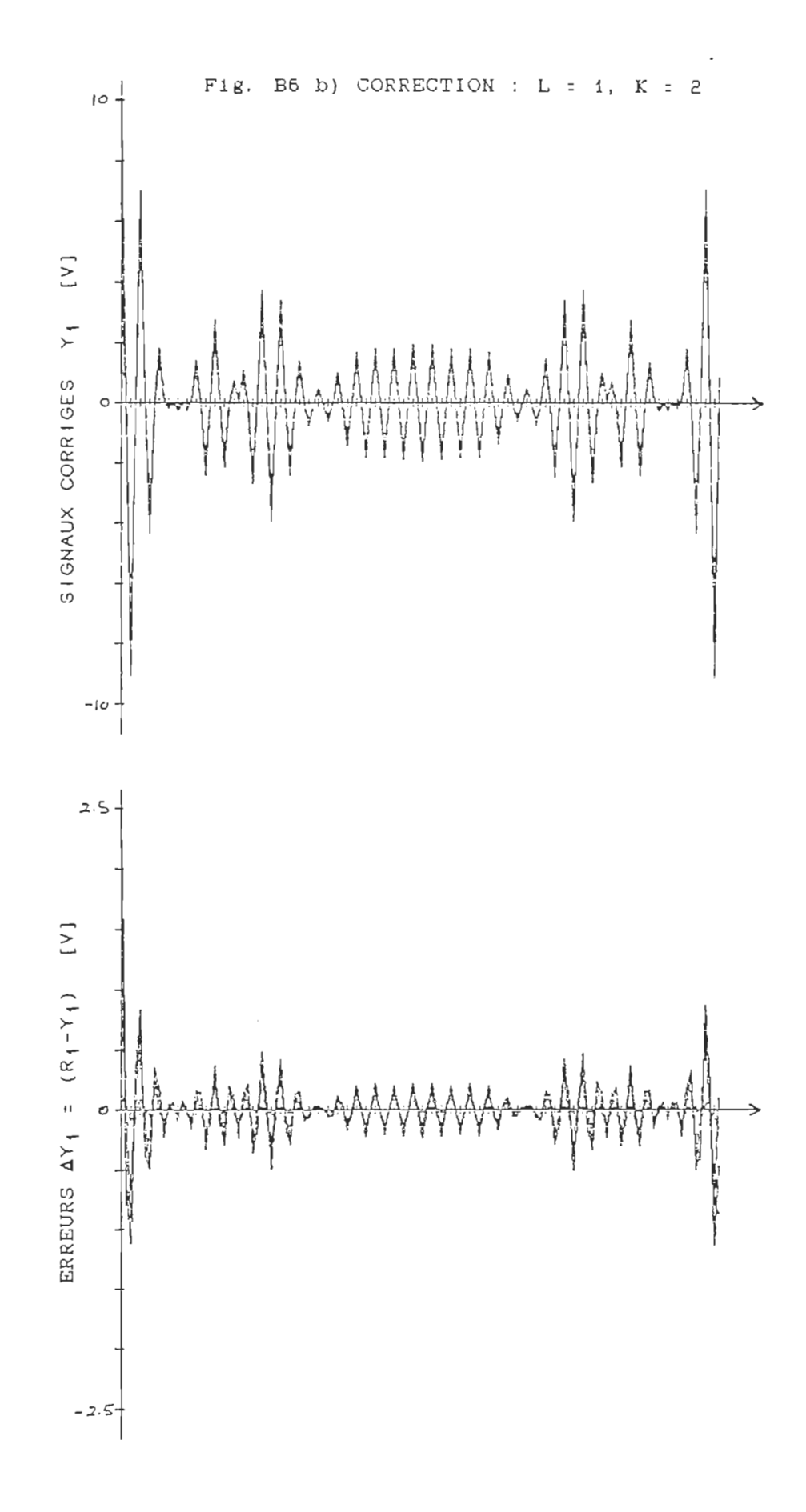

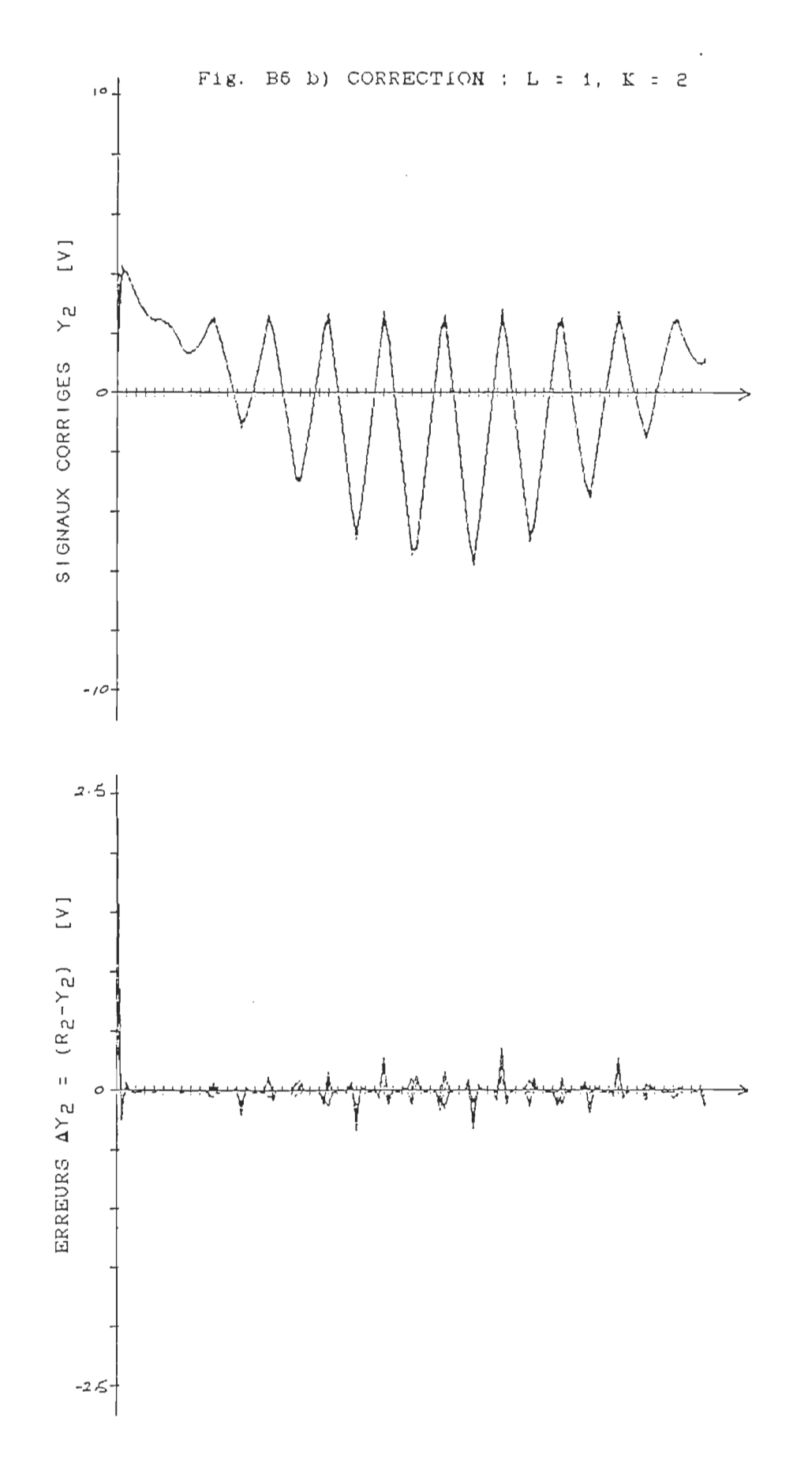

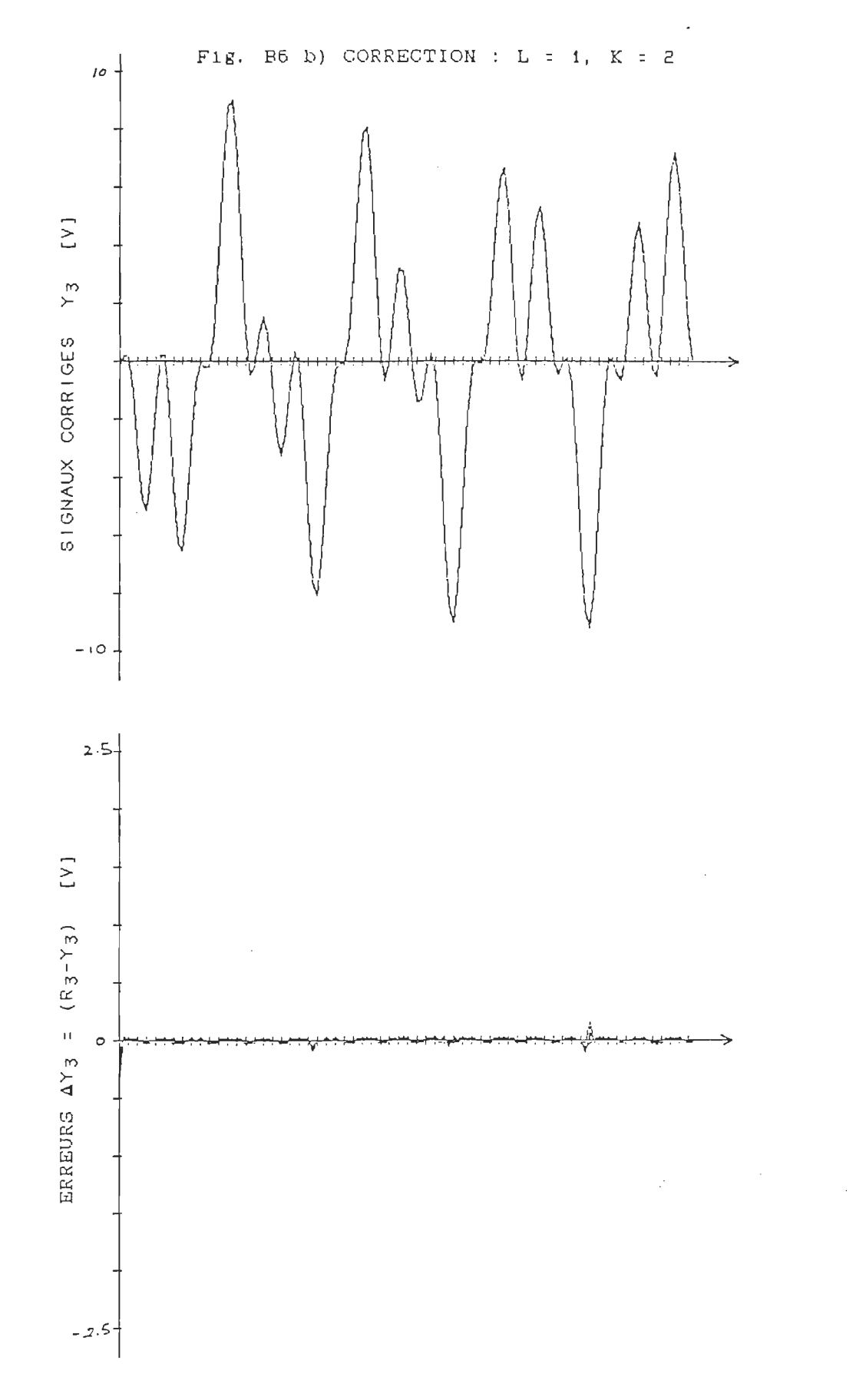

 $\hat{\mathcal{A}}$ 

 $\hat{\boldsymbol{\gamma}}$ 

 $\hat{A}$ 

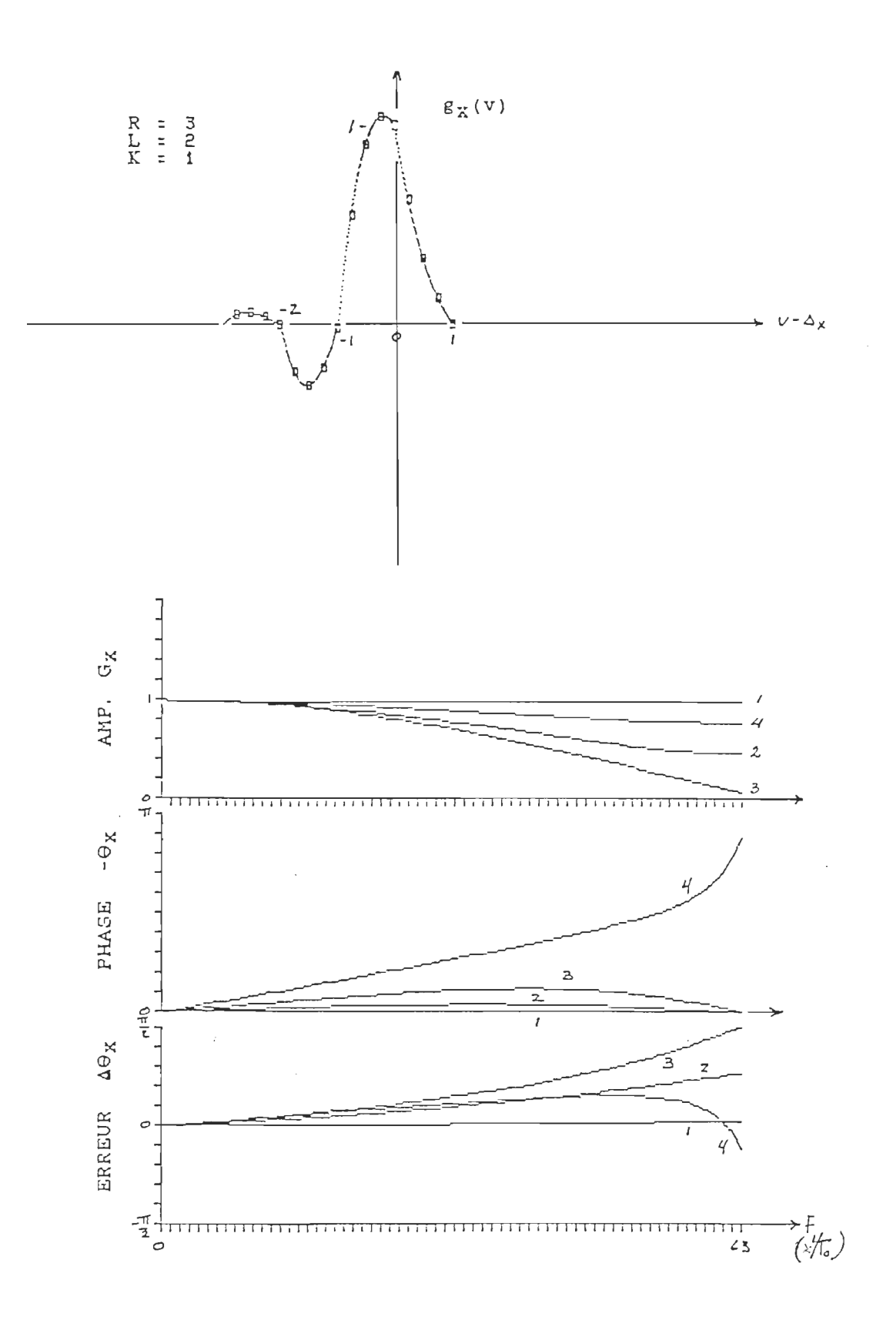

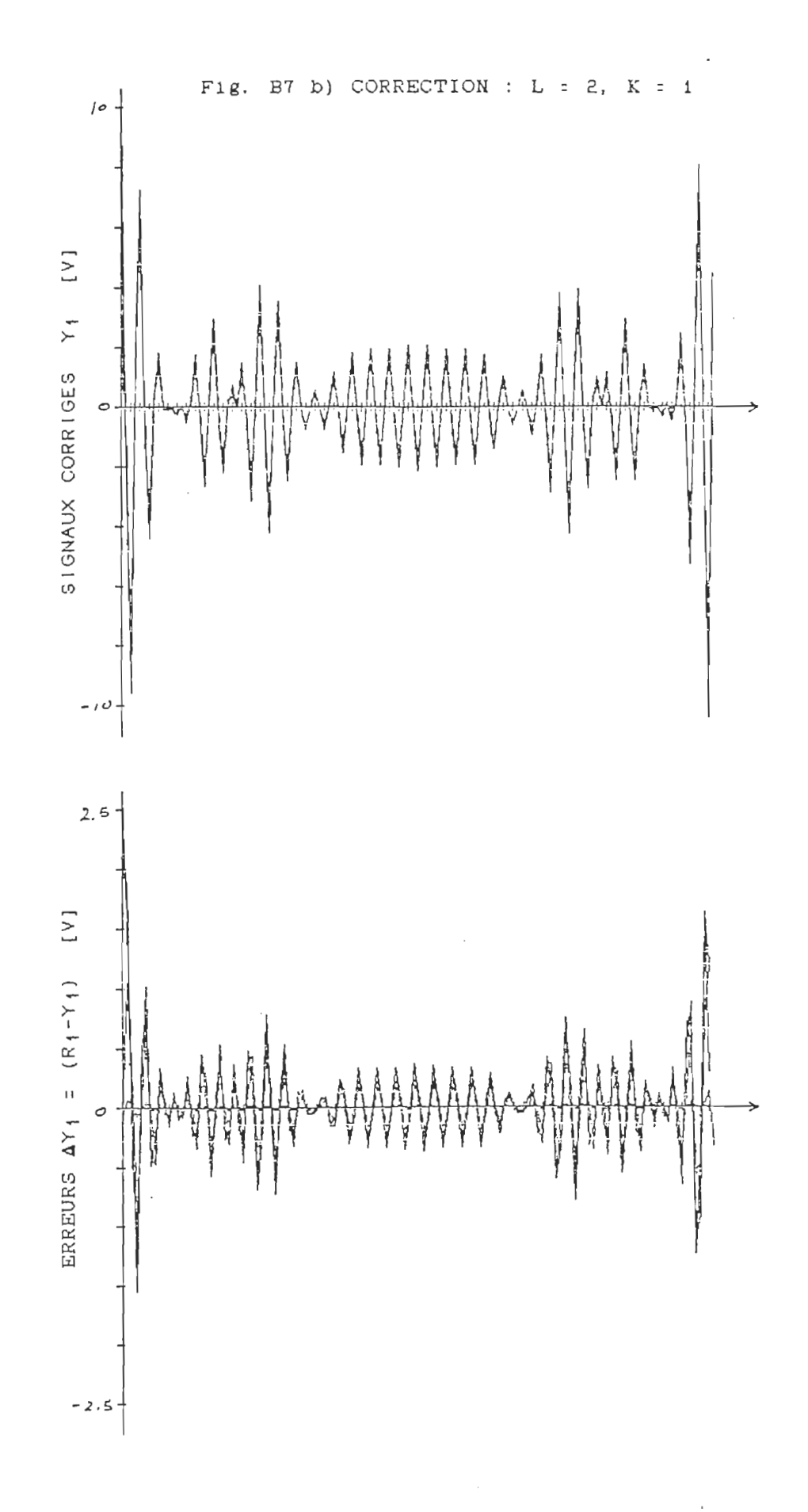

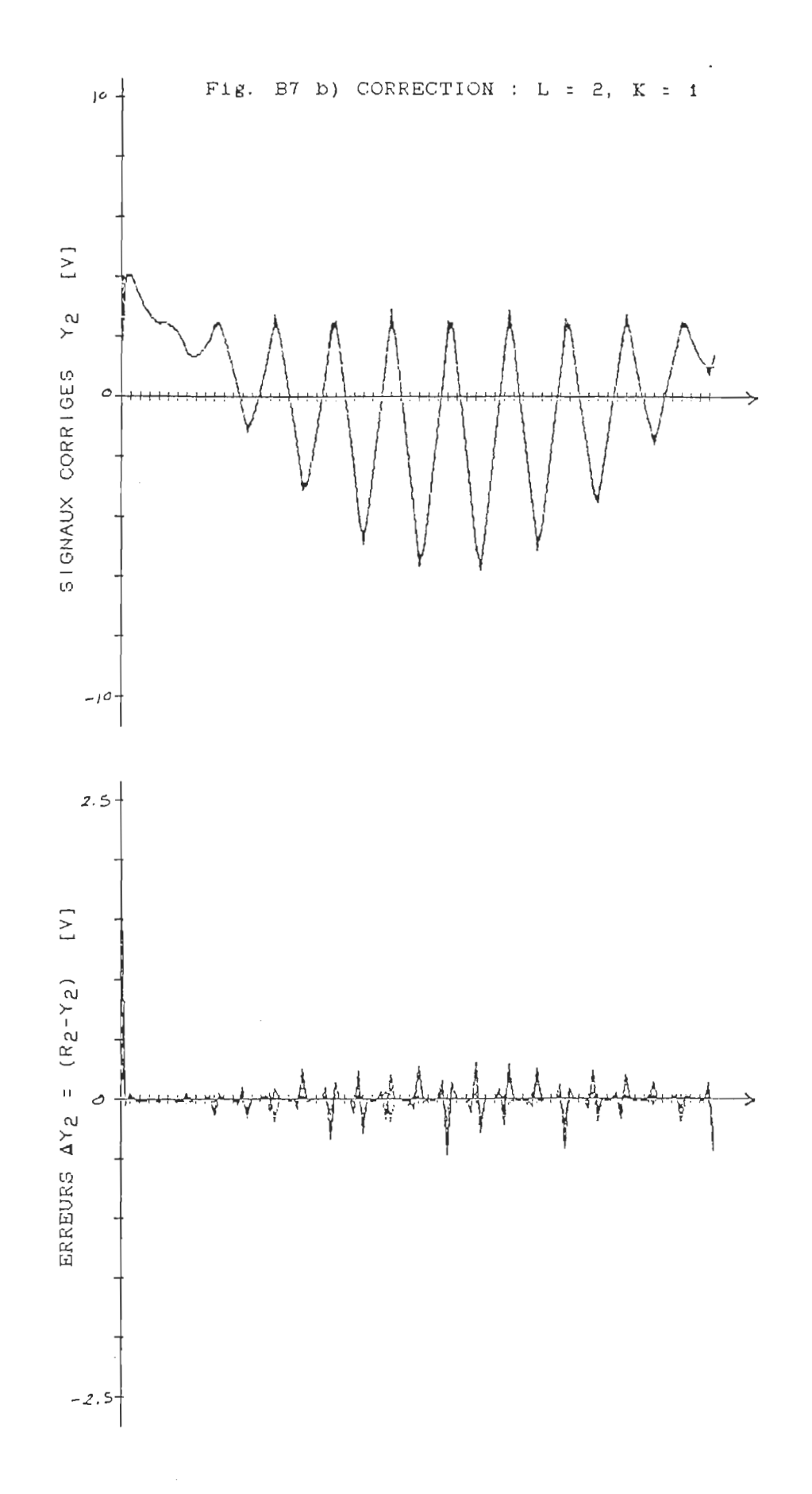

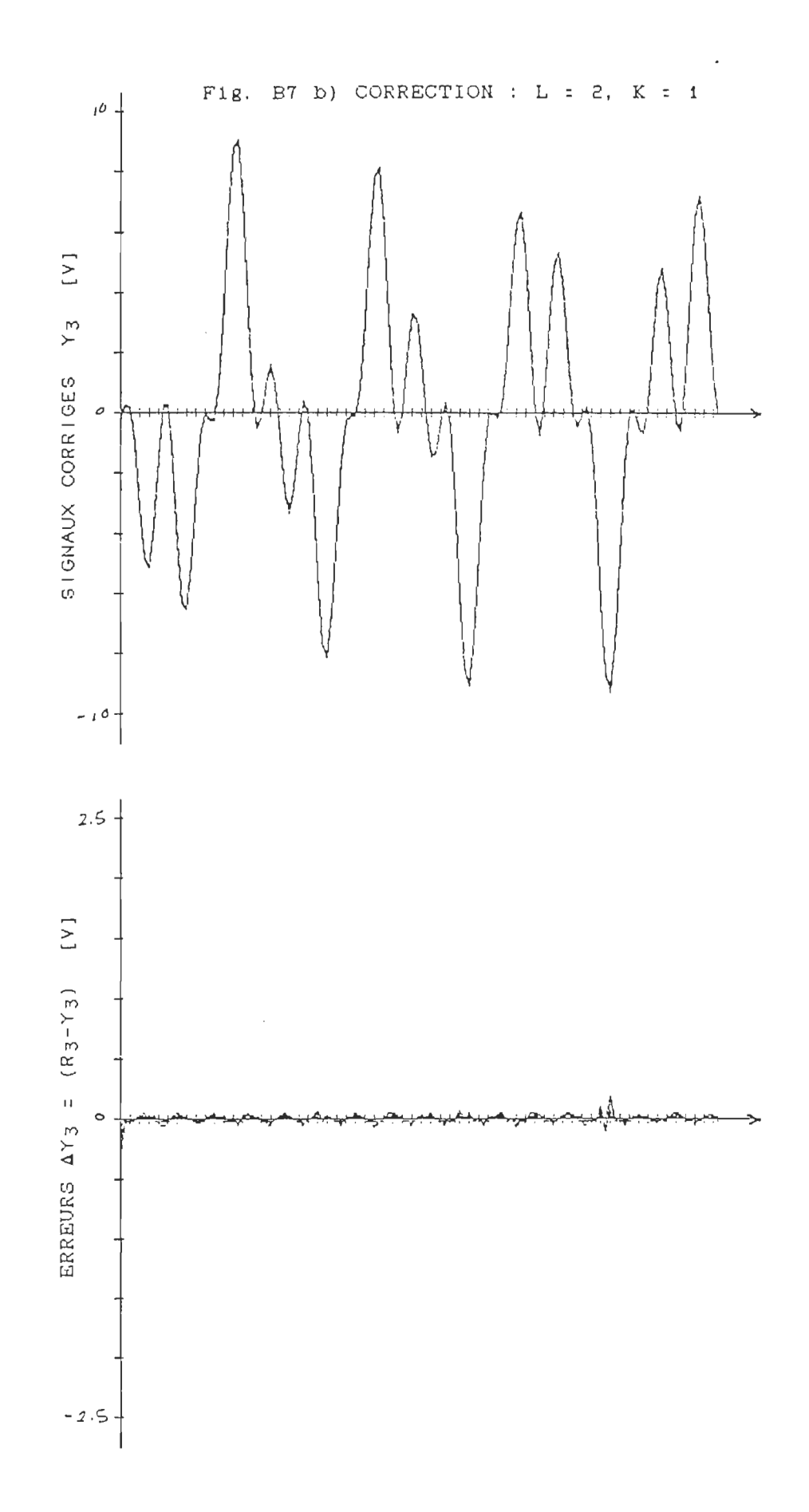

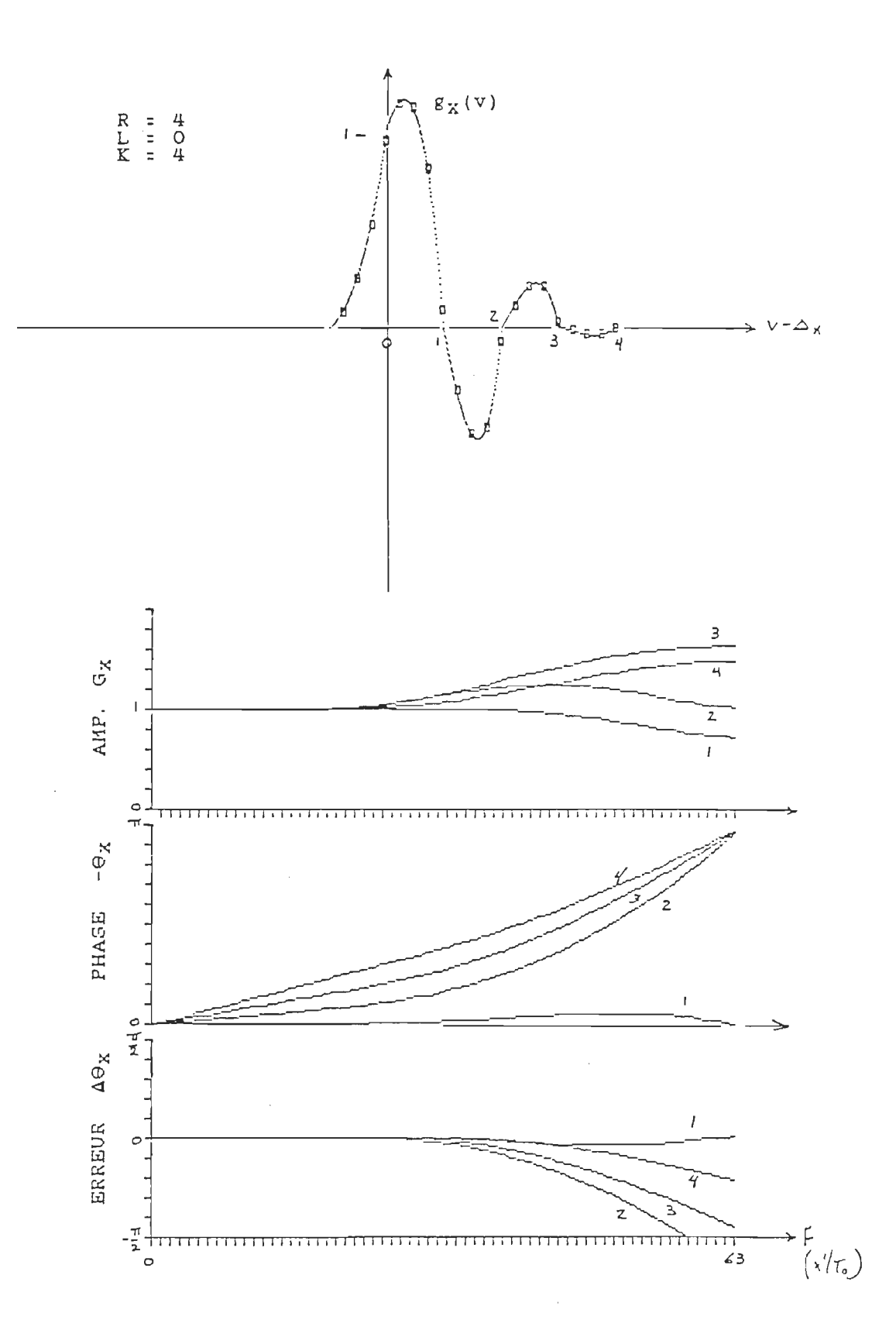

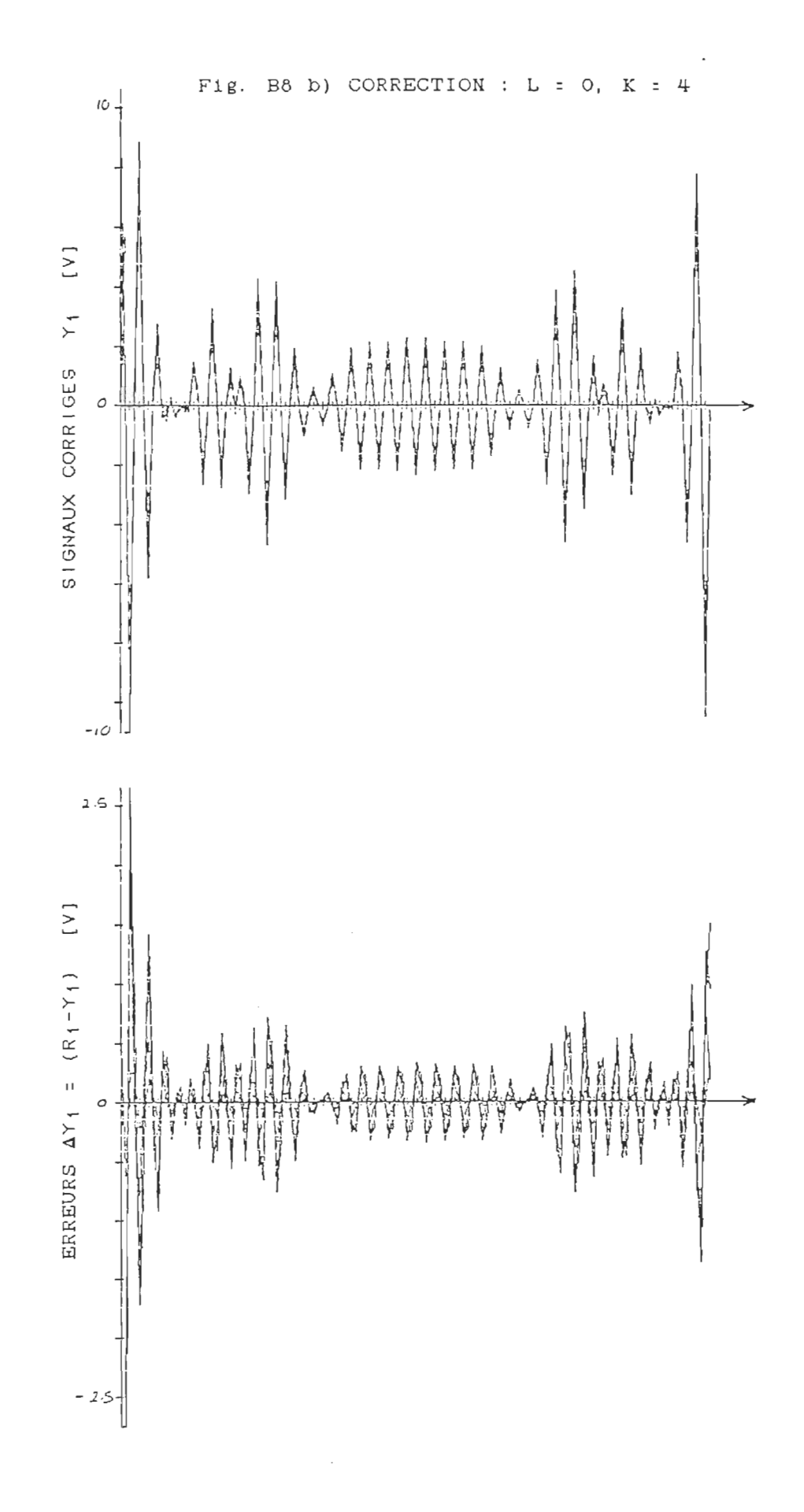

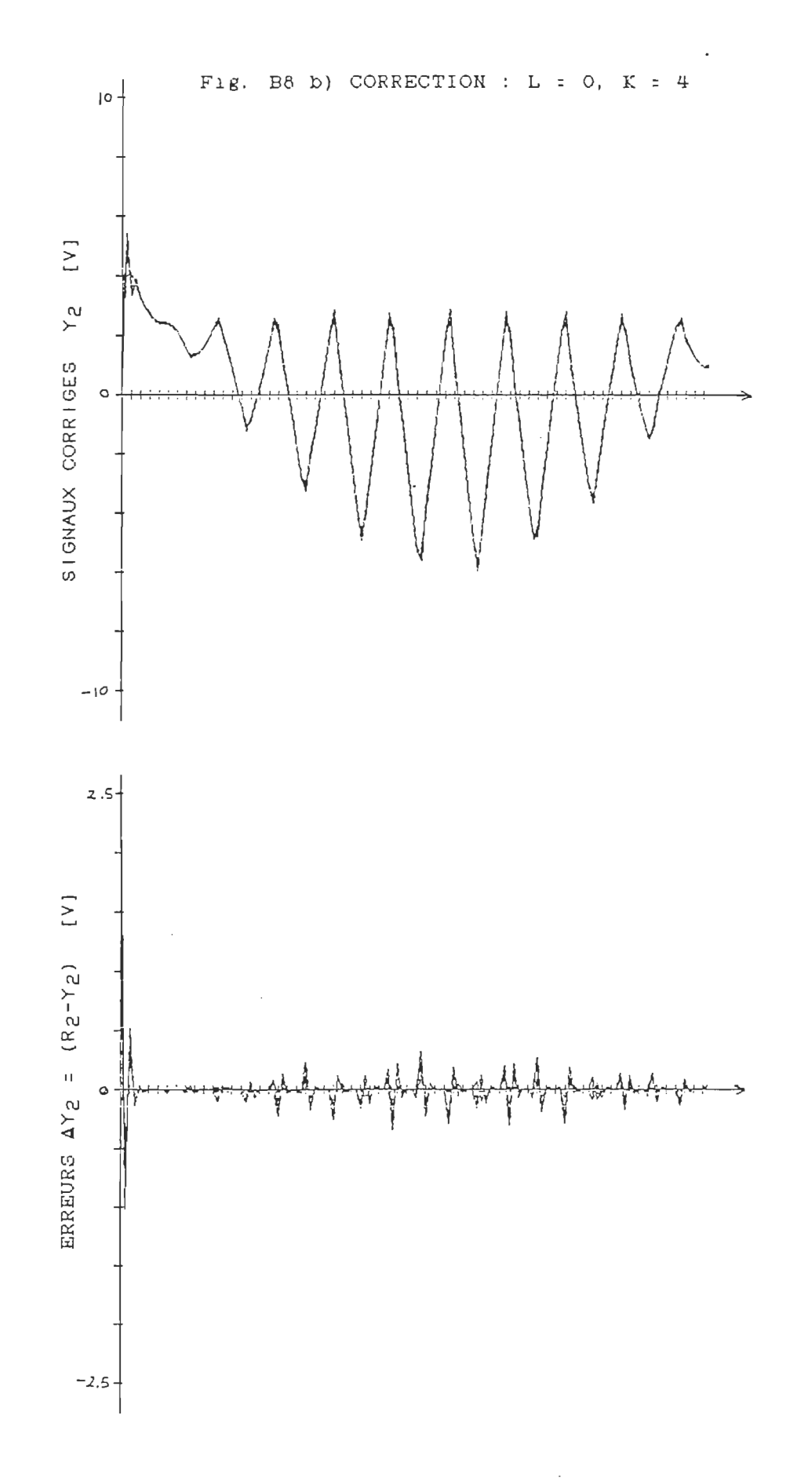

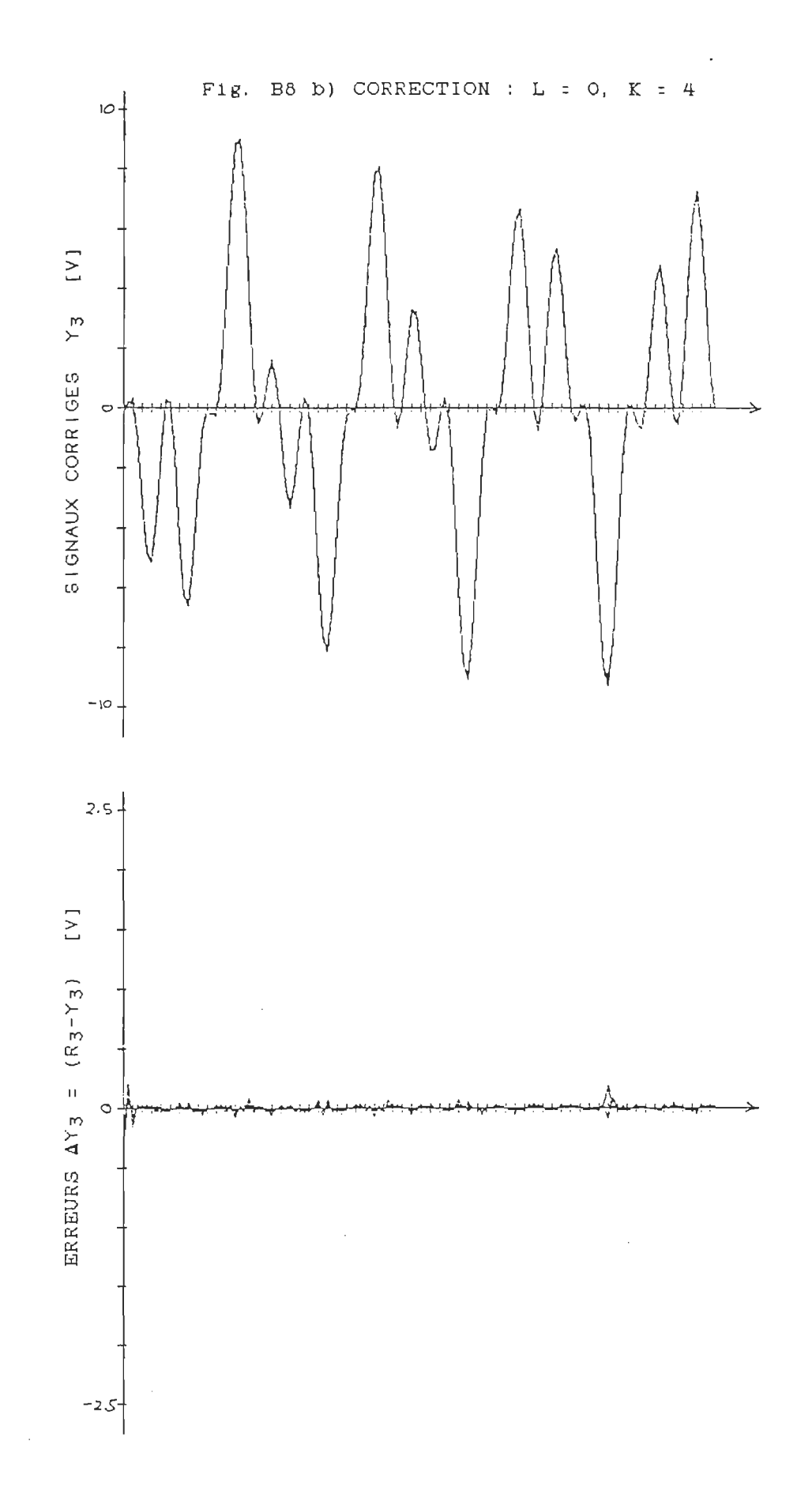

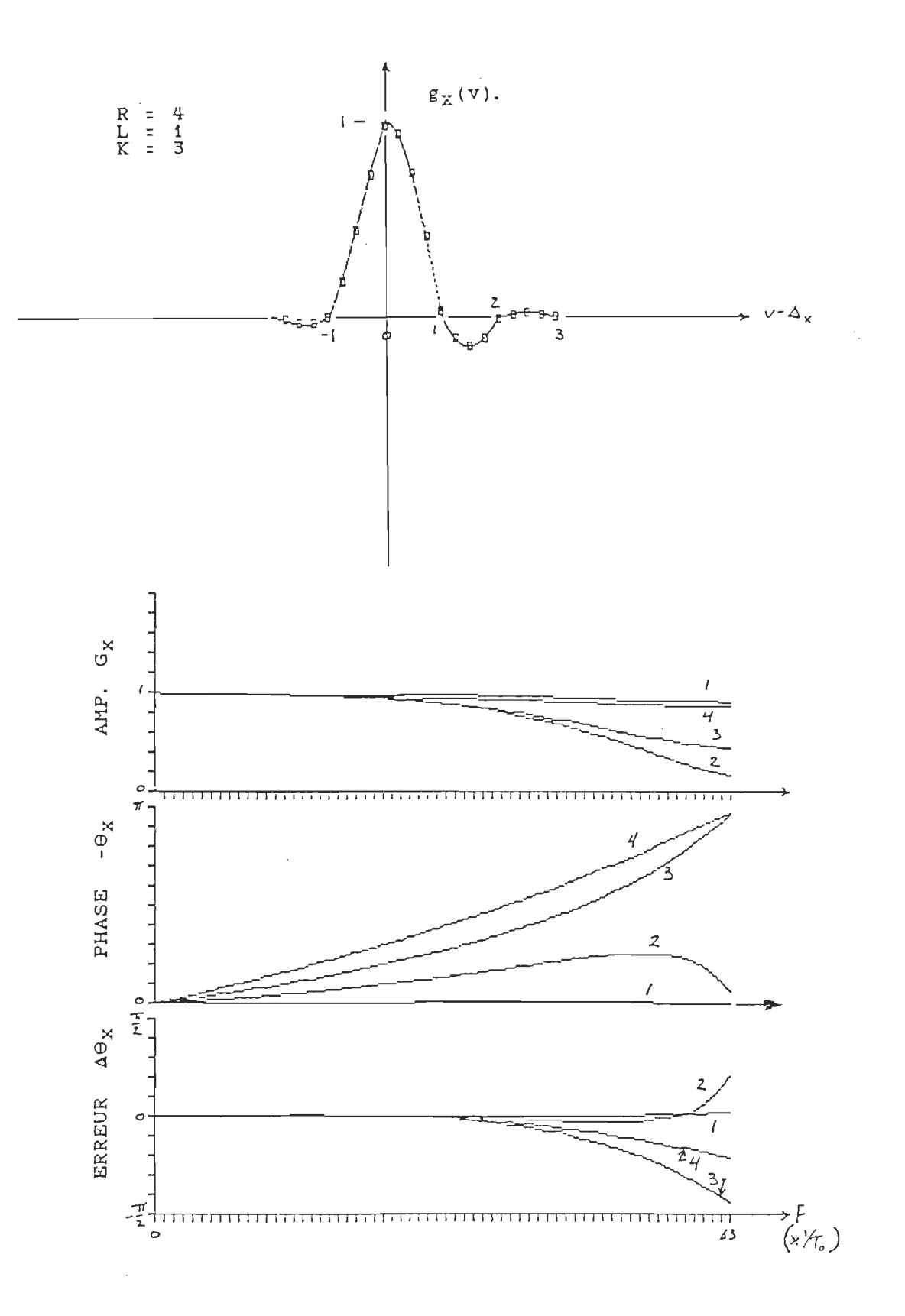

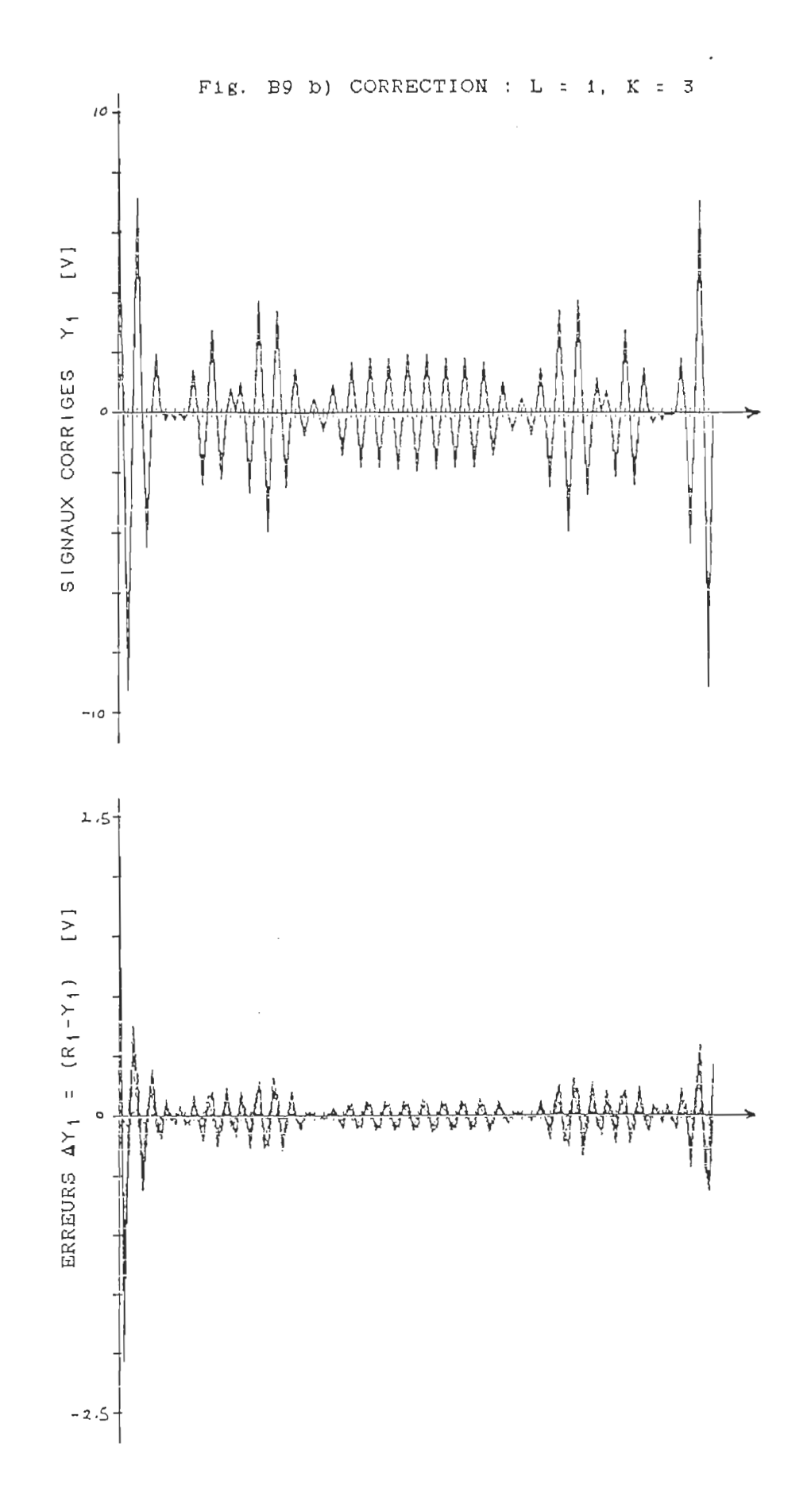

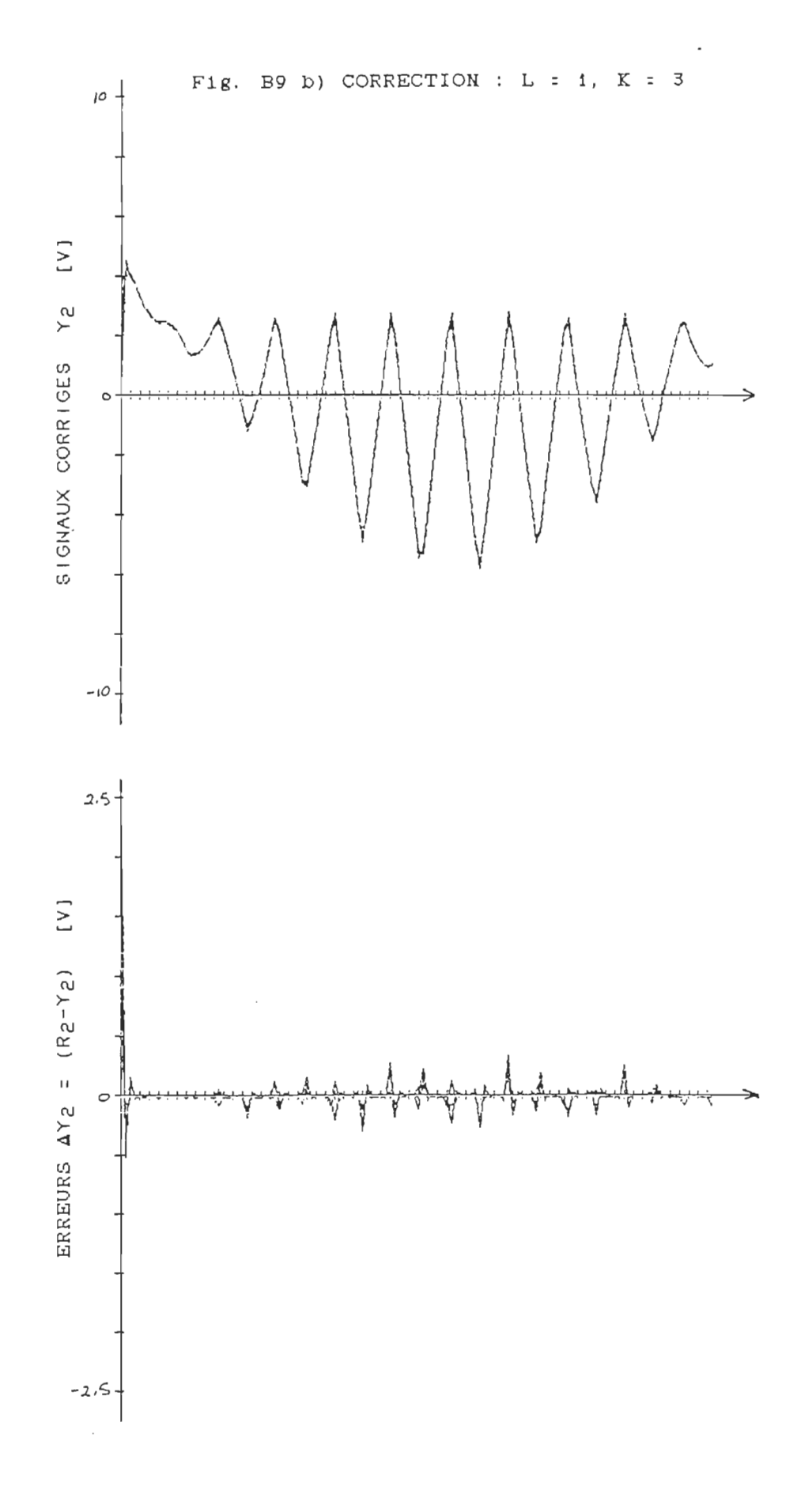

 $\hat{\mathcal{E}}$ 

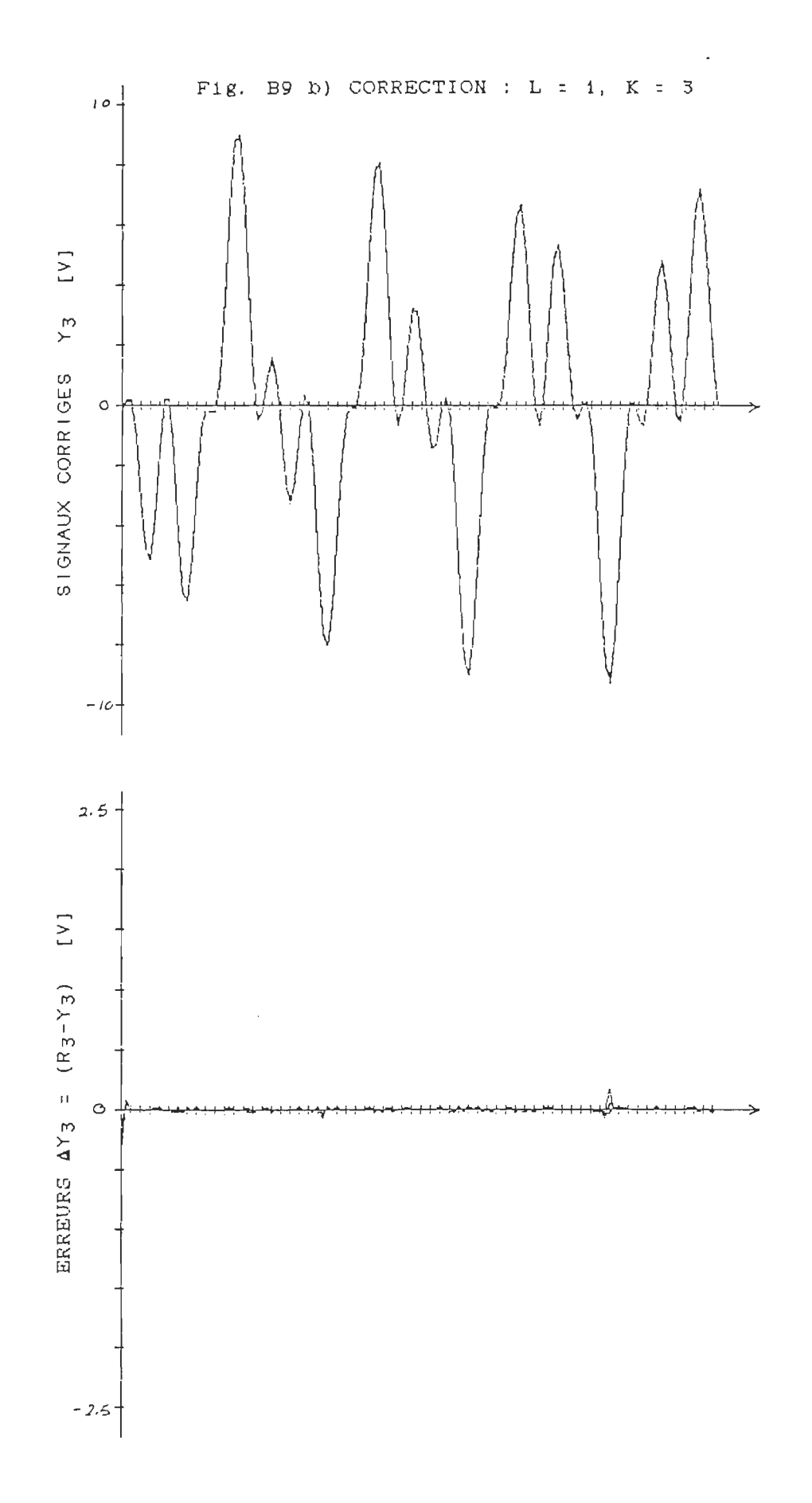

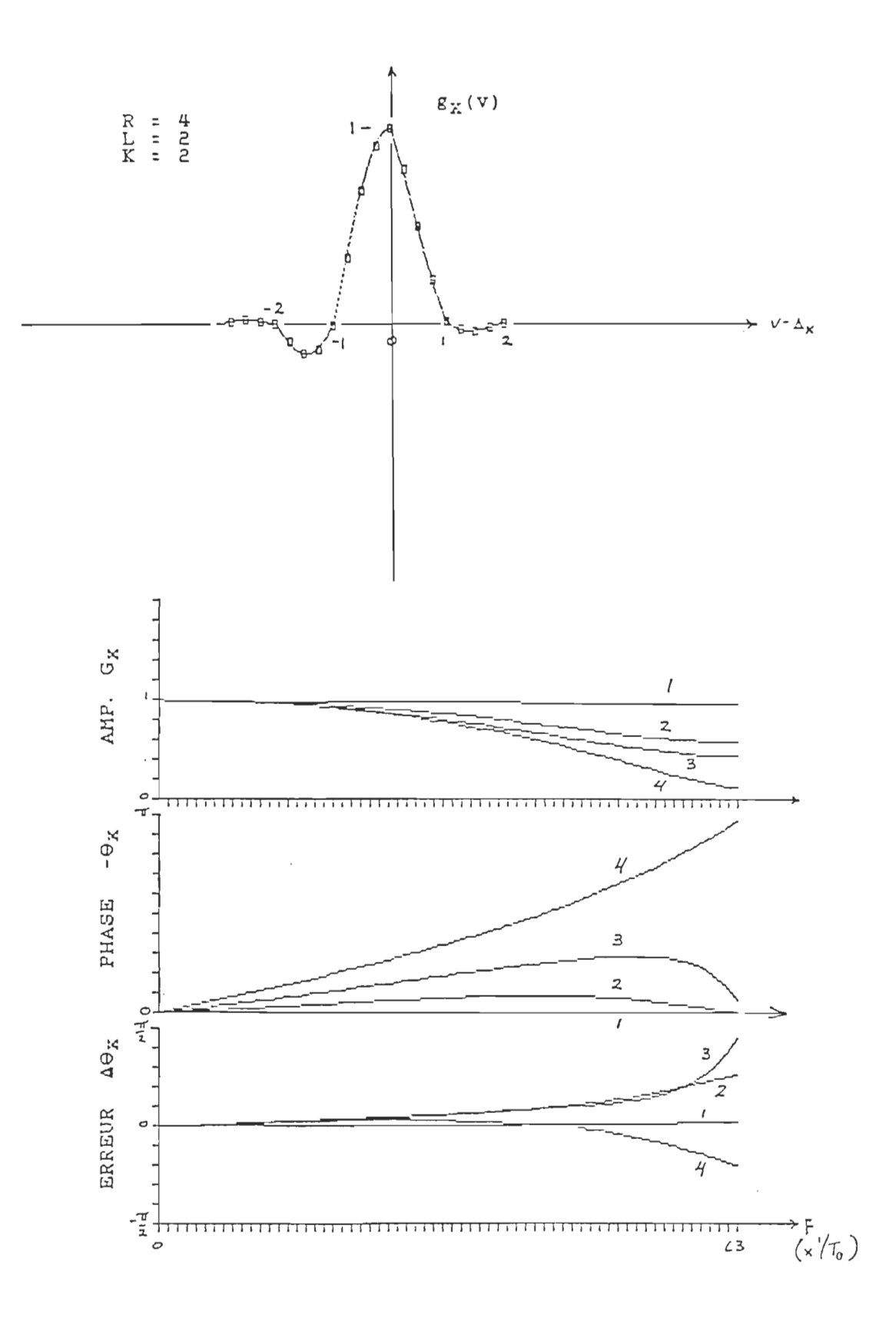

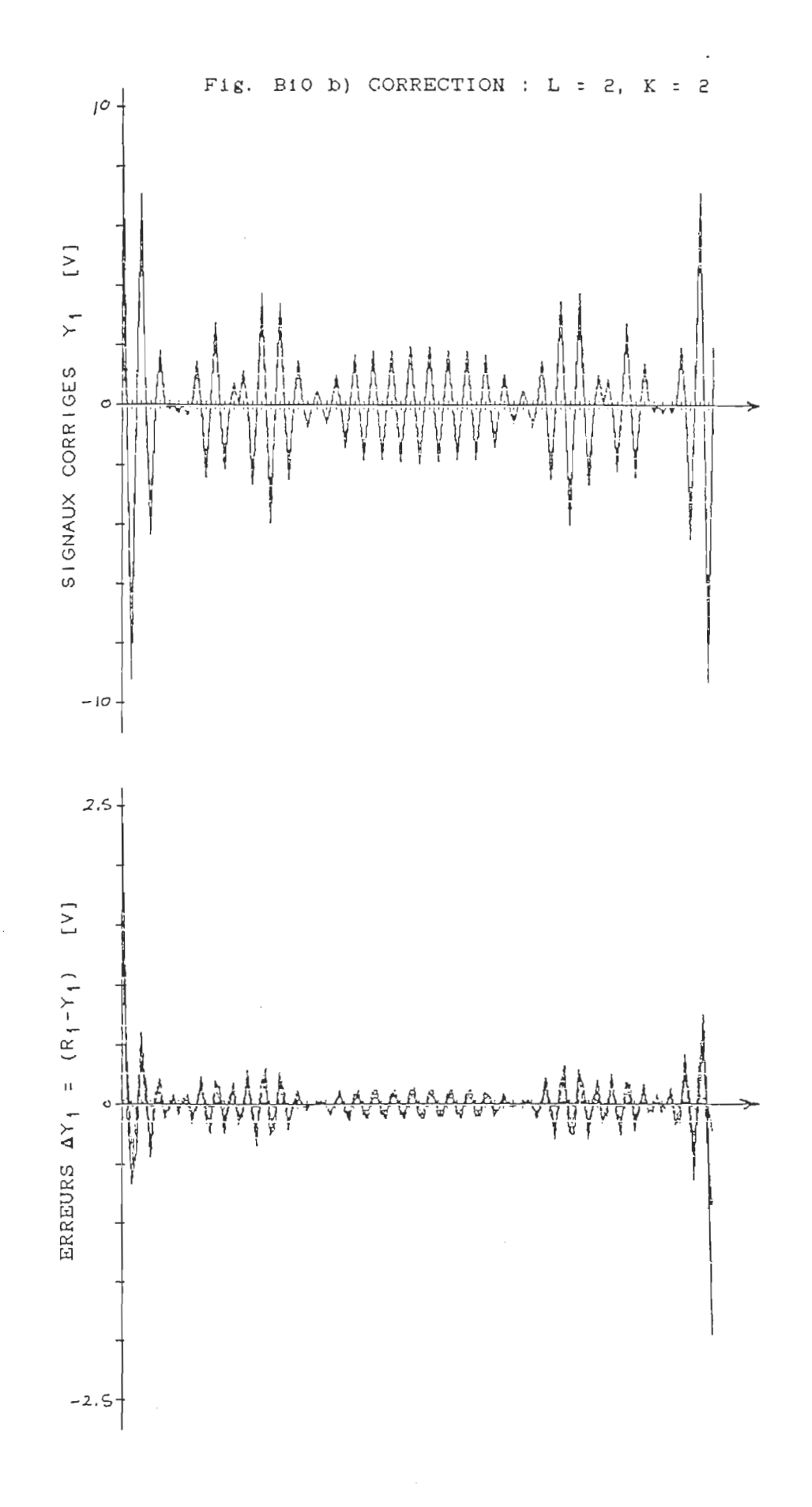

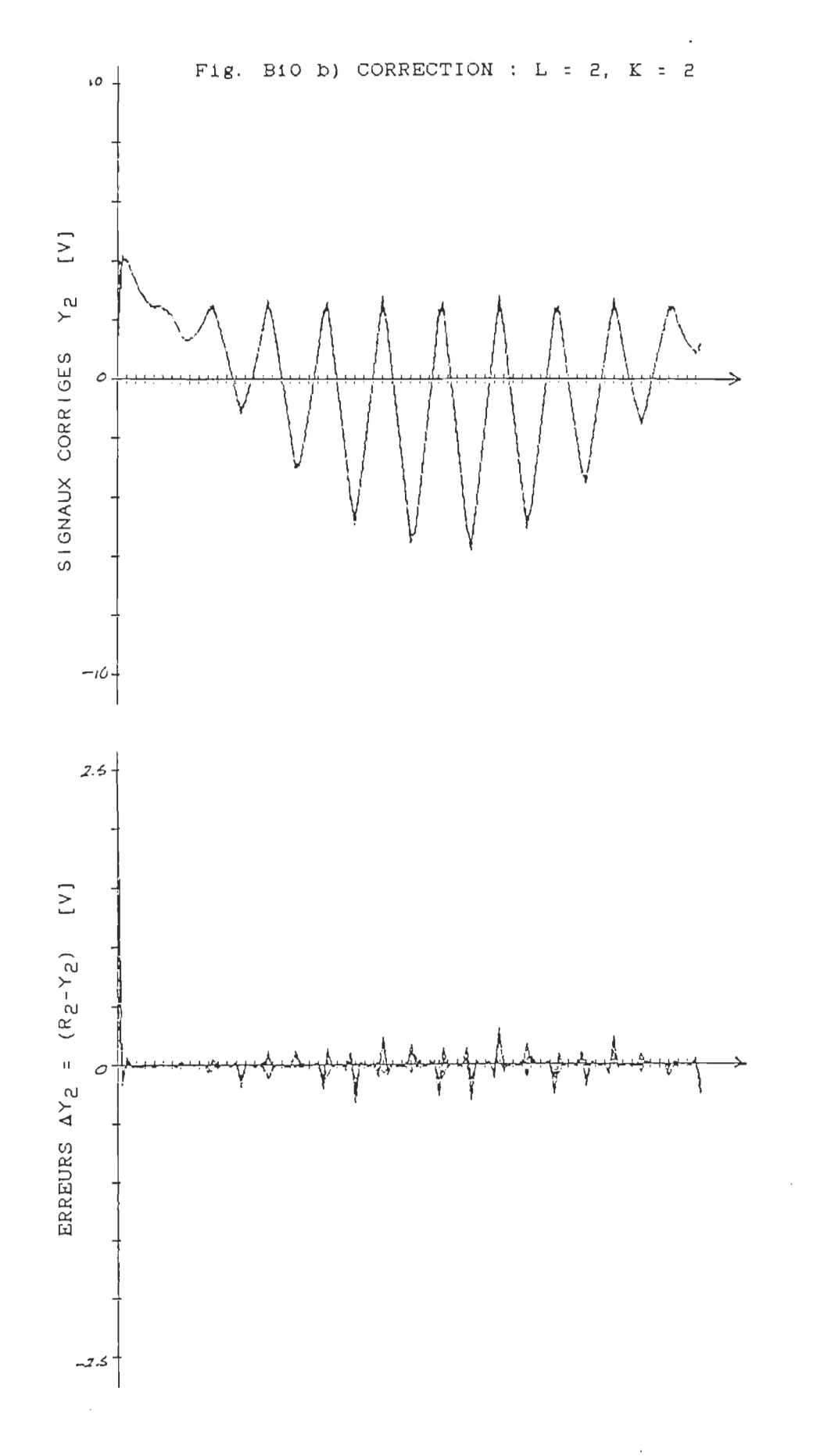

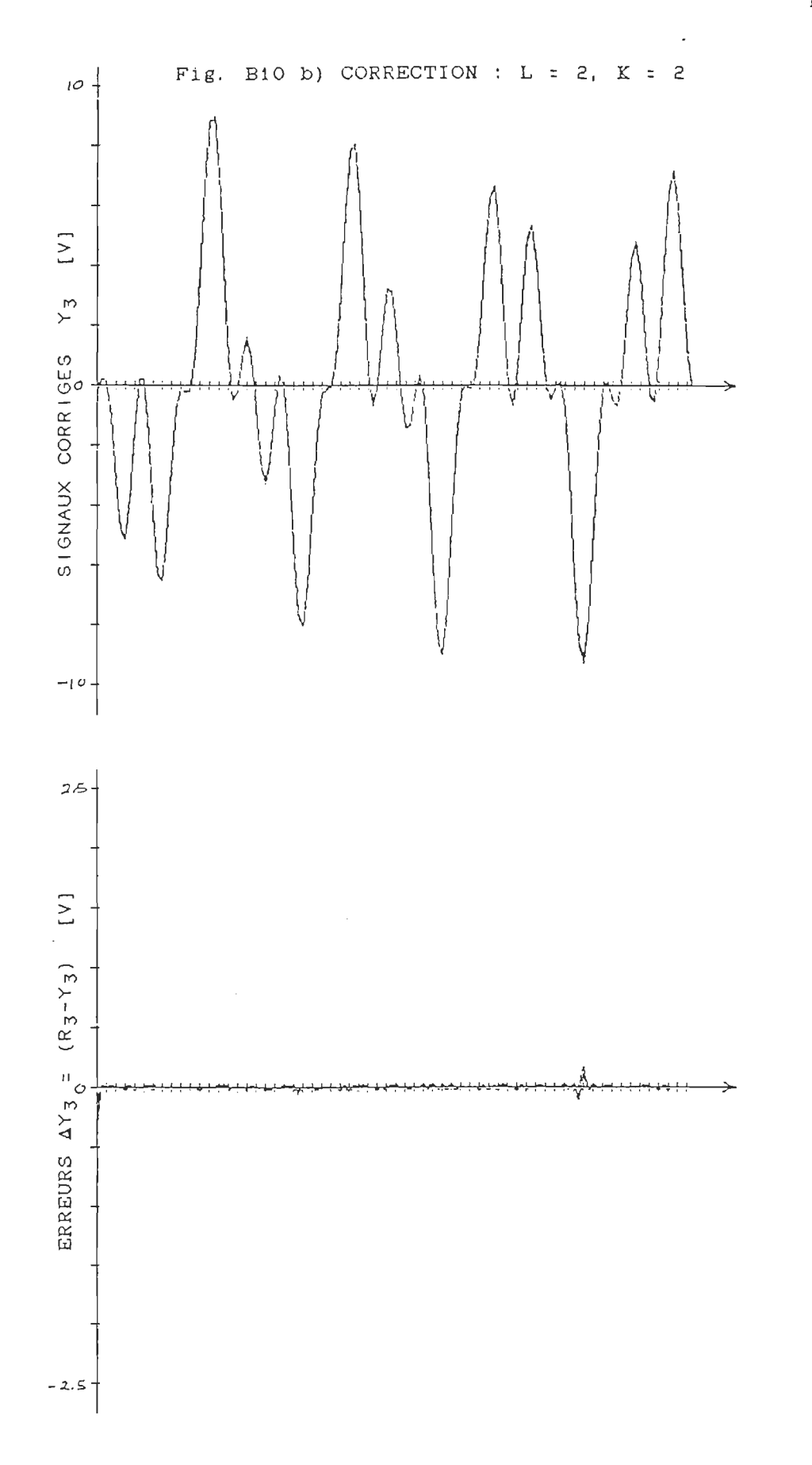

125

 $\bar{z}$ 

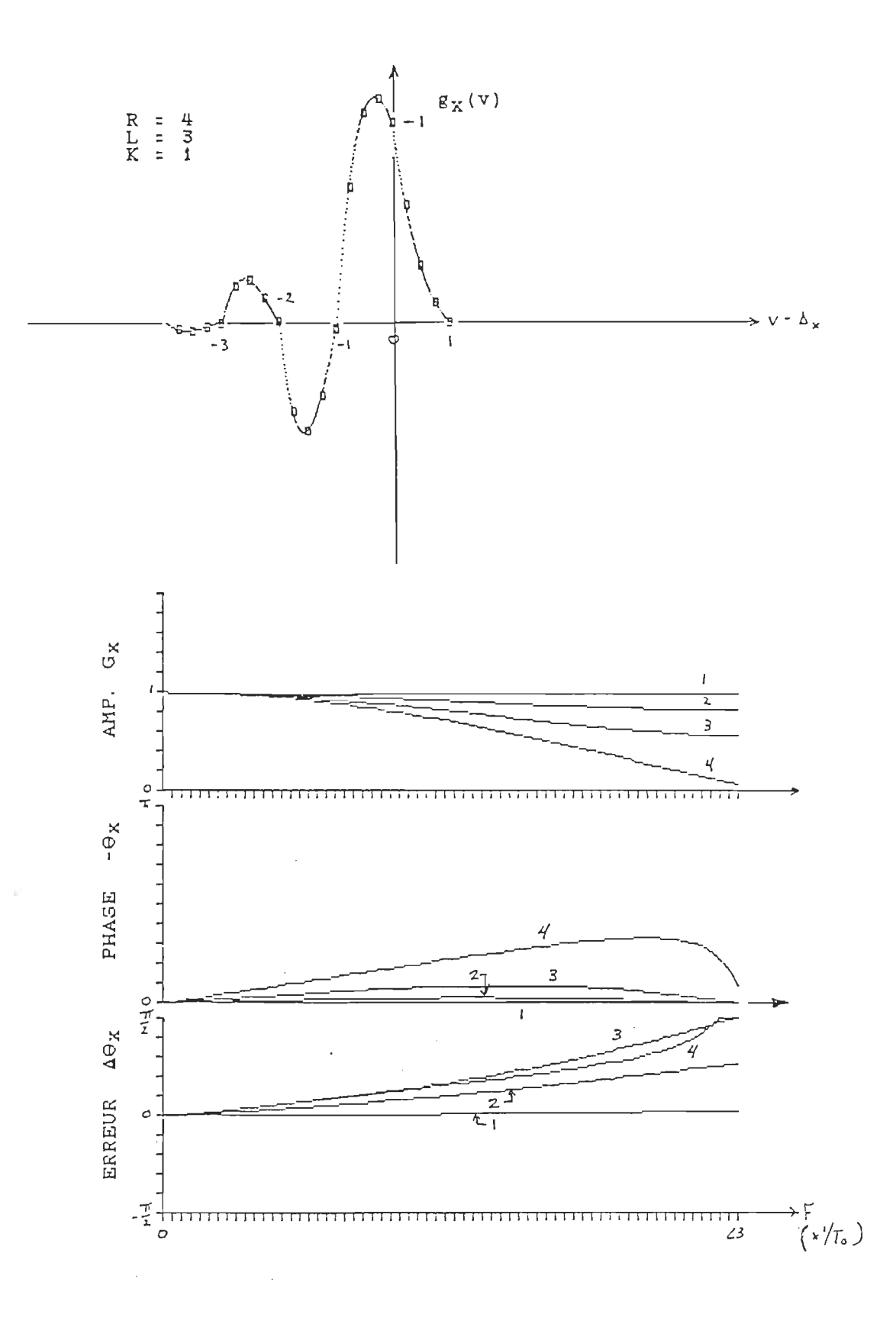

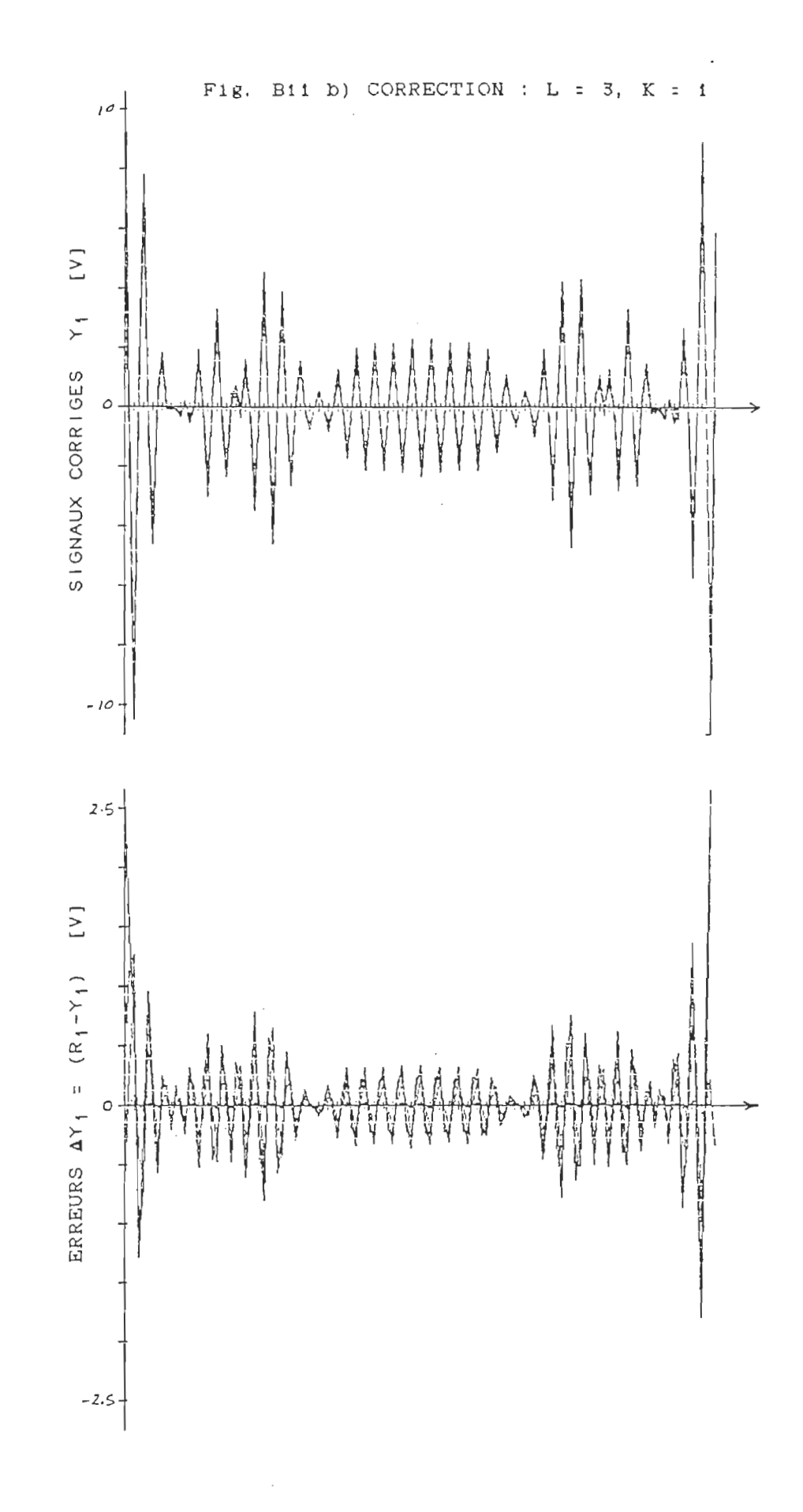

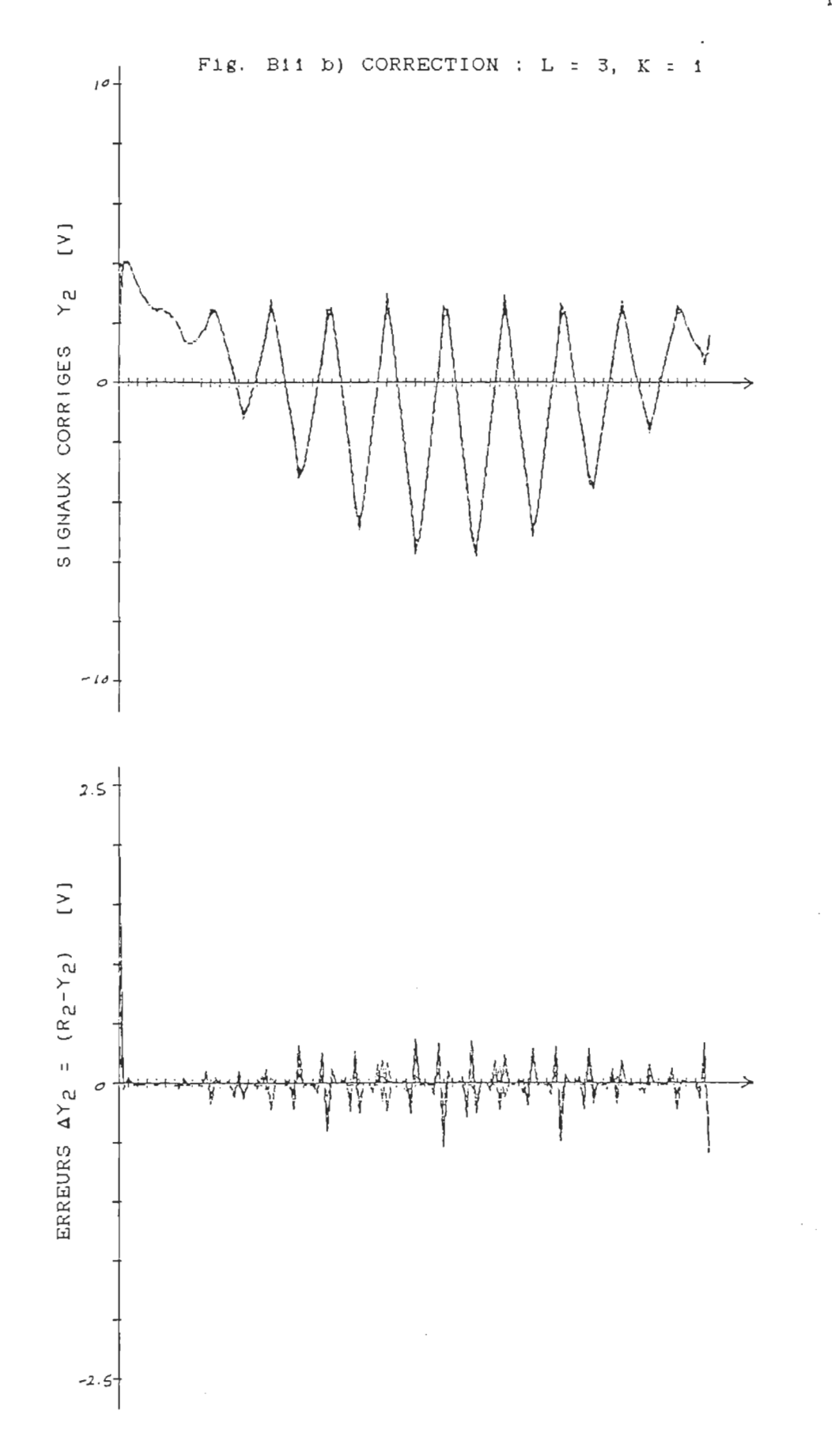

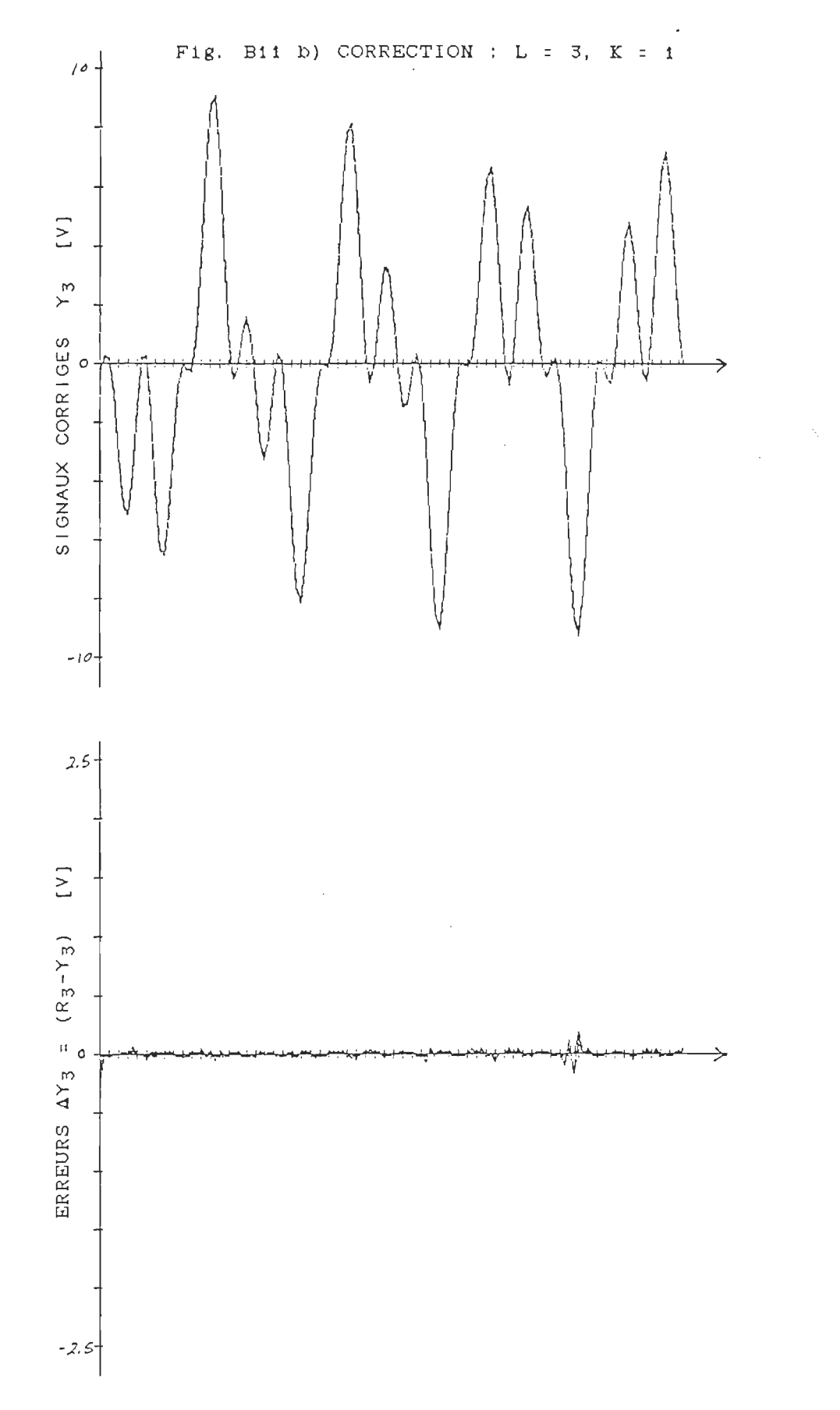

 $\hat{\mathcal{A}}$ 

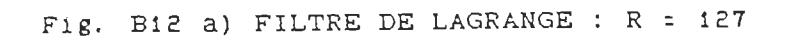

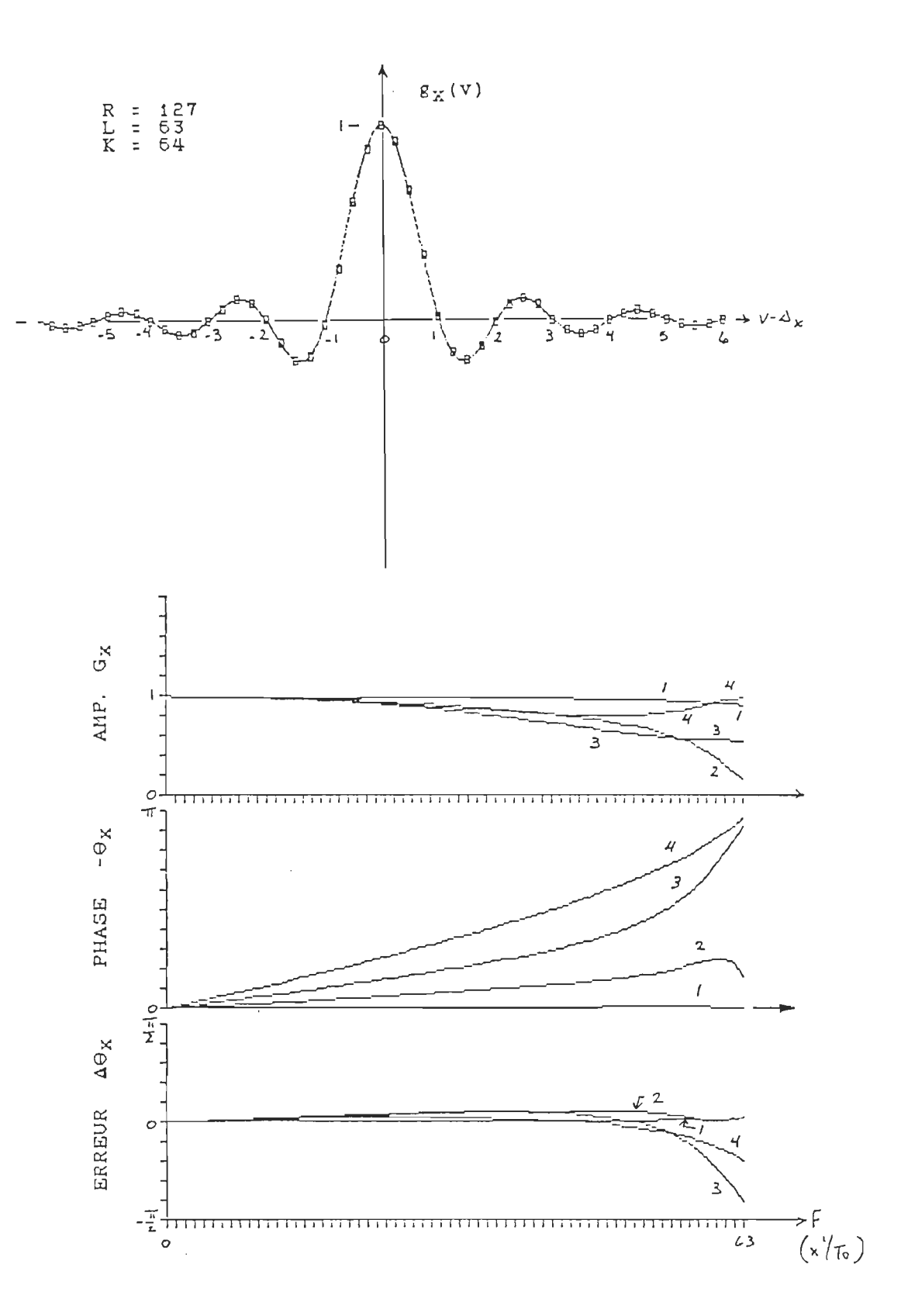
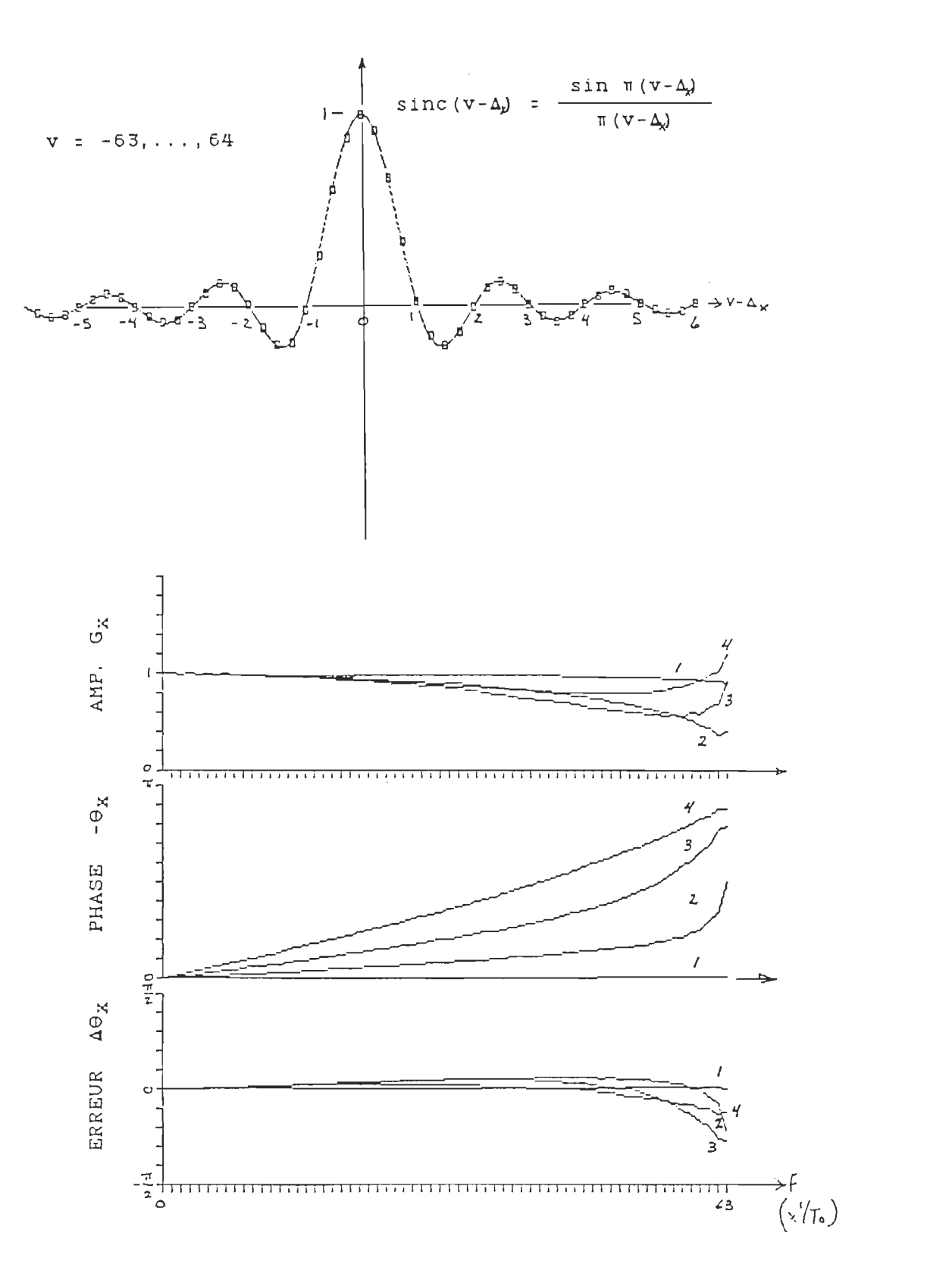

## ANNEXE C

## Résultats (tableaux) des signaux mesurés et traités

Cette annexe regroupe, sous la forme de tableaux, les erreurs des signaux mesurés, filtrés et reconstruits, par rapport à leur référence.

Les différents erreurs sont :

 $\Delta X_1$  : Erreur entre la référence et la mesure = R<sub>1</sub> - X<sub>1</sub>

 $\Delta Y_1$  : Erreur entre la référence et les signaux corrigés = R<sub>1</sub> - Y<sub>1</sub>

 $\Delta Z_{\rm i}$  : Erreur entre la référence et les signaux reconstruits = R<sub>i</sub> - Z<sub>i</sub>

avec i = 1 : signal de la simulation référence: équation (1.8] (signal réel) correction totale, section 3.1

```
i= 2, 3 
signaux mesurés 
           référence : entrée * 
           correction partielle (T_t = 0), section 3.1
```
Le tout en fonction des résultats graphiques de l'annexe B. Il faut noter un résultat important : l'erreur sur les premiers points, ou les derniers selon le cas, peut être plus importante que l'erreur moyenne sur tout le reste du graphique.

Cela s'explique par le calcul des filtres : si le filtre possède des composantes négatives (dans le temps) le signal, lui, n'en a pas. La valeur du signal, pour n (le temps dans l ' équation [3.4]) plus petit que zéro ou plus grand que N-l, est imposée égale à zéro. Cela fausse le résultat final et donne donc des erreurs plus grandes à ces points.

C'est pourquoi nous travailons avec la valeur efficace de l ' erreur du signal au lieu de l'erreur maximale ou moyenne (qui se rapproche de zéro). La valeur efficace est donnée par l ' équation suivante.

$$
\Delta x_{ie} = \sqrt{\frac{1}{N} \sum_{n=0}^{N-1} \Delta x_{i}^{2}}
$$

Il y a deux grandes parties à cette annexe

C1 à C4 : Erreurs des signaux mesurés  $\Delta X_{1}$ .

 $\sim 10^{-11}$ 

Erreurs des signaux corrigés  $\Delta Y_{i.e.}$ 

Chaque sous-partie (Cl à C4) contient les résultats des erreurs pour une entrée donnée. Une sous-partie comprend l'erreur AX i. et AY i., ou i est le numéro de l'entrée du signal traitée.

CS Erreurs des signaux reconstruits **Alie** 

Tableau Cl

| signaux mesurés                                  | $\Delta$ X <sub>1</sub> $_{\bullet}$<br>0:09046267 | $\Delta X_{2\bullet}$<br>$0.0$       | $\Delta X_{3}$<br>$0$ . $0$ |
|--------------------------------------------------|----------------------------------------------------|--------------------------------------|-----------------------------|
| Méthode                                          | $AY_{1}$                                           | $\Delta$ <sup>Y</sup> <sub>2</sub> . | $\Delta$ Y <sub>3</sub> =   |
| optimale (fréquence)                             | $0.0$                                              | $0$ . $0$                            | $0$ . $0$                   |
| $R = 1$ , $L = 0$ , $K = 1$                      | 0.06515069                                         | $0.0$                                | $0$ . $0$                   |
| $\overline{2}$<br>$\mathsf{O}$<br>$\overline{2}$ | 0.06909565                                         | $0$ . $0$                            | $0$ . $0$                   |
| $\overline{2}$<br>$\mathbf{1}$<br>$\mathbf{1}$   | 0.04042926                                         | $0.0$                                | $0$ . $0$                   |
| $\overline{3}$<br>$\overline{3}$<br>$\bullet$    | 0.08351612                                         | $0$ . $0$                            | $0.0$                       |
| $\overline{3}$<br>$\overline{2}$<br>$\mathbf{1}$ | 0.03011648                                         | $0$ . $0$                            | $0$ . $0$                   |
| 3<br>$\overline{2}$<br>$\mathbf 1$               | 0.03922874                                         | $0.0$                                | $0$ . $0$                   |
| 4<br>$\mathbf{O}$<br>$\overline{4}$              | 0.10655650                                         | $0$ , $0$                            | $0.0$                       |
| 3<br>4<br>$\mathbf{1}$                           | 0.02996269                                         | $0$ . $0$                            | $0$ . $0$                   |
| $\overline{2}$<br>2 <sup>1</sup><br>4            | 0.02586872                                         | $0.0$                                | $0$ . $0$                   |
| $\overline{4}$<br>3<br>$\mathbf 1$               | 0.04259302                                         | $0.0$                                | $0$ . $0$                   |
|                                                  |                                                    |                                      |                             |

Signaux mesurés et corrigés, entrée # 1

Tableau C2

 $\label{eq:1} \mathbf{v} = \mathbf{v} + \mathbf{v} + \mathbf{v} + \mathbf{v}$ 

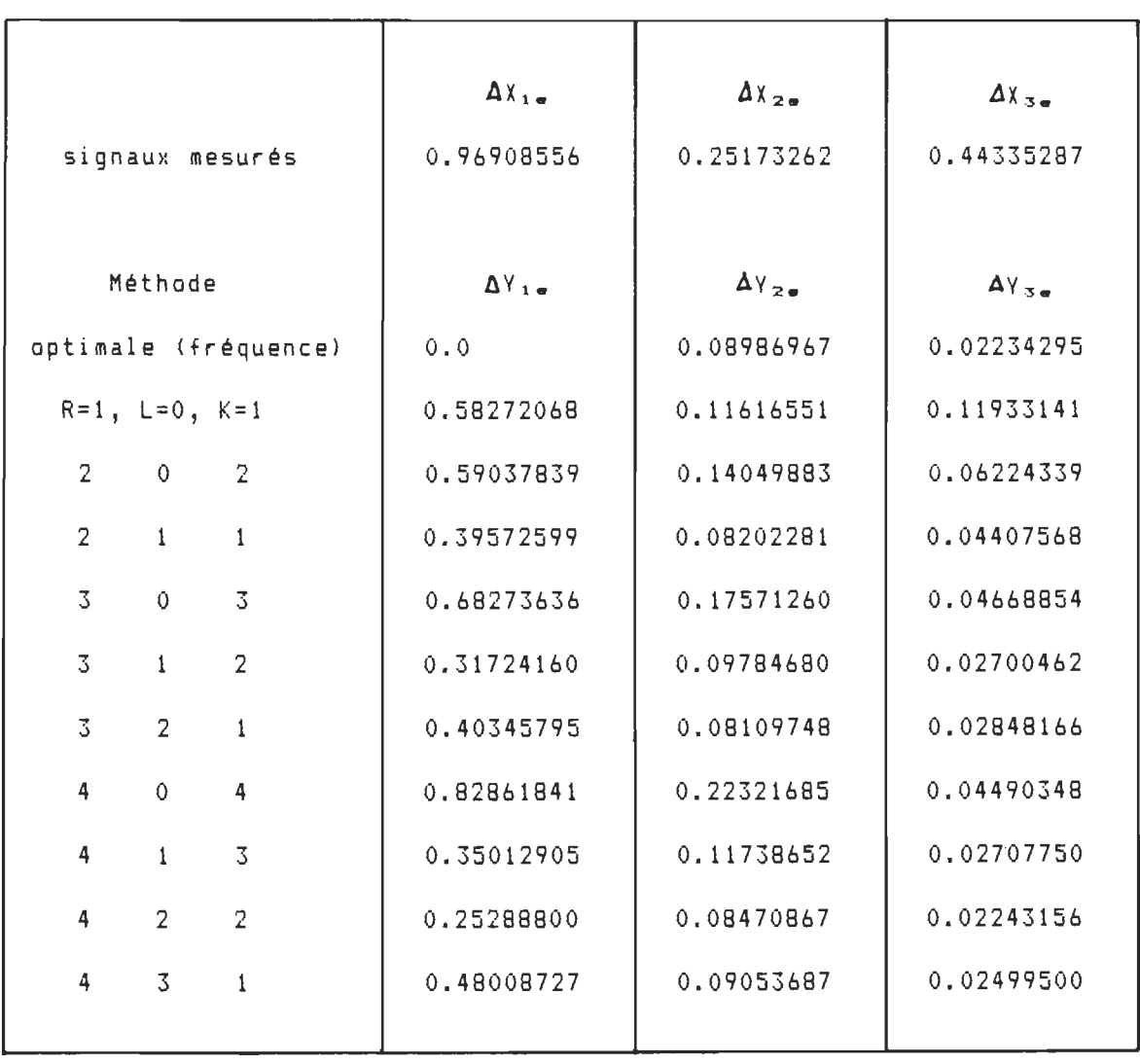

Signaux mesurés et corrigés, entrée # 2

Tableau C3

| signaux mesurés                                    | $\Delta$ $X_{1}$<br>1.80202705 | $\Delta X_{2}$<br>0.49956647 | $\Delta X_{3}$<br>0.88341621 |
|----------------------------------------------------|--------------------------------|------------------------------|------------------------------|
| Méthode                                            | $\Delta$ Y <sub>1</sub> =      | $\Delta$ Y <sub>2</sub> .    | $\Delta$ <sup>Y</sup> 3e     |
| optimale (fréquence)                               | 0.0                            | 0.15057021                   | 0.02724486                   |
| $R=1$ , $L=0$ , $K=1$                              | 0.86394304                     | 0.20051832                   | 0.16222136                   |
| $\overline{2}$<br>$\mathbf{O}$<br>$\overline{2}$   | 0.85159976                     | 0.23363843                   | 0.07282073                   |
| $\overline{2}$<br>$\mathbf{1}$<br>$\mathbf{1}$     | 0.64783513                     | 0.15720715                   | 0.06959936                   |
| $\overline{3}$<br>$\mathbf 0$<br>$\overline{3}$    | 0.92105927                     | 0.26900829                   | 0.05037787                   |
| 3<br>$\overline{2}$<br>$\mathbf{1}$                | 0.59702169                     | 0.18687189                   | 0.03727852                   |
| $\overline{3}$<br>$\overline{2}$<br>$\mathbf{1}$   | 0.62805228                     | 0.15332371                   | 0.04420598                   |
| 4<br>4<br>$\circ$                                  | 1.03308035                     | 0.31016551                   | 0.04789845                   |
| $\overline{4}$<br>3<br>$\mathbf{1}$                | 0.65540586                     | 0.21326840                   | 0.03435593                   |
| $\overline{2}$<br>$\overline{4}$<br>$\overline{2}$ | 0.47813584                     | 0.16730372                   | 0.03100792                   |
| $\overline{\mathbf{4}}$<br>3<br>$\mathbf{1}$       | 0.75810379                     | 0.16822349                   | 0.04000213                   |

Signaux mesurés et corrigés, entrée # 3

Tableau C4

| signaux mesurés                                 | $\Delta$ X <sub>1</sub> =<br>2.56497037 | $\Delta X_{2}$<br>0.74051655 | $\Delta X =$<br>1.31671842 |
|-------------------------------------------------|-----------------------------------------|------------------------------|----------------------------|
| Méthode                                         | $\Delta$ Y <sub>1</sub> =               | $\Delta$ Y <sub>2</sub>      | $\Delta Y_{3}$             |
| optimale (fréquence)                            | 0.0                                     | 0.18579715                   | 0.02603499                 |
| $R=1$ , $L=0$ , $K=1$                           | 0.92436675                              | 0.26645281                   | 0.12476846                 |
| $\overline{2}$<br>$\overline{2}$<br>$\mathbf 0$ | 0.90221003                              | 0.29520389                   | 0.05278114                 |
| 2<br>$\mathbf{1}$<br>$\mathbf{1}$               | 0.80114044                              | 0.23419271                   | 0.06481936                 |
| 3<br>3<br>$\mathbf 0$                           | 0.91677727                              | 0.31395590                   | 0.03953959                 |
| 3<br>$\overline{2}$<br>$\mathbf{1}$             | 0.80658837                              | 0.26650175                   | 0.03688494                 |
| 3<br>$\overline{2}$<br>$\mathbf{1}$             | 0.71913758                              | 0.22547951                   | 0.04485720                 |
| $\mathbf 0$<br>$\overline{4}$<br>4              | 0.94345510                              | 0.33072055                   | 0.03853468                 |
| 4<br>3<br>$\mathbf{1}$                          | 0.83618708                              | 0.28567950                   | 0.03443922                 |
| $\overline{2}$<br>4<br>$\overline{2}$           | 0.72865978                              | 0.25057320                   | 0.03337492                 |
| 3<br>4<br>$\mathbf{I}$                          | 0.72992118                              | 0.23215607                   | 0.04165434                 |
|                                                 |                                         |                              |                            |

Signaux mesurés et corrigés, entrée # 4

Tableau C5

| Méthode                                        | $\Delta l_{1}$ | $\Delta$ $\zeta$ <sub>2</sub> | $\Delta Z_{3}$ |
|------------------------------------------------|----------------|-------------------------------|----------------|
|                                                |                |                               |                |
| optimale (fréquence)                           | 0.0            | 0.12725456                    | 0.02167539     |
| $R=1$ , $L=0$ , $K=1$                          | 0.71746247     | 0.17772264                    | 0.11982217     |
| 2<br>$\overline{2}$<br>$\Omega$                | 0.70391199     | 0.20263868                    | 0.05302045     |
| $\overline{2}$<br>$\mathbf{1}$<br>$\mathbf{1}$ | 0.56014094     | 0.14769720                    | 0.05266398     |
| $\overline{3}$<br>3<br>$\mathbf{O}$            | 0.73946099     | 0.22657454                    | 0.03668218     |
| 3<br>2<br>$\mathbf{1}$                         | 0.54741576     | 0.17109749                    | 0.02830178     |
| 3<br>$\overline{2}$<br>$\mathbf{1}$            | 0.50037269     | 0.14338878                    | 0.03354748     |
| 4<br>$\mathbf 0$<br>4                          | 0.81005153     | 0.25455986                    | 0.03633239     |
| 4<br>3<br>$\mathbf{1}$                         | 0.57899648     | 0.18907781                    | 0.02554940     |
| 4<br>$\overline{2}$<br>2                       | 0.46383772     | 0.15754914                    | 0.02398300     |
| 4<br>3<br>$\mathbf{t}$                         | 0.53786156     | 0.15232034                    | 0.03128982     |
|                                                |                |                               |                |

Signaux reconstruits

Echelle en volt

 $\mathcal{L}_{\mathcal{A}}$